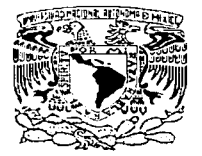

# UNIVERSIDAD NACIONAL AUTÓNOMA DE MÉXICO

# FACULTAD DE CONTADURÍA Y ADMINISTRACIÓN

## ASPECTOS A CONSIDERAR AL ELEGIR UN MANEJADOR DE BASES DE DATOS (DBMS)

## TESIS PROFESIONAL

que para obtener el Titulo de Licenciado en Informática presentan:

## RAMÍREZ DE JESÚS.,JOSEFINA SANTANDER CONTRERAs'EMMA ANDREA

Asesor: Dr. Ricardo Rivera Soler

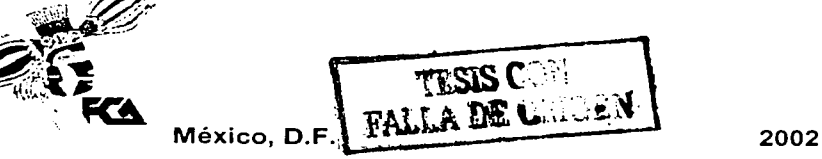

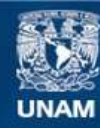

Universidad Nacional Autónoma de México

**UNAM – Dirección General de Bibliotecas Tesis Digitales Restricciones de uso**

# **DERECHOS RESERVADOS © PROHIBIDA SU REPRODUCCIÓN TOTAL O PARCIAL**

Todo el material contenido en esta tesis esta protegido por la Ley Federal del Derecho de Autor (LFDA) de los Estados Unidos Mexicanos (México).

**Biblioteca Central** 

Dirección General de Bibliotecas de la UNAM

El uso de imágenes, fragmentos de videos, y demás material que sea objeto de protección de los derechos de autor, será exclusivamente para fines educativos e informativos y deberá citar la fuente donde la obtuvo mencionando el autor o autores. Cualquier uso distinto como el lucro, reproducción, edición o modificación, será perseguido y sancionado por el respectivo titular de los Derechos de Autor.

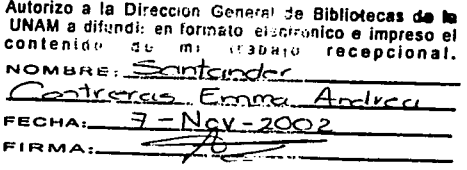

# $1947A$  TESIS NO SALE DE LA BIBI.IOTECA

Autonic " ia Dlrac~io ' UNAM a difundir an ,;;,,;~r·n.,,.¡ \_de Bibllotecas **de la**  contenido de *la trabajo* electrónico e impreso el<br>NOMBRE: *AMY ve s* fecepcional. ~i..c.u.n..ire..~ -"" .. ~:su~ -~~~---~~.~~~~~--- FECHA: "'1:...Lt:dJ:u.J.\_c=\_o\_~-.-?---- FECHA: <u>OSEFING</u><br>FIRMA: DR/NDY/200 -·-----')~~!-'P.-~'"""~----

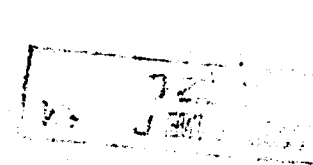

## **AGRADECIMIENTOS**

A Dios<br>Por ser siempre mi guia, compañero y amigo. Por permitirme vivir con alegría cada momento de mi vida, por este logro, Gracias.

> A mis padres Por su apoyo Incondicional, por su amor y cuidados. Por ser mis primeros y grandes amigos.

## A *ti* mami

Por tu amor y comprensión, porque siempre has confiado en mi, Gracias.

## A mi hermana Claudia

Gracias, por tu apoyo incondicional, por compartir tu experiencia y vivencias conmigo, por darme siempre un ejemplo, y sobretodo, por ser mi amiga.

## A Adrián

Gracias por tu amor, compañia, amistad y sobretodo por tu confianza en mi, por los momentos que hemos estado juntos.

> A mi asesor y amigo Dr. Ricardo Rivera Soler Por compartir conmigo su experiencia y conocimiento, por su paciencia y cuidado, Gracias.

A Emma<br>Por tu

apoyo, paciencia y amistad Gracias.

Josefina

## DEDICATORIAS

## A mis padres

Les dedico este trabajo que es fruto de su esfuerzo, porque este logro no es solo mio, sino también de ustedes.

> A mi papá Papi, te dedico este trabajo porque sé que te sientes orgulloso de mi. Te quiero mucho.

#### *A* mis maestros

Les dedico este trabajo como fruto de su trabajo al compartir conmigo sus conocimientos.

## *A* mis sobrinos

Por darme alegria en cada una de sus sonrisas.

## *A* la UNAM

Porque en ti concluí una etapa de mi vida profesional, y además, gracias a ti conocí a mis grandes amigos.

## A mis amigas Claudia, Cristina *y*  Diana

Les dedico este trabajo, porque con ustedes aprendí lo que es trabajar en equipo.

Josefina

Emma

## **AGRADECIMIENTOS**

.<br>**A Dios .**<br>Por darme esta maravillosa oportunidad de vivir, por ser mi capi en este barco que me ha  $deiado$  navegar. *Gracias*.

## A mis papás

Gracias, por su apoyo incondicional, comprensión, esfuerzos y ese gran amor que siempre *me han dado, por confiar en mi en lo que soy y en lo que hago, por decirme que se siempre* se puede si de verdad se quiere. Por ser mis mejores amigos.

## **A mis abuelos**

*Por ser la raí= de todo esto* 

## A Edgar

*Gracias. por el cariño, paciencia, tiempo, esperas y apoyo que en cada unos de los días que hemos estado juntos me has brindado. por creer en mi. por todo eso y sobre todo por todo w inmenso amor y por ser el cielo de mis días ??.* 

## A mi hermana

*Por ser mi "hermanita" la niña optimista, sonriente y alegre pero sobretodo por darme*  siempre ánimos, por quererme cómo soy por escucharme y por apoyarme en cada uno de **1nis sue1ios.** 

## **A nti hermano**

*Por todas aquellas veces que me despertó. por sus pláticas por sus su apoyo incondicional, por aguantar mis malos ratos y no dejarme de querer.* 

### . ·\ **mi tío Rogelio**

Por darme la confianza en mí misma, por preocuparte por mi desde que era una niña, por *e11se1iarn1e a conocer y por todo ese cariño de tio que siempre siempre me haz dado.* 

## **A mis amigos Victor y Erik**

*Que en todo 111omento sen ti su apoyo y confian:a, gracias por ser n1is amigos.* 

#### A mi amigo lván (el malo)

Porque aunque lejos siempre he sabido que está conmigo en la buenas y en las malas

#### A Josefina

*Por haber confiado en mi como compaiiera de tesis, por darme la oportunidad de trabajar contigo. por aguantar 1ni humor, pero ante todo por darme tu valiosa amistad. Gracias.* 

## Al Dr. Ricardo Rivera Soler

Por *su guia, consejos y paciencia que en todo momento nos brindó por compartir su experiencia* y *sobre todo por darnos la oportunidad de conocer al gran ser humano que es.* 

## A la UNAM

Por darme el privilegio de superarme y aprender.

*Agradecimientos y Dedicatorias* 

*Quere1nos hacer un agradecin1iento especial a La/O, Tere, Adrián,· José Luis, José Carlos y Armando por sus comentarios y participación a lo largo de nuestro trabajo de investigación.* 

*Josefina, Emma.* 

*Índice* 

# **INDICE**

## Introducción

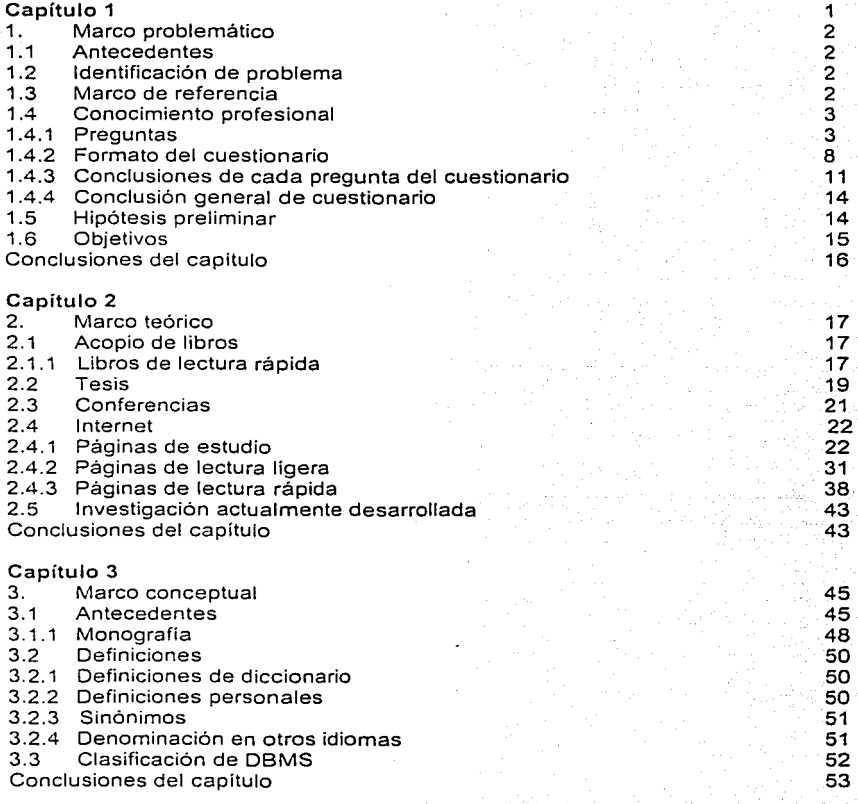

*Í11dice* 

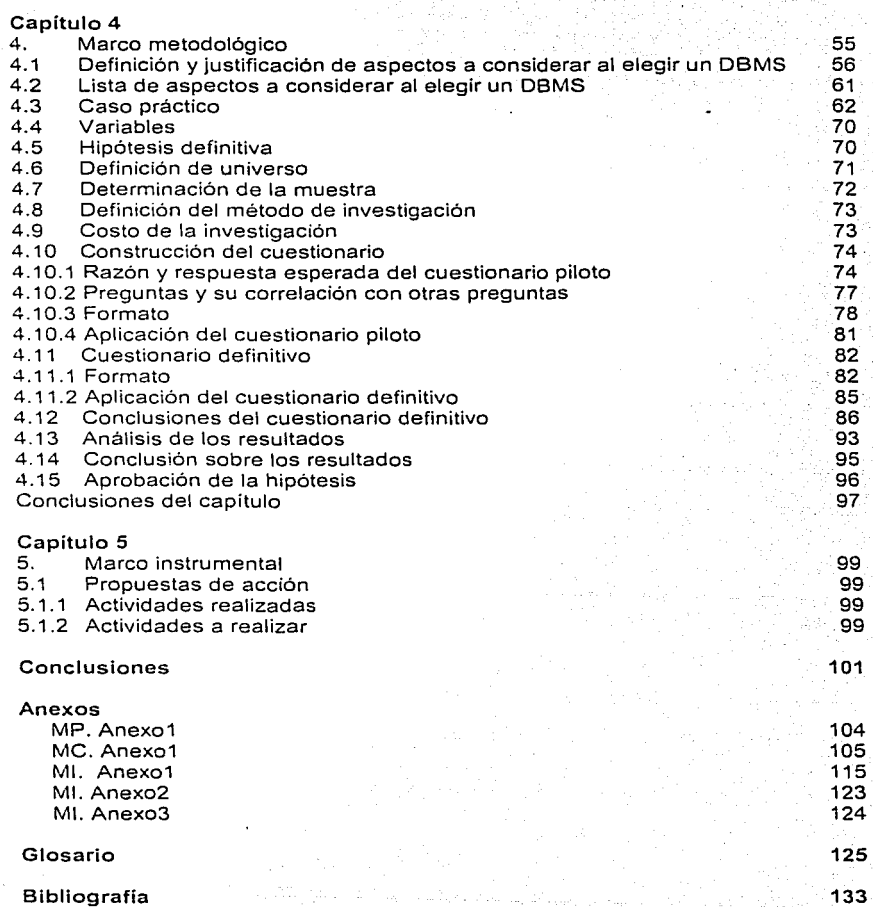

*Aspectos a considerar al elegir* **zm** *manejador tle bases ele datos (D81\·IS)* 

## **INTRODUCCIÓN**

En la era de la informática y las comunicaciones en la que vivimos actualmente, la globaiización de la economía hace que las empresas se enfrenten a un aumento continuo de competencia. En este difícil contexto, uno de los capitales más importantes de la empresa es sin duda, la información, misma que constituye un elemento clave para aumentar el rendimiento en la toma de decisiones y lograr asi una ventaja competitiva que se traduzca en beneficios para la propia empresa.

Disponer en todo momento de la información necesaria permite realizar las acciones más adecuadas a cada proceso dentro de la organización, en esto reside su valor. Por ello, para las organizaciones resulta vital disponer de herramientas como son, los manejadores de bases de datos (DBMS - DataBase Management System) que permiten almacenar esa información y facilitar el acceso a la misma de manera eficaz y eficiente.

La información que posee una organización es el conocimiento de la empresa y constituye lo que se podría llamar el "capital intelectual" de la organización; por lo tanto, es necesario almacenarla y tratarla adecuadamente. Es por ello que los manejadores de bases de datos *o* DBMS son la herramienta ideal para el almacenamiento, control y manejo de la información de cualquier organización.

Por lo anterior. la elección de un DBMS no es una tarea que se deba tomar a la ligera, por el contrario, se requiere de un estudio previo a dicha acción, en el cual se deben considerar aspectos mínimos para una apropiada elección.

La determinación de tales aspectos es el objetivo de nuestro trabajo de investigación, mismos que serán recopilados en un documento.

Este documento podrá ser utilizado por el personal técnico y/o ejecutivo como referencia para facilitar la tarea de elegir un manejador de bases de datos.

Capítulo 1. Señalamos el importante papel que juega la información dentro de una organización, la problemática de su control y almacenamiento, además de hacer una sondeo. a través de cuestionarios, para determinar cómo se encuentran las organizaciones en la actualidad con respecto al almacenamiento de su información.

Capítulo 2. Es una recopilación de todo lo referente a la información existente de nuestro tema de tesis, nuestra documentación. Además de formar parte del material para la realización del capítulo 3.

Capítulo 3. Este capítulo es una análisis sintetizado sobre la documentación que recabamos en el marco teórico; presentamos los antecedentes de las bases de datos, orígenes de los DBMS, ilustraciones *y* definiciones relacionadas con el tema.

Capítulo 4. En este capítulo se desarrolla nuestra propuesta, la cual es la determinación de las características que se deben de tomar en cuenta al elegir un DBMS, es decir, la definición del documento que contiene dichas características, señalamos la definición de cada una de ellas así como el impacto que tienen dentro de la organización; además de presentar un caso real donde se observa la necesidad de utilizar un DBMS lo más apegado a cubrir sus necesidades.

Capítulo 5. Contiene todas las propuestas de acción realizadas *y* por realizar con nuestro trabajo de investigación.

Capítulo 1

## 1. MARCO PROBLEMÁTICO

## 1.1 Antecedentes

Debido a la importancia que tiene la información dentro de una organización, el cuidado, manejo y almacenamiento de ésta son actividades que de ninguna manera deben tomarse a la ligera, sin embargo, en la realidad ninguna o sólo algunas organizaciones se preocupan por hacer un estudio a conciencia para elegir una herramienta que realice dichas tareas.

Cuando la información de una organización aumenta, ésta no podrá ser almacenada en la misma base de datos, requiriendo así el uso de más bases de datos; es entonces cuando se hace necesario el uso de un administrador llamado Sistema Administrador de Bases de Datos, mejor conocido como DBMS - DataBase Management System -, el cual será el encargado de la administración y control de cada una de ellas.

Pese a la importancia y utilidad que tiene un DBMS la investigación para su elección es poca o nula.

Y es precisamente por ello el interés de generar un documento que contenga una serie de características que sean puntos de referencia para la elección de un buen manejador de bases de datos según las necesidades particulares de cada organización.

## 1.2 Identificación del problema

En la actualidad casi todas las organizaciones requieren hacer uso de bases de datos y de manejadores de bases de datos, sin embargo pocas personas conocen los aspectos que se deben de tomar en cuenta al momento de la elección de un manejador. lo que provoca una mala, no siempre, elección, en el sentido de no aprovechar al máximo todos los beneficios que éstos les pueden proporcionar.

## 1.3 Marco de referencia

Es cualquier departamento o área de sistemas de una organización, sin importar su giro, ya que es aquí donde se lleva a cabo el manejo de fa información.

*Aspectos a considerar al elegir* **1111 mt111ejador** *de bases de elatos (DBJWS)* 

## 1.4 Conocimiento profesional

El interés por conocer la opinión de personas que trabajan cotidianamente con manejadores es debido a la necesidad de sustentar la idea de que para la elección de un manejador de bases de datos no se conocen los puntos clave a considerar y generalmente no se realiza una adecuada investigación.

Por lo anterior, realizamos un cuestionario que nos permitiera obtener una visión de cómo se adquiere un DBMS.

El objetivo del presente cuestionario es identificar las características que los usuarios de manejadores de bases de datos consideran importantes para el desempeño de sus actividades.

1.4.1 A continuación se presenta la razón de ser de cada pregunta asl como la respuesta que esperamos.

## Preguntas

1. ¿A qué se dedica la empresa para la cual labora?

Razón: Para saber bajo que perspectiva serán consideras sus respuestas. Respuesta esperada: Que enuncie banca, tiendas, laboratorios, fabricas, etc.

2. ¿Qué manejador(es) de bases de datos utiliza?

Razón: Para saber el nombre del manejador de bases de datos que utiliza. Respuesta esperada: Algún nombre de los manejadores de bases de datos más conocidos.

3. ¿Por qué utiliza ese(esos) manejador(es) de bases de datos en especial?

Razón: Motivo del uso de ese manejador en especial.

Saber si conoce las ventajas y desventajas que su manejador le proporciona. Respuesta esperada: Que respalde con fundamentos el por qué utiliza ese manejador en particular .

## 4. ¿Usó algún otro manejador antes de usar el actual?  $Si( )$  No( )

Razón: Saber si ha trabajado con otros manejadores. Respuesta esperada: si o no.

*Aspectos a considerar al elegir* **uu** *manejador ele buses de clutos (DB,\lS) 3* 

5. Si la respuesta a la pregunta anterior fue si, ¿cuáles o cuál ha sido el manejador que más le ha gustado *y* por qué?

Razón: Conocer su experiencia con otros manejadores, y tomarlo como un posible punto de partida que le permita hacer una comparación entre diferentes manejadores *e* identificar sus principales caracteristicas.

Respuesta esperada: Que debido a la experiencia con diferentes manejadores de bases de datos, puede definir características sobresalientes de cada uno de ellos.

## 6. ¿Ha instalado algún manejador?

No Sí,

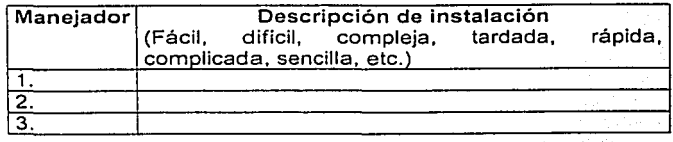

Razón: Conocer si las personas han realizado una instalación y cómo fue ésta. Respuesta esperada: Si la respuesta es si, que nos diga qué tan compleja fue dicha instalación.

*7.* ¿Se requiere de algún curso o capacitación para utilizar su manejador?

No Sí, -*;* cuál(es)?-

Razón: Saber si el manejador es sencillo y amigable desde la primera vez que se utiliza, o se requiere de capacitación.

Respuesta esperada: Que nos diga que se puede aprender con la ayuda y/o investigando en libros y manuales: o bien que si se requiere de algun<sup>-curso</sup> o capacitación.

8. ¿Considera fácil de usar su actual manejador de bases de datos, por qué?

Razón: Saber que tanto domina y/o trabaja con el manejador; y si en su opinión es sencillo o no.

Respuesta esperada: Que nos diga qué tan fácil o dificil es trabajar con el manejador.

9. ¿Cuáles son las transacciones que con más frecuencia realiza(select, insert, delete, etc.)?

Razón: Conocer cuáles son las transacciones que más hace. Respuesta esperada: Que enuncie por lo menos 2 transacqiones.

1 O. Las transacciones que con mayor frecuencia realiza son:

- a) sencillas (transacción con una sola tabla)
- b) complejas (con respecto a las condiciones-where- que éstas tienen, más de un join).

Razón: Conocer si sus transacciones son sencillas o complejas, y qué tanto se explota al manejador.

Respuesta esperada: Que enuncie si son complejas o sencillas.,

11. Mencione algunas de las ventajas de su manejador de bases de datos actual.

Razón: Saber qué considera que es bueno de su manejador de BD. Respuesta esperada: Que enuncie algunas de las caracterfsticas del manejador, y sobretodo las que a él como usuario le han sido de utilidad.

12. ¿Sabe usted cómo fue elegido el manejador de· bases de datos que está utilizando?

No( ) Si( ), *j*, Cómo?

Razón: Saber si existió una investigación previa a la elección del manejador; fue al azar o bien había alguien que conocfa de manejadores y por ende sabia cuál cubria sus necesidades.

Respuesta esperada: Explicación de cómo fue la elección, en caso de que su respuesta sea si.

13. ¿Cree usted que seria útil un documento que fuera una especie de referencia para la elección de un manejador de bases de datos? ¿ Por qué?

Razón: Saber si los usuarios de los manejadores de bases de datos consideran útil un marco de referencia en la elección de un manejador de bases de datos y por tanto saber si vale o no la pena el desarrollo de nuestra investigación de tesis. Respuesta esoerada: Su opinión al respecto (en base a su experiencia).

*Aspectos a considerar al clegir un manefador de bases de datos (DBMS)* $\frac{1}{2}$  $\frac{1}{2}$  $\frac{1}{2}$  $\frac{1}{2}$  $\frac{1}{2}$  $\frac{1}{2}$  $\frac{1}{2}$  $\frac{1}{2}$  $\frac{1}{2}$  $\frac{1}{2}$  $\frac{1}{2}$  $\frac{1}{2}$  $\frac{1}{2}$  $\frac{1}{2}$  $\frac{1}{2}$ 

14. Mencione algunos puntos a considerar en el momento de elegir un manejador de bases de datos.

Razón: Para conocer las características que generalmente se le pide a un manejador de bases de datos y sobre todo qué es lo que le importa de un maneiador.

Respuesta esperada: Que enuncie al menos 3 características que lo motivarían a elegir el manejador de bases de datos actual.

## 15. ¿Bajo qué plataforma trabajan?

the means and

Razón: Saber la plataforma en que está trabajando el manejador. Respuesta esperada: Que enuncie el nombre de alguna de las plataformas existentes.

16. ¿Cómo es la captura de datos a la bases de datos, es decir, desde linea de comando o con ayuda de alguna interfaz? ·

Razón: Saber si conocen herramientas para la captura de datos, o lo hace desde linea de comandos.

Respuesta esperada: La captura de datos se hace directamente en el manejador, o bien, lo hacen varias personas y es a través de una interfaz.

## 17. ¿Cuál es la interfaz utilizada con su manejador de bases de datos?

Razón: Saber cuál o cuáles son las interfaces que utiliza para el ingreso de datos a la BD(en caso de que sí utilicen).

Respuesta esperada: Diferentes aplicaciones o herramientas que se pueden conectar con una 80.

18. ¿El manejador de BD que utiliza Je proporciona algún tipo· de soporte técnico?¿ Cuál?

Razón: Saber qué tipo de soporte técnico tiene por parte del proveedor del manejador.

Respuesta esperada: Que sea un soporte via telefónica, por correo, que el personal de la empresa proveedora acuda a la empresa, etc.

19. Enumere por favor en orden de importancia para ud. las siguientes características en un manejador.

- Precio
- Velocidad
- Calidad
- Robustez
- Soporte
- \_ Multiplataforma
- Seguridad
- Facilidad de uso
- Performance

Razón: Saber cuales son sus prioridades en el desempeño de un manejador. Respuesta esperada: La enumeración de las características en orden de importancia según la persona entrevistada de acuerdo a las necesidades de la empresa donde labora.

91 F.C

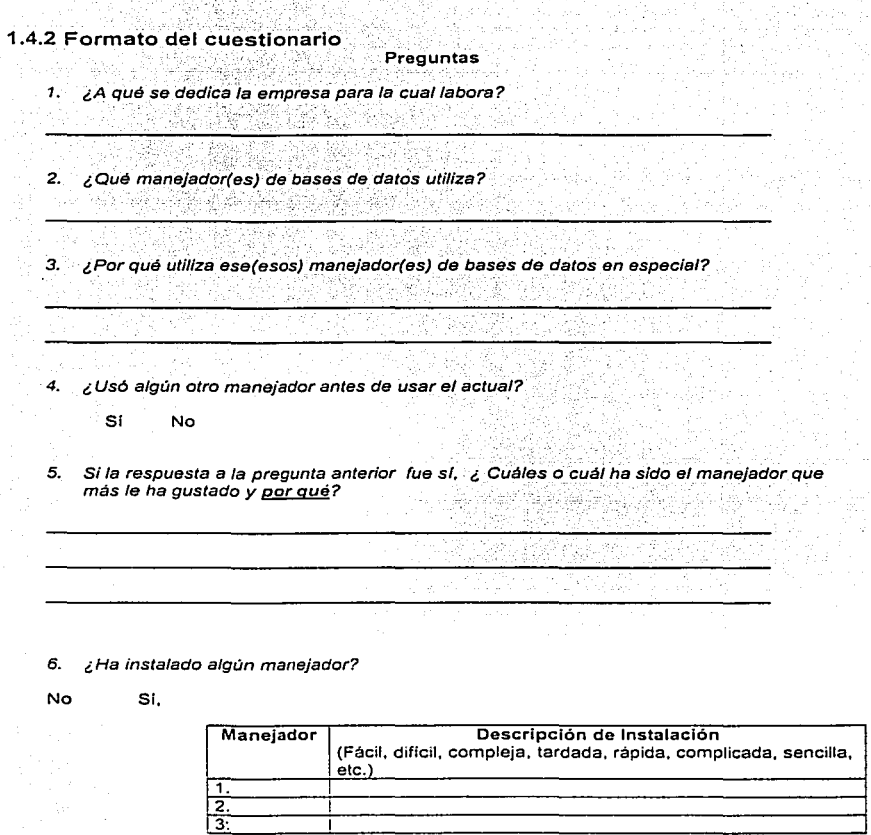

**7. ¿Se requiere de algún curso o capacitación para utilizar su manejador?** 

المسيسية بين المسيسية بين المسيح المسيح بين المسيح المسيح بين المسيح المسيح المسيح المسيح المسيح المسيح المسيح<br>المسيح المسيح المسيح المسيح المسيح المسيح المسيح المسيح المسيح المسيح المسيح المسيح المسيح المسيح المسيح المسي

yny play

*Aspectos a considerar al elegir un manejador de bases de datos (DBMS) 8 <b>8 <i>8* 

Marco Problemático

e e skoukomek zho

is a child

**The Alternative Concert** 

8. ¿Considera fácil de usar su actual manejador de bases de datos, por que ? 5 - 2월 20일 - 2월 20일<br>10월 20일 - 2월 20일 - 2월 20일 the c

9. ¿Cuáles son las transacciones que con más frecuencia realiza(select. insert, delete, etc.)?

.<br>62 rugban oʻr Susont Sa

**1 O. Las transacciones que con mayor frecuencia realiza son:** 

a) sencillas (transacción con una sola tabla)

**b) complejas (con respecto a las condiciones-where- que éstas tienen, más de un join).** 

**11. Mencione algunas de las ventajas de su manejador de bases da datos actual.** 

12. ¿Sabe usted cómo fue elegido el manejador de base de datos que está utilizando?

- 
- 13. ¿Cree usted que serla útil un documento que fuera una especie de gula para la elección **de un manejador de bases de datos?** *¿* **Por qué?** · ·
- **14. Mencione algunos puntos a considerar en el momento de elegir un manejador de bases**  de datos.

*Aspectos* **"** *consicleror al elegir* **un** *mt111c:jaclor de bust?s de c/alos (DBA.JS) 9* 

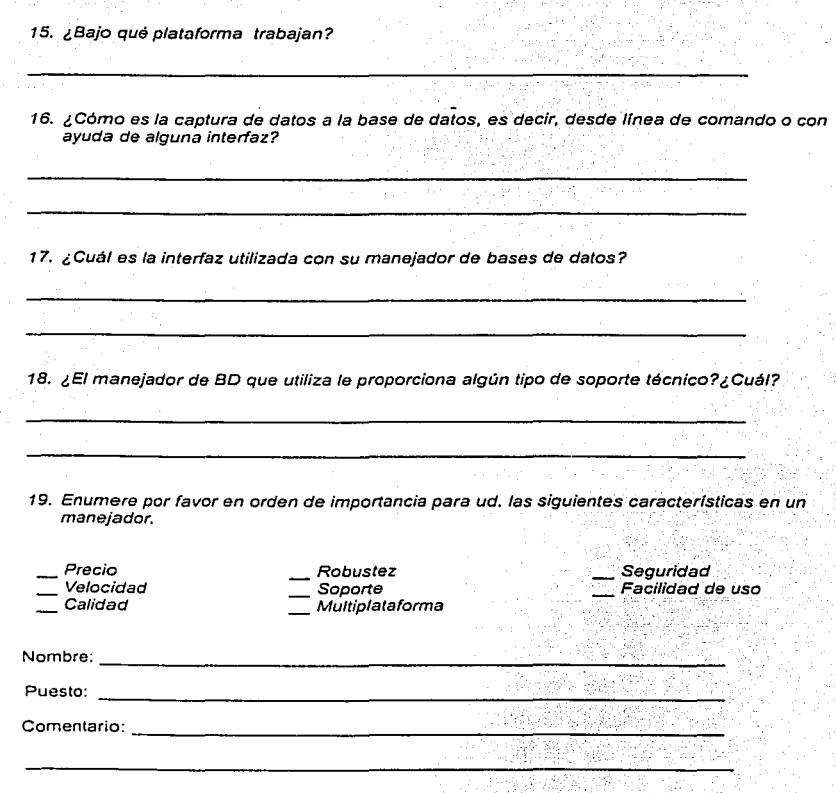

**Gracias por su colaboración!** 

*Aspectos a considerar al elegir un manejador de bases de datos (DBMS)*  $10$ 

1.4.3 Conclusiones de cada pregunta del cuestionario.

1. ¿A qué se dedica la empresa para la cual labora?

Casi todos los entrevistados pertenecen al sector servicios<sup>1</sup>.

2. ¿Qué manejador(es) de bases de datos utiliza?

La mayoría de las empresas utilizan los siguientes manejadores:

- Oracle
- **Postares**
- **Sybase**
- MySQL
- SOL-Server

3. ¿Por qué utiliza ese(esos) manejador(es) de bases de datos en especial?

Por alguna de sus características particulares, ya sea robustez, capacidad de almacenamiento, o bien por que es el que tienen disponible o es el que dicta algún estándar en DBMSs.

4. ¿Usó algún otro manejador antes de usar el actual?

 $\mathsf{Si}(\cdot)$  No( )

·,-. ' La mayoría si ha trabajado con más de un manejador de bases de datos.

5. Si la respuesta a la pregunta anterior fue sí , ¿ cuáles o cuál ha sido el manejador que más le ha gustado *y* por qué?

Tomando en cuenta los manejadores más usados, el orden de uso es el siguiente:

Sybase. Por el manejo rápido de consultas en bases de datos grandes. Oracle. Por confiable, robusto y seguro.

Debido a que casi todos conocen más de un manejador, tienen con ello un punto de comparación que les permite enunciar las caracterlstlcas de ese manejador que para ellos son importantes.

La clasificación de sectores productivos tomada en cuenta para efectos de nuestra investigación fue la del Banco de México, misma que puede consultar en la sección de Anexos Marco Problemático MP. Anexo l

6. ¿Ha instalado algún manejador?¿Cómo fue la instalación -fácil, difícil-si su respuesta es si?

En general, las instalaciones son complicadas y fardadas.

- 7. ¿Se requiere de algún curso o capacitación para utilizar su manejador?
- Si, todos necesitan capacitación,

B. ¿Considera fácil de usar su actual manejador de bases de datos, por qué?

La mayoria esta familiarizado con su manejador de bases de datos, y por lo tanto no se le dificulta el trabajo con éste.

9. ¿Cuáles son las transacciones que con más frecuencia realiza(select, insert, delete, etc.)?

Las más comunes (altas. bajas, cambios).

1 O. Las transacciones que con mayor frecuencia realiza son:

a) sencillas (transacción con una sola tabla)

b) complejas (con respecto a las condiciones-where- que éstas tienen, más de un join).

Casi todos los usuarios hacen transacciones complejas, es decir, involucran más de 2 tablas en cada transacción.

11. Mencione algunas de las ventajas de su manejador de bases de datos actual.

La mayoría si identifica algunas de las ventajas que le proporciona su manejador.

12. ¿Sabe usted cómo fue elegido el manejador de bases de datos que está utilizando?

No SI, ¿Cómo?

Casi nadie conoce como fue la elección del manejador.

*Aspectos a consielerar al elegir 1111 manejaelor* ele *bases ele elatos (DBA-fS)* 11

13. ¿Cree usted que sería útil un documento que fuera una especie de quía para la elección de un manejador de bases de datos?¿ Porqué?

Sí sería útil la creación de un documento que sirviera como marco de referencia en la elección de un DBMS.

14. Mencione algunos puntos a considerar en el momento de elegir urí manejador de bases de datos.

La respuesta es variada, ya que dependiendo de las necesidades de los usuarios son las características que requieren que tenga un manejador.

15. ¿Bajo qué plataforma trabajan?

La mayoría trabaja en plataformas UNIX.

16. ¿Cómo es Ja captura de datos a Ja base de datos, es decir, desde /In.ea de comando o con ayuda de alguna interfaz?

Gran parte de los usuarios ingresa sus datos a través de una interfaz.

17. ¿Cuál es Ja interfaz utilizada con su manejador de bases de datos?

Por lo general, hacen uso de lenguajes de programación como Visual Basic, PHP, Perl y Java; mismos que los entrevistados consideran como interfaces.

18. ¿El manejador de BD que utiliza le proporciona algún tipo de soporte técnico?¿ Cuál?

No todos los proveedores de manejadores proporcionan este servicio, sin embargo, los que sí lo hacen es vía. correo, ínternet o vía telefónica.

19. Enumere por favor en orden de importancia para ud. las siguientes características en un manejador.

- Precio Velocidad Calidad =Soporte
	- Robustez
	- - \_ Multíplataforma
- \_ Seguridad Facilidad de uso Performance

Las características más importante para los usuarios son: robustez, velocidad, calidad, soporte, multiplataforma y finalmente el precio.

*Aspectos a considerar ai elegir un* **111a1u!jculor** *ele bases ele elatos (DBAlS)* /J

## 1.4.4 Conclusión general de cuestionario.

La información obtenida de este cuestionario nos permitió observar que las empresas no tienen una cultura de investigación para la elepción de un DBMS. lo cual no les permite la explotación de éste al máximo. debido a que no conocen todas sus características. Lo cual nos permite sustentar la necesidad de la creación de un documento que sirva como marco de referencia para la elección de un DBMS.

En este primer sondeo las características que son importantes para los usuarios son robustez. velocidad y calidad, sin embargo, en la práctica, otro aspecto a considerar es el precio; factor que de acuerdo a los entrevistados es irrelevante.

## 1 .5 Hipótesis preliminar

A continuación presentamos las:causas que nos guiaron a plantear nuestra hipótesis así como el efecto que se presenta.

- Causas . .· . :: .. : . · :;.. Falta de conocimiento al momento.de elegir un· manejador de bases de datos. ·
	- :..- Incertidumbre con respecto a manejádores poco usados.

### Efecto

 $\overline{\triangleright}$  No se explota de manera eficiente un DBMS.

Quedando el planteamiento de nuestra hipótesis de la siguiente manera:

Hipótesis preliminar: "La gran mayoría de personas eligen un DBMS sin hacer un estudio a profundidad de sus caracterlsticas; dando como resultado que sólo se utilicen los más conocidos; hecho que conlleva a no aprovechar al máximo todas las particularidades que un manejador puede proporcionar''.

## 1.6 Objetivos

A continuación se mencionan los objetivos que se pretenden alcanzar al concluir esta investigación.

### Personales:

Culminar con nuestros estudios profesionales.

Alcanzar una meta que inicio en la niñez y se culmina con el examen profesional.

## Particulares:

Cumplir con el requisito que establece la Universidad Nacional Autónoma de México en el Reglamento General de Exámenes, Capitulo IV (Exámenes Profesionales y de Grado, Articules 18, 19. 20 y 21 ), asi como el Reglamento de Exámenes Profesionales de la Facultad de Contadurla y Administración (Titulo I, articules 3, 7, 9; Titulo 11 inciso E , articulas 44-56), para poder obtener el titulo de Licenciado en Informática.

#### Generales:

Crear un documento que auxilie en la elección de un DBMS tomando en cuenta las caracteristicas principales de los manejadores.

La creación de este documento pretende ser de ayuda en la elección de un manejador de bases de datos basado en las caracteristicas de éstos, para asi poder elegir alguno de acuerdo a las necesidades de la organización .

## **Conclusiones del capítulo:**

En este primer capítulo lo que pretendemos determinar es el papel que juega la información y cómo se lleva a cabo su control dentro de una organización.

Las organizaciones, no importa cual sea el giro, cuenta con un área de sistemas encargada del almacenamiento y manipulación de la información.

A pesar de la gran importancia que ésta tiene en las organizaciones, pudimos observar que su manejo no era el óptimo debido a circunstancias tales como:

>- Una mala elección del manejador

 $\geq$  Falta de conocimientos del personal

Lo anterior provoca una inversión inadecuada por parte de la organización, así como un deficiente aprovechamiento de las capacidades del manejador.

Capítulo 2

Capítulo 2

## 2. MARCO TEÓRICO

En este capítulo se recopilan las fuentes informativas referentes a nuestro tema (libros, revistas, periódicos, tesis, conferencias, información de internet); no solameñte se consultaron sino que se hizo un análisis *y* comprensión con la finalidad de proporcionarnos el marco teórico de referencia para el contenido del presente trabajo.

## 2.1 ACOPIO DE LIBROS

Tipo de lectura:

De estudio: Lectura profunda de toda o casi toda la obra. Ligera: Lectura de algún capitulo. Rápida: Lectura de algún tema.

## 2.1.1 Libros de lectura rápida

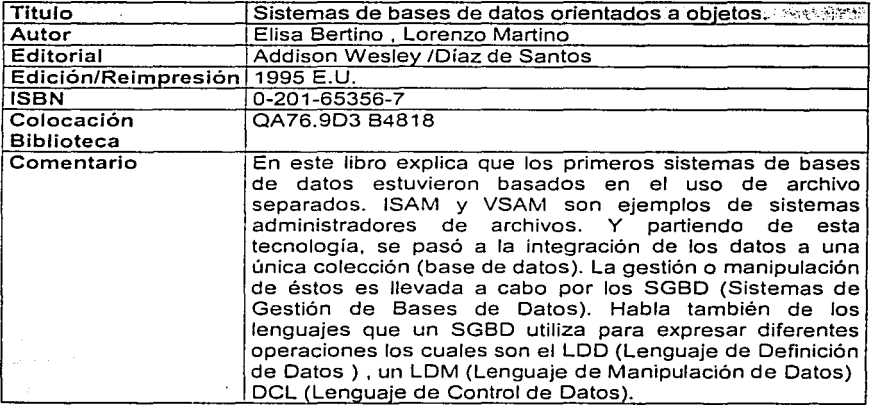

*Aspectos a considerar al elegir un manejador de bases de datos (DBl\.-IS)* 17

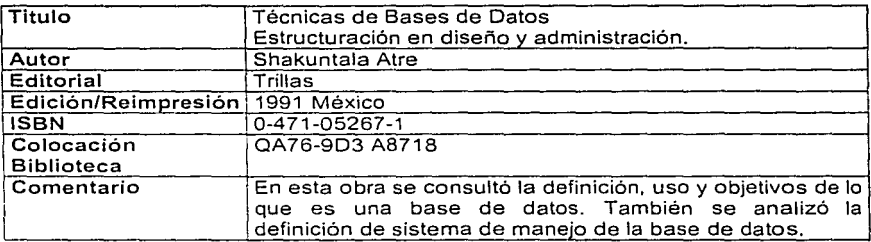

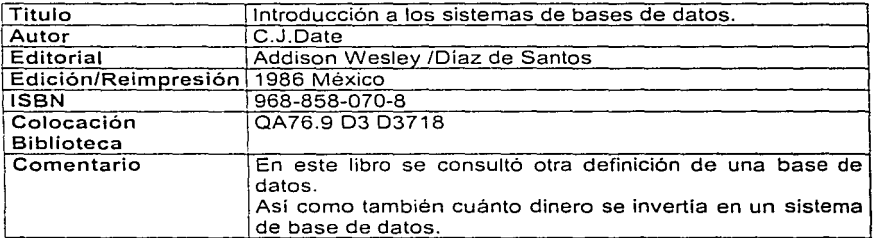

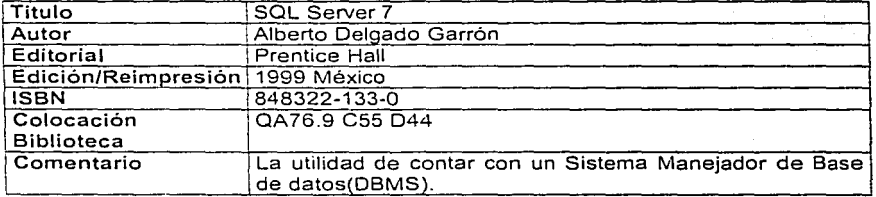

*Aspectos a considerar al elegir* **un** *manejador de bases ele elatos (DBA4SJ* 18

## 2.2 TESIS

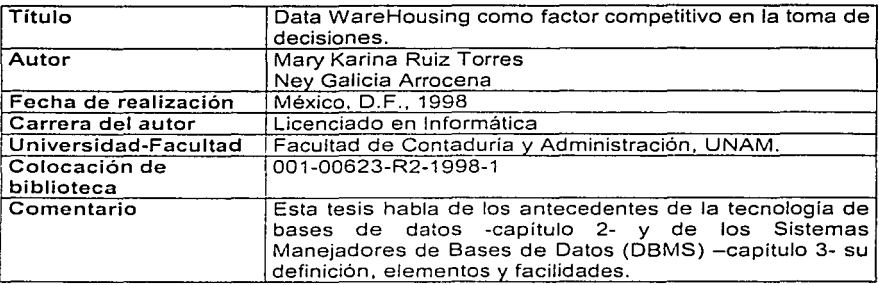

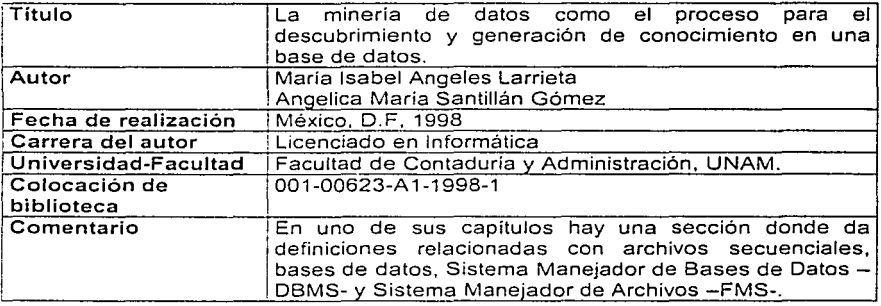

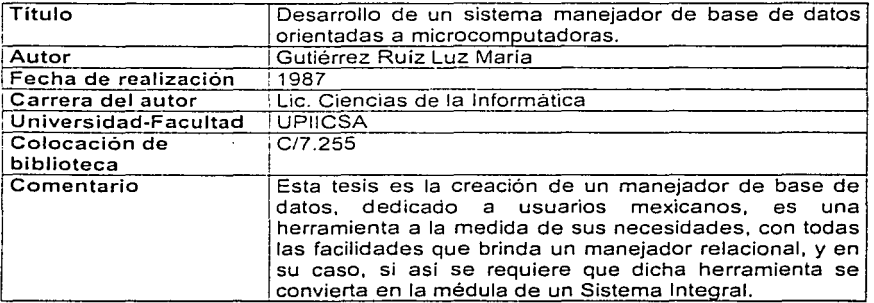

.

*Aspectos a considt?rar al elegir* **u11** *manejador de bast!s dt: elatos (DBi'v/S)* 19

 $\sqrt{2}$ 

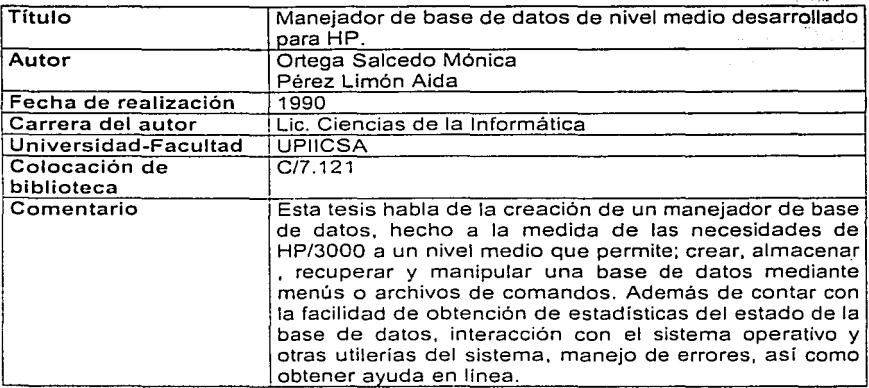

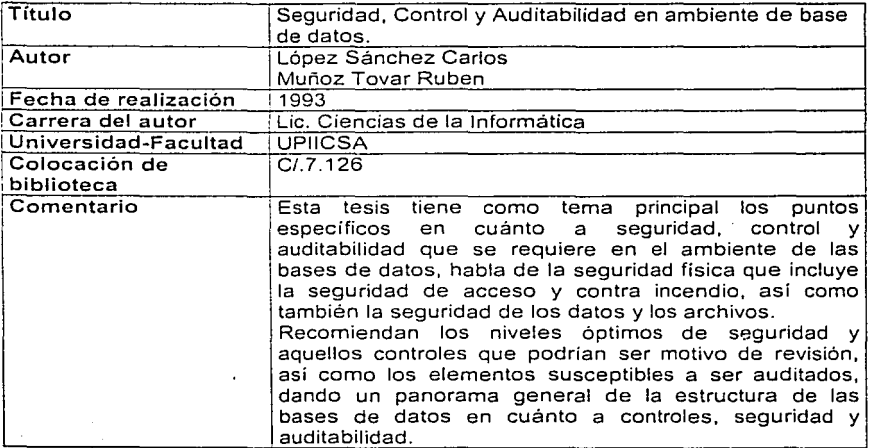

*Aspectos a considerar al elegir un manejador de bases de datos (DBMS) <i>20 20* 

## 2.3 CONFERENCIAS

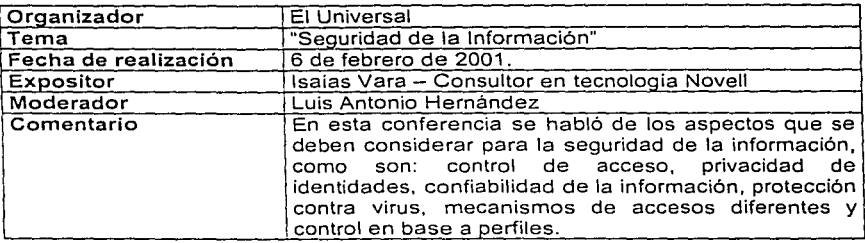

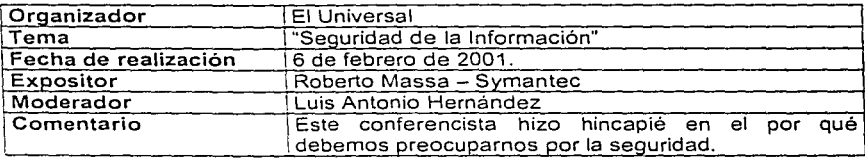

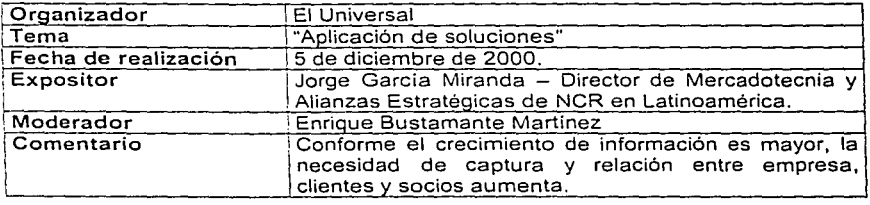

## 2.4 INTERNET

Tipo de lectura:

De estudio: Lectura profunda de todo o casi todo el contenido. Ligera: Lectura de algún capítulo. Rápida: Lectura de algún tema.

## 2.4.1 Páginas de estudio

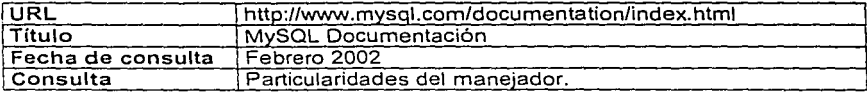

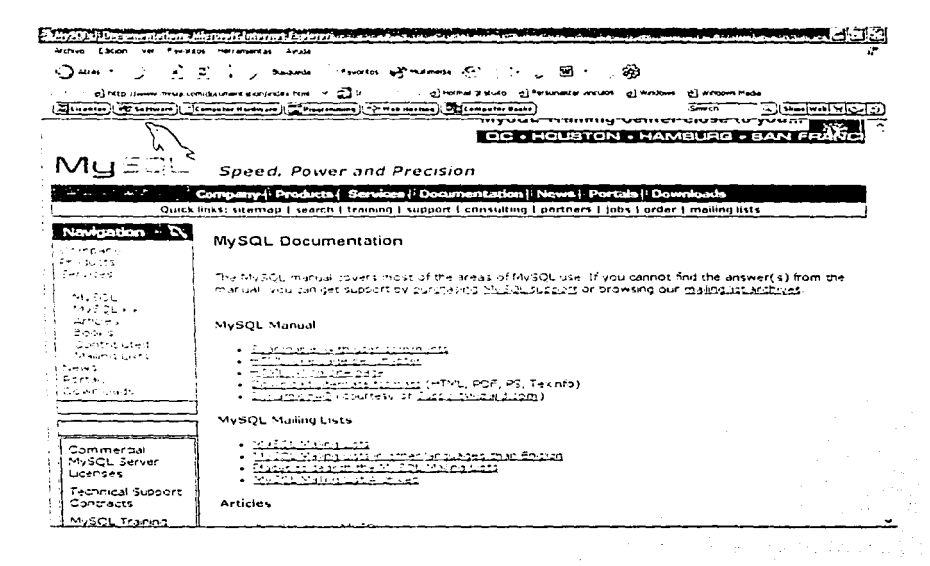

*Aspectos a considerar al elegir un manejador de bases de datos (DBMS)* 22

*Marco Teórico*  Página http://www.sybase.com/home<br>Título Sybase Sybase<br>Febrero de 2002 Fecha de consulta<br>Consulta Particularidades del maneiador. <u> Alexandria de la contección de la contección de la contección de la contección de la contección de la contecció</u> **Philais colmbatteries** ਇੱਕ ਸ਼ਾਹਰ ਸ਼ਾਹਰ ਸ਼ਾਹਰ ਸ਼ਾਹਰ ਸ਼ਾਹਰ ਸ਼ਾਹਰ ਸ਼ਾਹਰ Accounts of National ≂  $1 - 1$ **The Company of the Company** --- $z^{\star}$ Favorece and manuscal (Fi) Ġ. ∈Энн -£.  $\sim$  . ख ∙  $\overline{\phantom{a}}$  $\sim$  $-21x$ of http://www.sabara.com/home minotrus zatuto - «i Personata vhojas **All Waters PET WITGENHA MACH** ·~ .. -.-~,, .. \_,¡.,...,.¡'1-fk;...! *-;)*  **asa--·¡¡;;¡.** • **T**SYBASE **respectively.** œ **AA.**  arks better when everything works together <sup>re</sup> All of Systems  $\frac{1}{2}$  and  $\frac{1}{2}$ فيتش **Exploration In Birling** You're got enough to think about THERE'S ONE REALLY Sybase is the unteiprise<br>software company that masses So. why. not het "Sybase Consulting help you become.<br>HIPAA compilant? "Gut consultants have years of<br>«+derience in data standardization, quiliting. -•fl"•"'J-O•~IOq•!'1e• S+nate .commerce and expenses enapie vou to onra together all technology: nifasi/ucture, integraling disparate.<br>Ieqacy: system's, and ensumng data security. the disparate data ind business applications "Honing in your<br>enterprise and extend them to .,<br>has the tools, and the resources to help you achieve.<br>has the tools, and the resources to help you achieve. ine lac ition works and compliancy more quickly than if you did it yoursed **COMPLIANT** Litt the waderts handle it. Visit us of <sup>~</sup>... \_.,. ... .-,.,,.,,,.;;;' .. , ;::\_-, •• .,: .. . ".1'; www.syliase.com.committing LET US DO IT. -1» .. \_.·,,.,¡ - "'••- ;, ... End Luis Cin vienany. Skoleer Josh allett in Solahid (to)<br>Complex Ellect (thio Reina gri<br>Marcegert ent Personal Art To Post techcast: ASE Performance and Tuning **Figure** Ser <sup>e</sup>rrae de esta finarion.<br>Faschi al the Technicge<br>Fransmithritae finanzi ·~--==~.u:-=:.b:BAsE  $2, -1.4$ Offinterest More Press Releases... J

.<br>Waxaanii 14. Addii 100

*Aspectos a considerar al elegir un manejador de bases de datos (DBMS)*
$24$ 

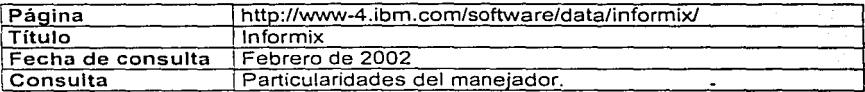

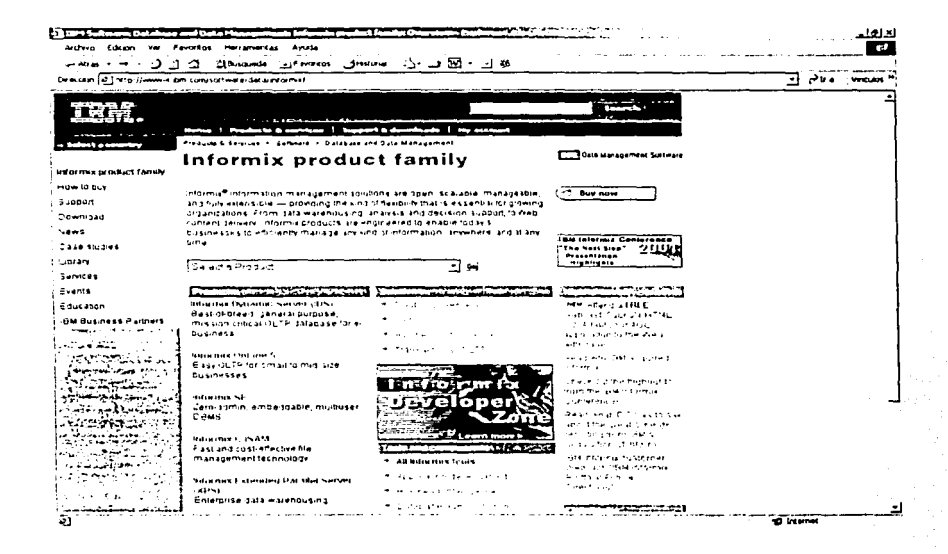

Aspectos a considerar al elegir un manejador de bases de datos (DBMS)

#### Marco Teórico i ya tiyar<br>Manazarta -29 -93

- 1929 -<br>September

کوچې.<br>مړينې

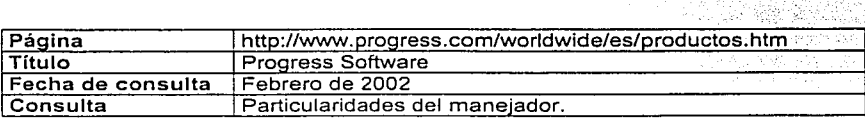

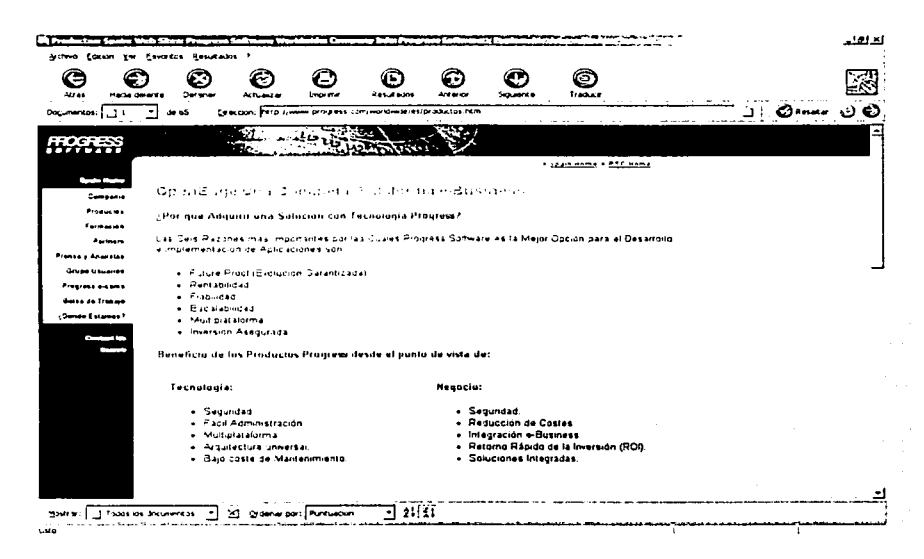

#### Marco Teórico

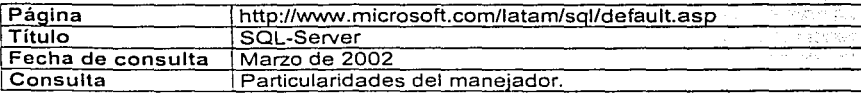

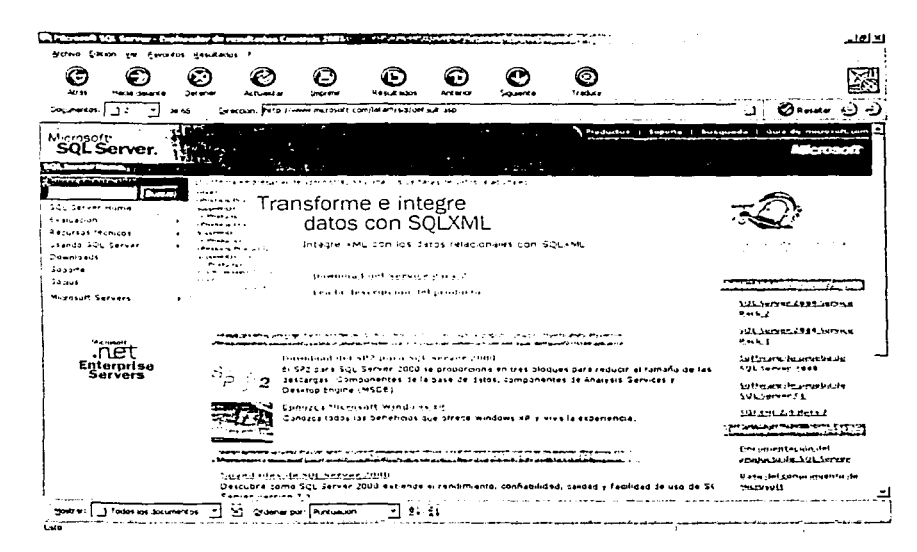

Aspectos a considerar al elegir un manejador de bases de datos (DBMS)

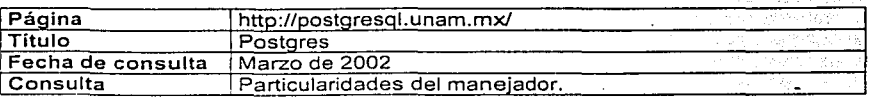

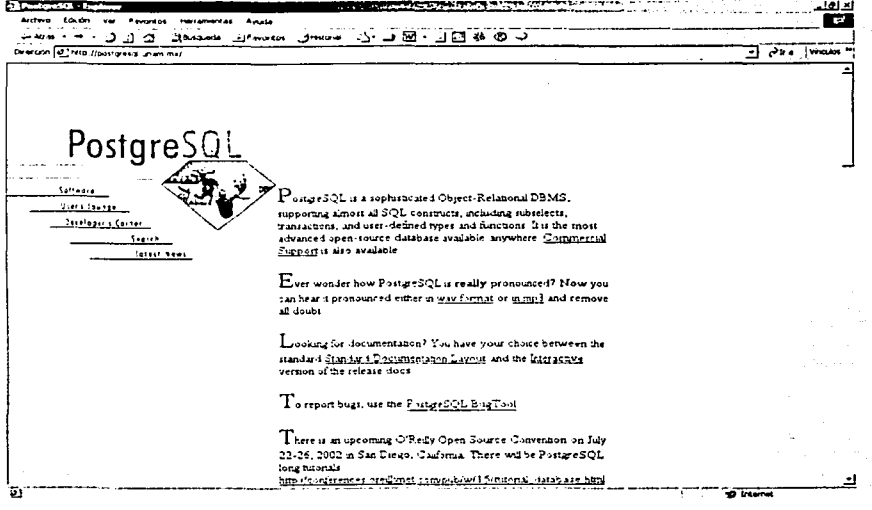

Aspectos a considerar al elegir un manejador de bases de datos (DBMS)

 $\overline{27}$ 

Marco Teórico

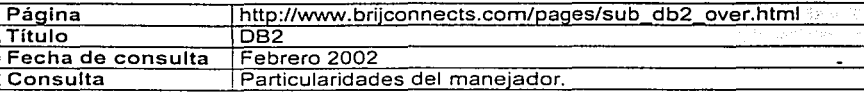

Lamento de P

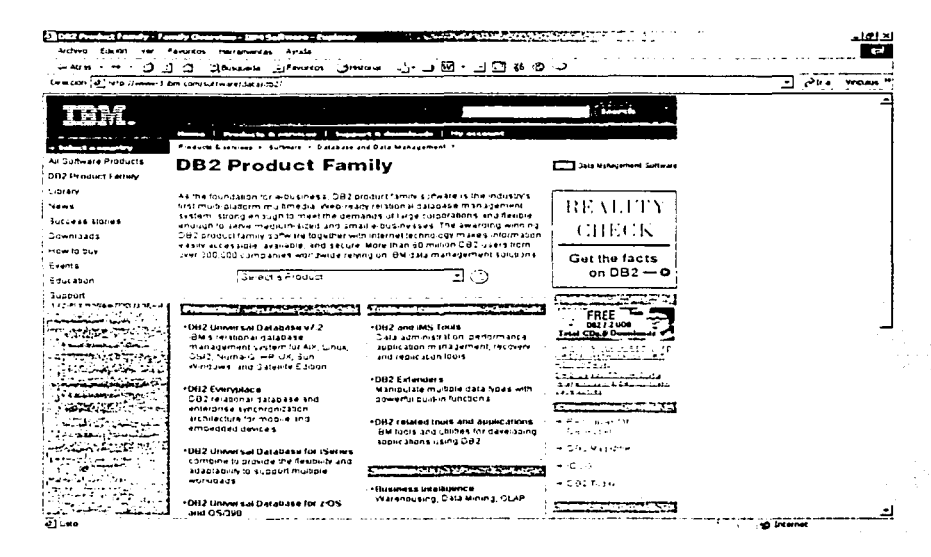

Aspectos a considerar al elegir un manejador de bases de datos (DBMS)

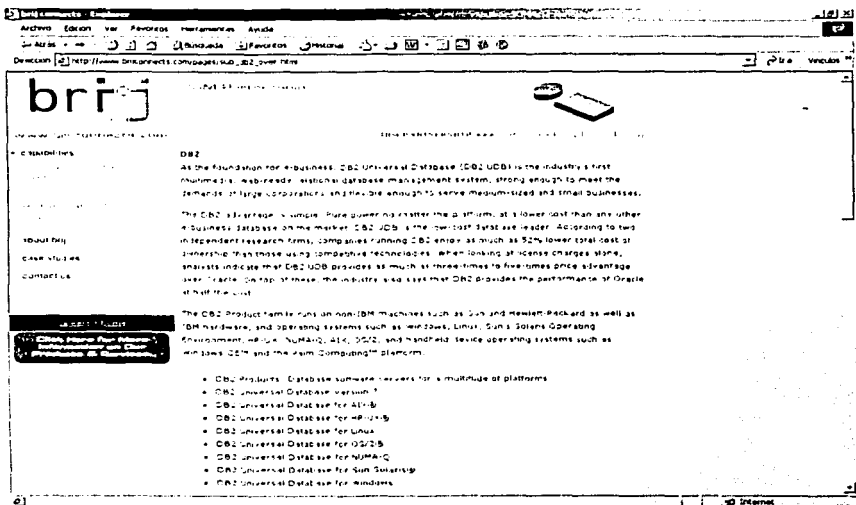

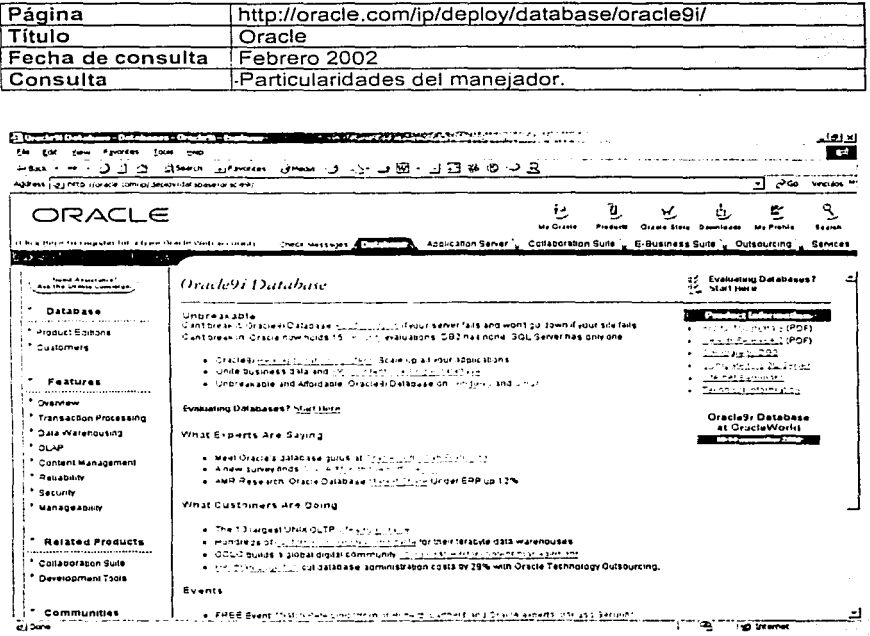

# 2.4.2 Páginas de lectura ligera

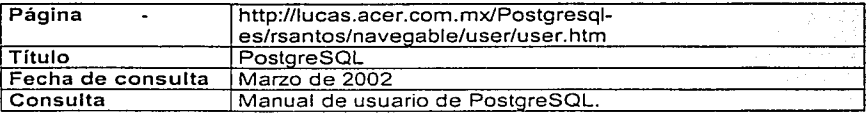

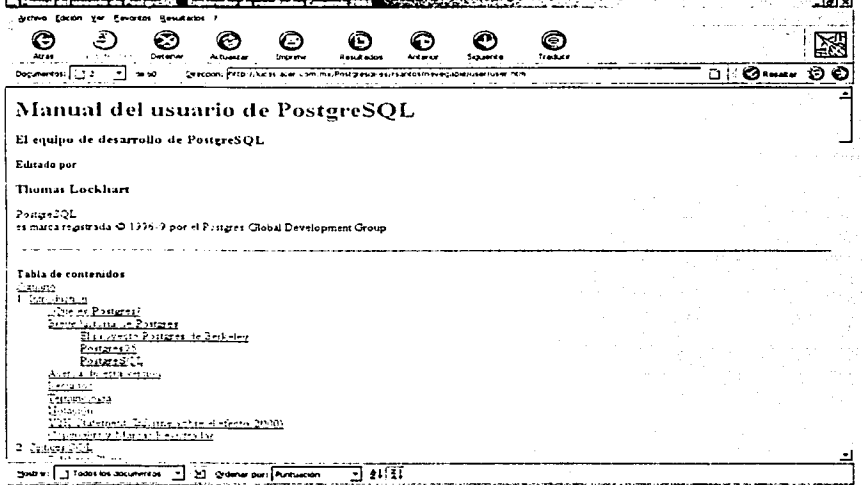

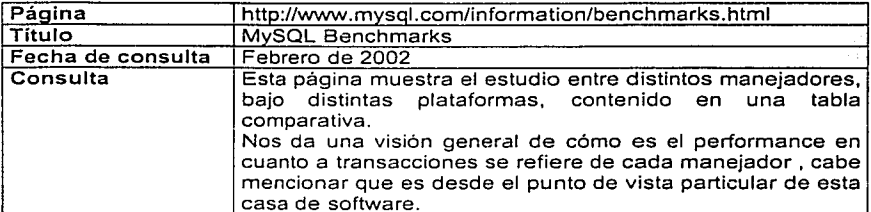

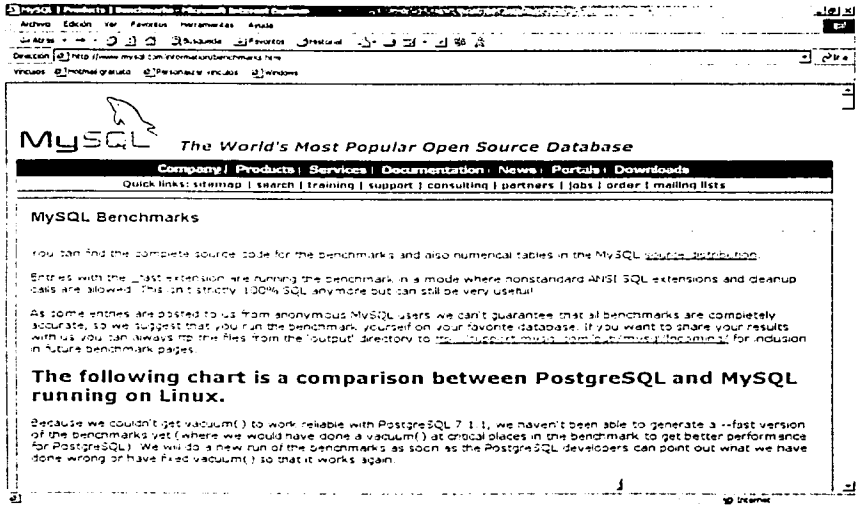

Aspectos a considerar al elegir un manejador de bases de datos (DBMS)

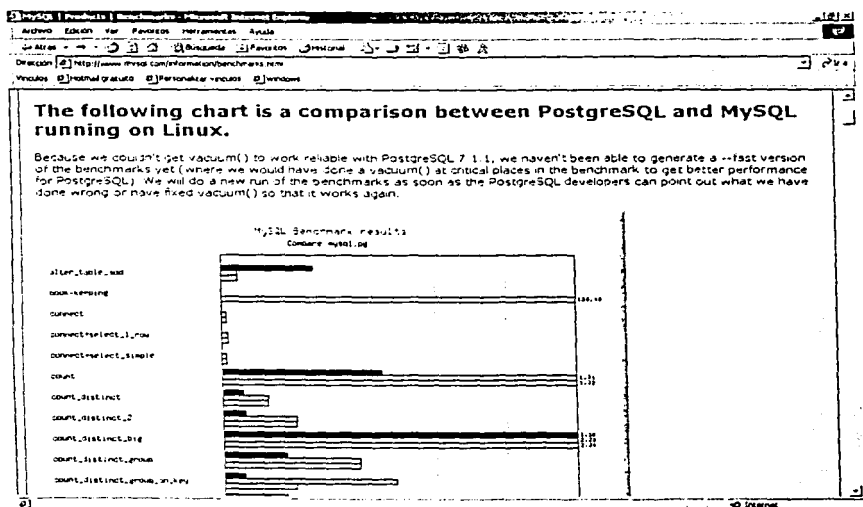

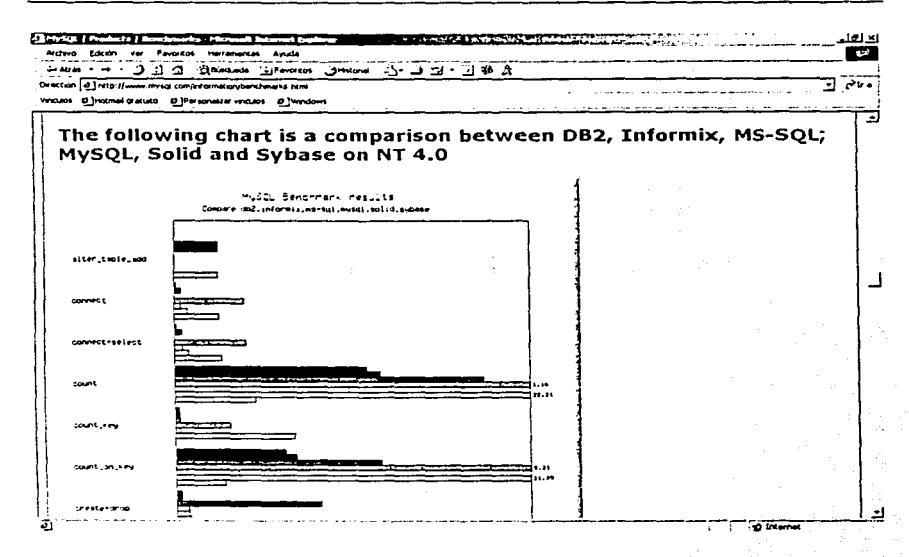

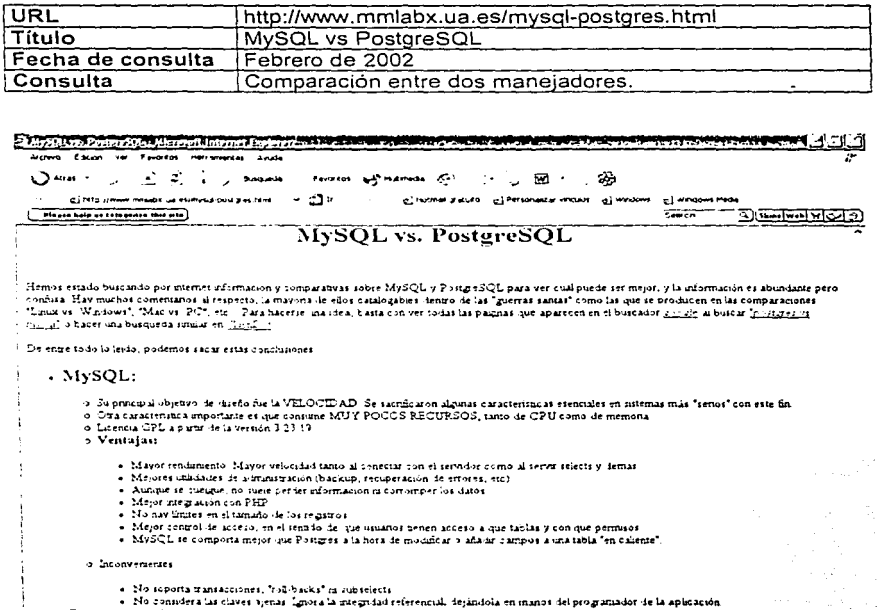

## . PostgreSQL:

Aspectos a considerar al elegir un manejador de bases de datos (DBMS)

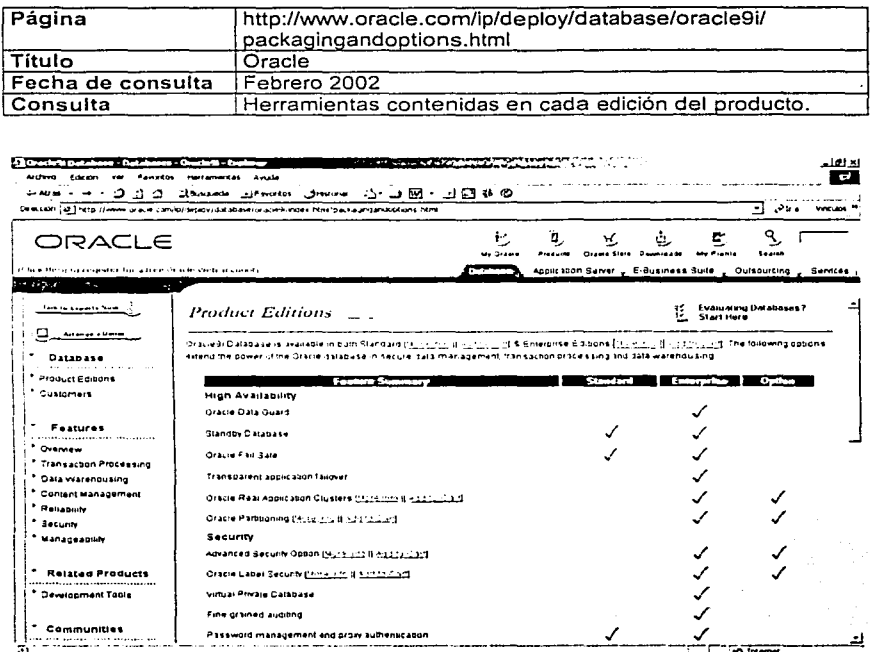

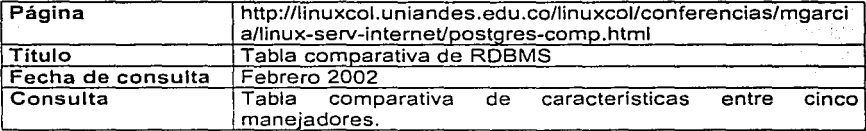

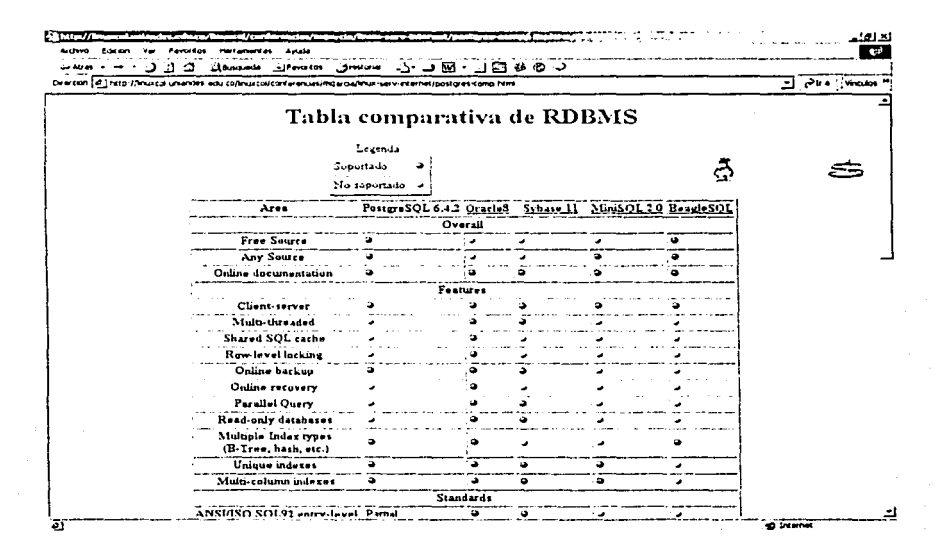

*Aspectos a considerar al elegir 1111 manejaelor ele bases ele daros (DBMS)* 

# 2.4.3 Páginas de lectura rápida

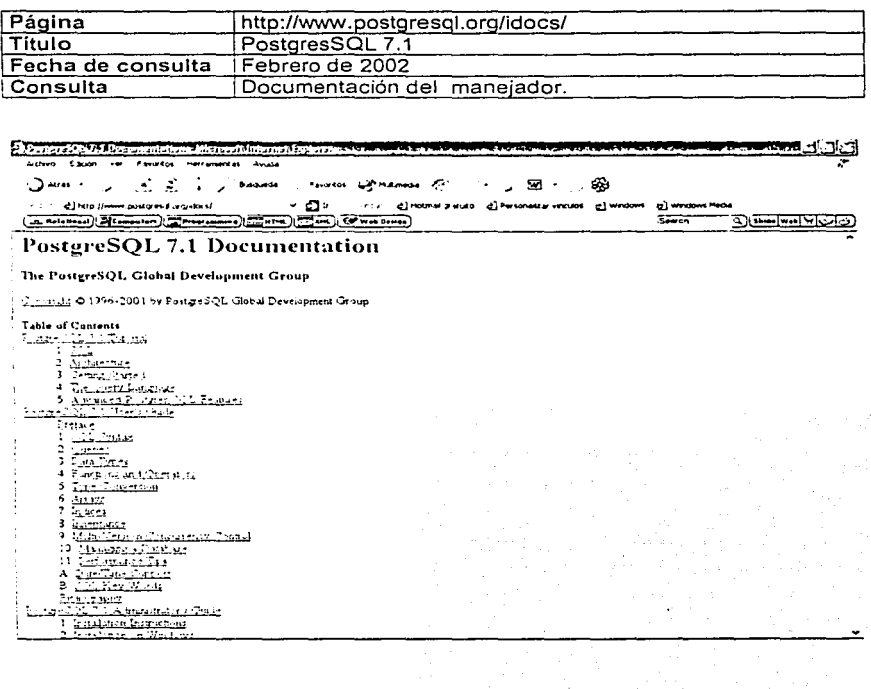

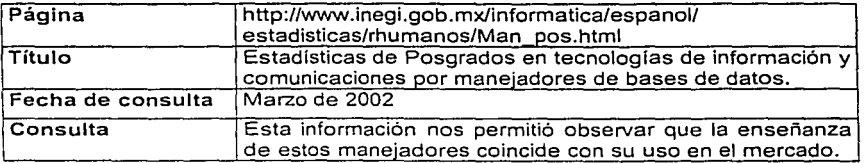

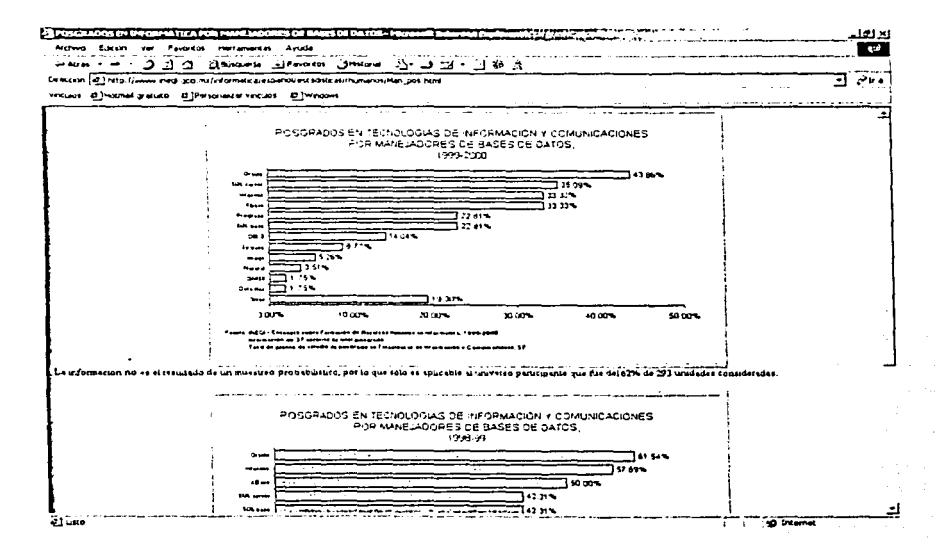

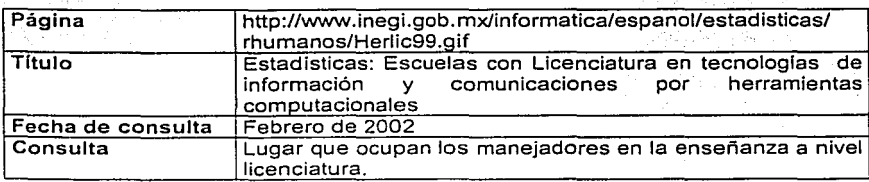

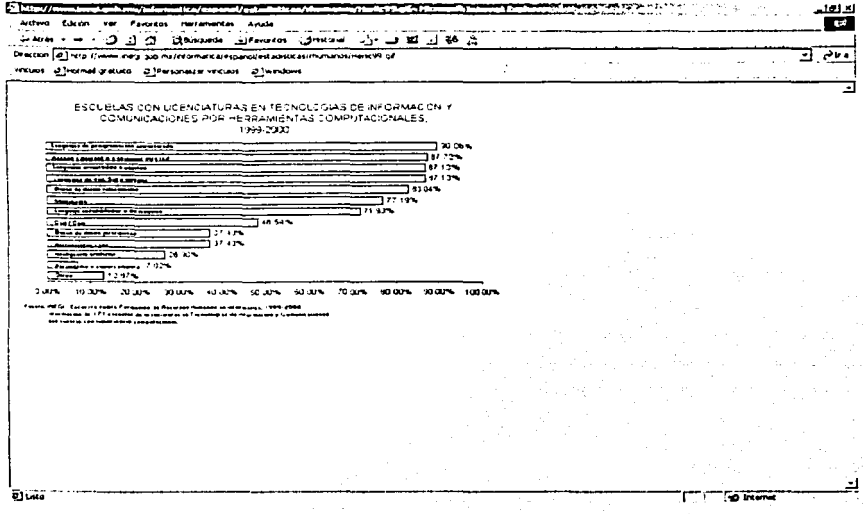

Aspectos a considerar al elegir un manejador de bases de datos (DBMS)

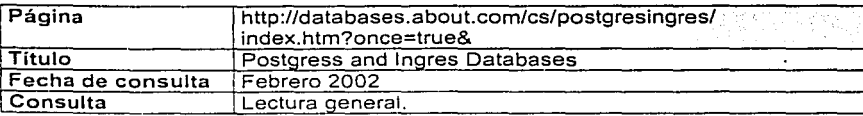

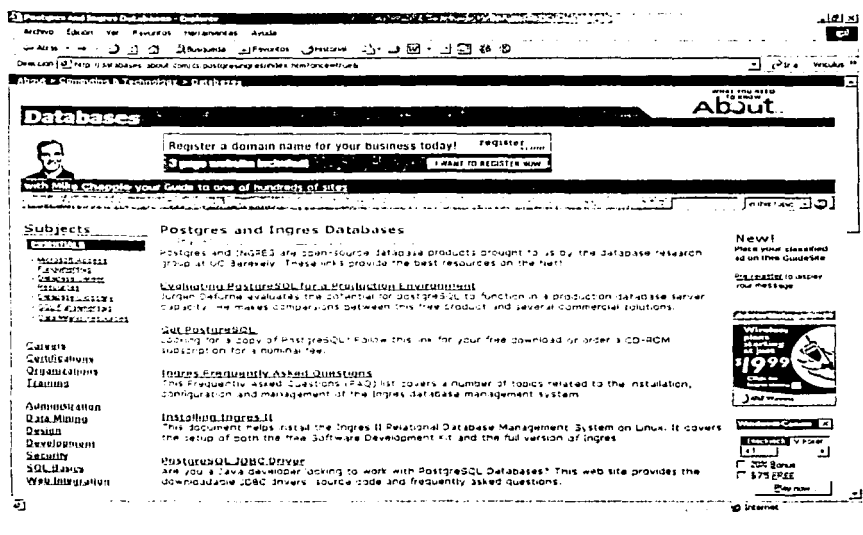

Aspectos a considerar al elegir un manejador de bases de datos (DBMS)

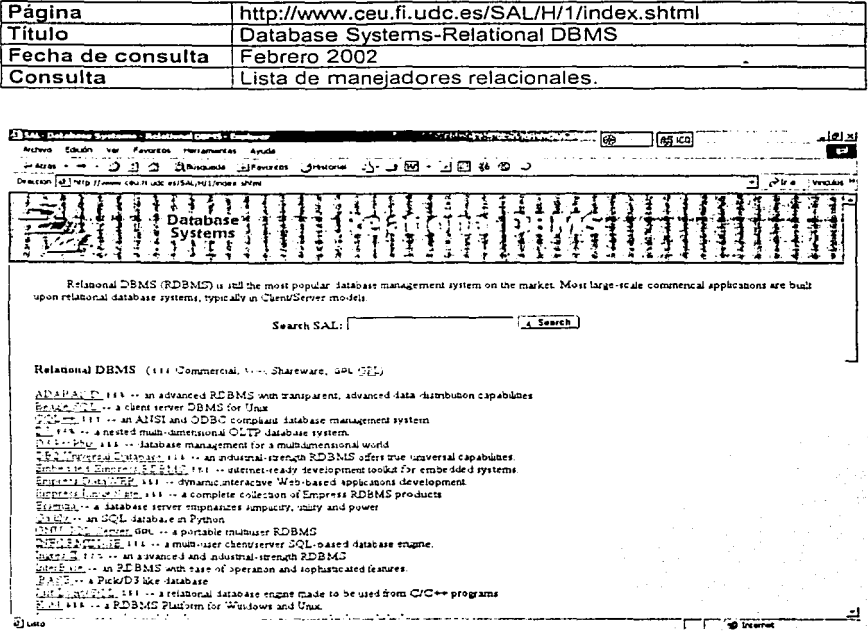

 $\sqrt{2}$ 

### 2.5 Investigación actualmente desarrollada

No se obtuvo información referente a nuestro tema de investigación "Aspectos a considerar al elegir un manejador de base de datos (DBMS)"; lo más que se encontró fue dos comparaciones entre manejadores, donde el objetivo sólo era mostrar la funcionalidad de éstos, basadas en algunas caracteristicas, mismas que no son suficientes para la elección de un DBMS.

Por otro lado, existen estudios de benchmarking realizados por compañías de algunos manejadores, tales como: Oracle y MySQL; éstos resultados no son un parámetro suficiente para la elección, ya que la información es manipulada por parte de la empresa, por lo tanto, los datos que proporcionan no son una referencia confiable para la elección de un manejador.

Cada empresa resalta los puntos fuertes de sus manejadores y oculta sus defectos, por cuestiones de mercadeo. Sin embargo sentimos que a veces nos llenan de información muy técnica y ninguno esta en un lenguaje claro y conciso para aquellas personas encargadas de adquirir un DBMS para su empresa u organización.

### Conclusiones del capitulo

Después de documentarnos nos dimos cuenta que no existe un estudio donde se muestren las características necesarias para elegir un DBMS.

Por lo que la creación de un documento que nos diga los puntos importantes a la hora de adquirir un DBMS seria de utilidad para todas aquellas personas que tal vez no cuenten con los conocimientos suficientes para poder elegir el que se adecue a las necesidades de la empresa, y en general, facilitará la investigación y elección de éste.

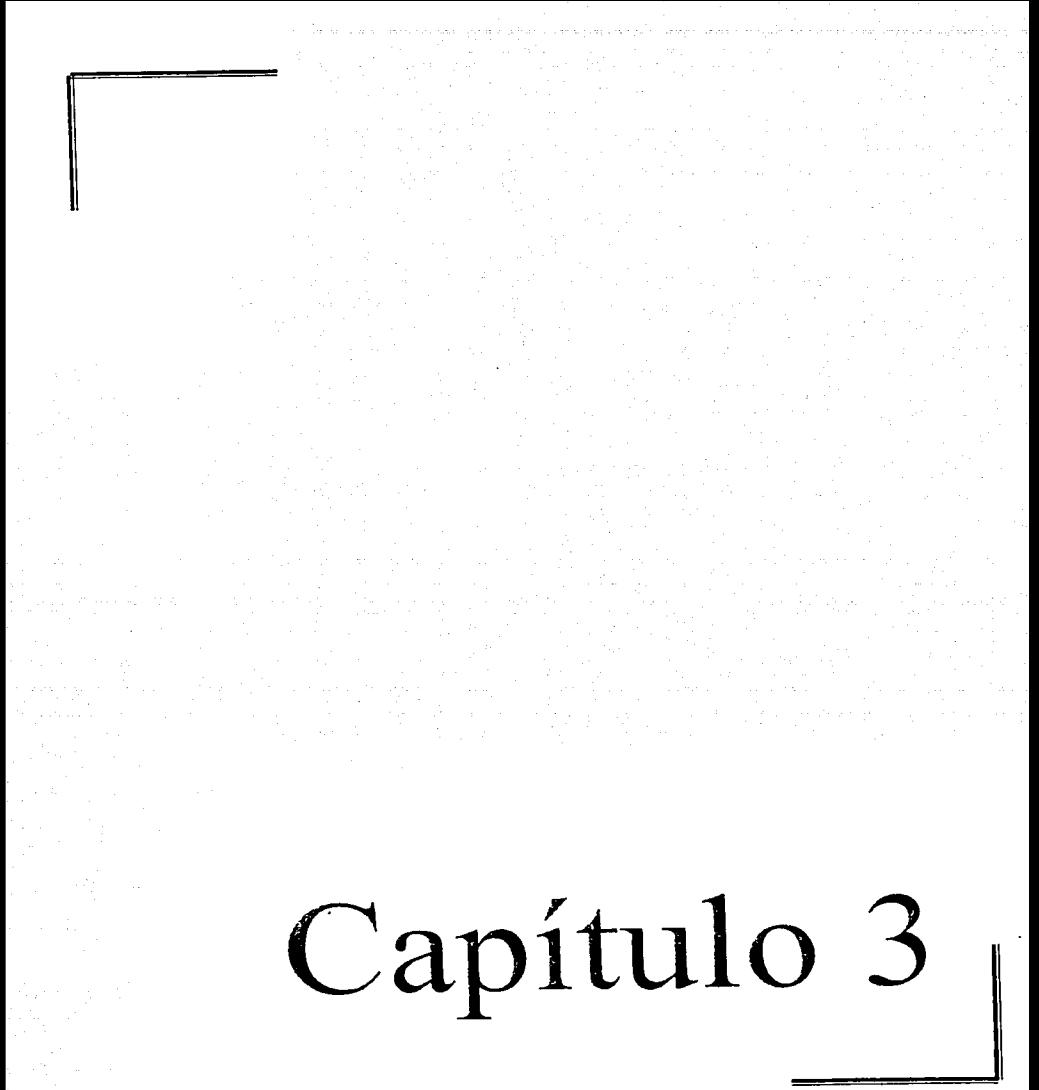

#### 3. **MARCO CONCEPTUAL**

#### 3.1Antecedentes

En el mundo actual reza el refrán "El tiempo es oro" a su vez "la información es poder'" por lo tanto, quien tiene la Información de manera rápida será la organización qué tendrá el control de los negocios.

Un sistema de base de datos proporciona a la empresa un control centralizado de sus datos de operación que constituyen uno de sus activos más valiosos.

Hoy en día la mayoría de las organizaciones cuentan con sistemas informáticos; mismos que tienen como finalidad proporcionar· Información, que permita la mejor toma de decisiones, es por esta importante razón. que· dicha' información requiere orden y control en su almacenamiento.

Antes de entrar al tema de Base de datos se requiere definir algunos conceptos inherentes al tema y explicar brevemente su origen. ·

Sistema. Conjunto de elementos interrelacionados entre si para el logro de un objetivo especifico.

Sistema de Información. Conjunto formado por una entrada de datos, un procesamiento *y* una salida de información que servirá para la buena toma de decisiones en una organización.

Para tener una clara idea de la necesidad e Importancia que tienen las bases de datos se debe mencionar que, los primeros esfuerzos en tener una forma de almacenamiento de la información fueron los bancos de datos los cuáles se iniciaron a finales de los años sesenta, por las necesidades que se tenían de· proporcionar acceso efectivo y eficiente a los usuarios y/o programas de aplicaciones a grandes archivos, los cuales requerían además integrarse en un banco.

Banco de datos .Conjunto de archivos utilizados para almacenar grandes cantidades de datos, existen cuatro tipos diferentes:

- Texto Completo: Son aquellos que tienen toda la información acerca de un tema.
- Referencia: Son los que proveen los datos minimos necesarios para que puedas buscar algún articulo en periódicos o revistas que contengan la información.
- Referencia con Abstract: Son iguales que los anteriores. pero además proporcionan un resumen de lo que contiene el artículo.
- Directorios

*Aspectos a considerar al elegir un n1anejador de bases ele datos (DBAIS) 45* 

*:* .. :·~··

Con el paso del tiempo, el gran desarrollo alcanzado por las organizaciones y el aumento de manejo de información se generaron problemas tales como:

- 1. La nada saludable dependencia entre datos y programas.
- 2. Las inconsistencias.
- 3. La desorganizada dispersión de datos relacionados en muchos archivos.
- 4. La seguridad descentralizada.
- 5. El acceso inadecuado de múltiples usuarios.
- 6. Métodos específicos para recuperación en caso de errores y/o fallas.
- 7. El espacio de almacenamiento desperdiciado .ya que.los datos se repellan en diferentes archivos.
- 8. Repetición de datos e inconsistencias relativas.
- 9. Falta de coordinación entre programas que usan datos comunes.

Fueron estas causas las que provocaron la generación de un nuevo concepto en el almacenamiento de los datos las cuales fueron las bases de datos.

Base de datos. Es una colección de datos relacionados y organizados con una lógica coherente y con significado inherente. Se diseña y se construye con un propósito específico. Puede ser utilizada por múltiples usuarios para diversas aplicaciones.

Otra definición de bases de datos; es un conjunto de datos interrelacionados con interdependencia física y lógica, consistentes, Integres y con redundancia controlada, almacenados en una computadora, de forma que:

- a) Los datos son compartidos por diferentes usuarios y programas de aplicación; existe un mecanismo común para inserción, actualización, borrado *y* consulta de /os datos.
- b) Tanto los usuarios finales como los programas de aplicación no necesitan conocer /os detalles de las estructuras físicas y lógicas de almacenamiento.

Una base de datos es un repositorio de datos almacenados, y, en general, es tanto integrada como compartida.

Por integrada se entiende que la base de datos puede considerarse como una unificación de varios archivos de datos independientes, donde se elimina parcial o totalmente cualquier redundancia entre los mismos.

Por compartida se entiende que partes individuales de la base de datos pueden compartirse entre usuarios distintos.

En el sentido de que cada uno de ellos puede tener acceso a la misma parte de la base de datos (y utilizarla para propósitos diferentes). Tal compartimiento es en verdad consecuencia del hecho de que la base de datos es integrada.

Aspecto~·" *considerar al elegir* **un** *manejador ele bases ele datos (DBJ\/S) 46* 

La cantidad total de datos encomendados a las bases de datos se mide, sin mentir, en varios miles de millones de bytes; la inversión financiera al respecto alcanza una cifra igualmente enorme; y no es exagerado afirmar que muchas miles de organizaciones dependen de la operación continua y eficaz de un sistema de base de datos.

Un sistema de administración de bases de datos (DBMS -Data Base Management System) es simplemente la forma en que una computadora contiene *y* manipula dichas bases de datos.

Un DBMS es también considerado un sistema de software centralizado o distribuido que ofrece facilidades para la definición de bases de datos, para la selección de las estructuras de datos necesarias para el almacenamiento y búsqueda de los datos lo mismo interactivamente que mediante un lenguaje de programación.

Un sistema de administración de bases de datos es un producto de software que presta soporte al almacenamiento confiable de la base de datos, pone en marcha las estructuras para mantener relaciones y restricciones, *y* ofrece servicios de almacenamiento y recuperación a usuarios; más funciones se ocupan de otras tareas, como son el acceso simultáneo, seguridad, respaldo *y* recuperación (lectura) de datos.

Los DBMS han contribuido considerablemente al impacto de la tecnología de las bases de datos. En particular, esto sistemas han demostrado ser una herramienta efectiva que permite que los datos sean utilizados -incluso empleando procedimientos no previstos en el diseño de la base de datos- por varios usuarios simultáneamente empleando lenguajes de alto nivel fáciles de usar. Más aún, estos sistemas ofrecen facilidades eficientes y un conjunto de funciones que aseguran la confidencialidad, la seguridad y la integridad de los datos que contienen. Por tanto los DBMS son uno de los elementos básicos de la tecnología en el desarrollo de sistemas avanzados de datos.

Las diferentes operaciones que ofrece un DBMS se expresan por medio de uno o varios lenguajes.

Además un DBMS proporciona un conjunto de funciones cuyo propósito es asegurar la calidad y seguridad de los datos, así como un acceso fácil y eficiente a los mismos. De este modo, un DBMS está equipado con mecanismos para el control de concurrencia lo que permite que varios usuarios tengan acceso a los datos al mismo tiempo, también tienen mecanismos de recuperación que aseguran la consistencia de la base de datos si el sistema falla, o, si los usuarios cometen ciertos errores.

El principal papel de un DBMS es permitirle al usuario utilizar los datos en términos abstractos y no como los almacena la computadora de tal forma que el DBMS actúa como un intermediario entre el usuario y el la computadora.

*Aspectos a considerar al elegir un manejador de bases de datos (DBMS) 47 <i>47* 

**WITH ADORES DE BASES DE DATOS** 

MANEJADORES DE BASES DE DATOS

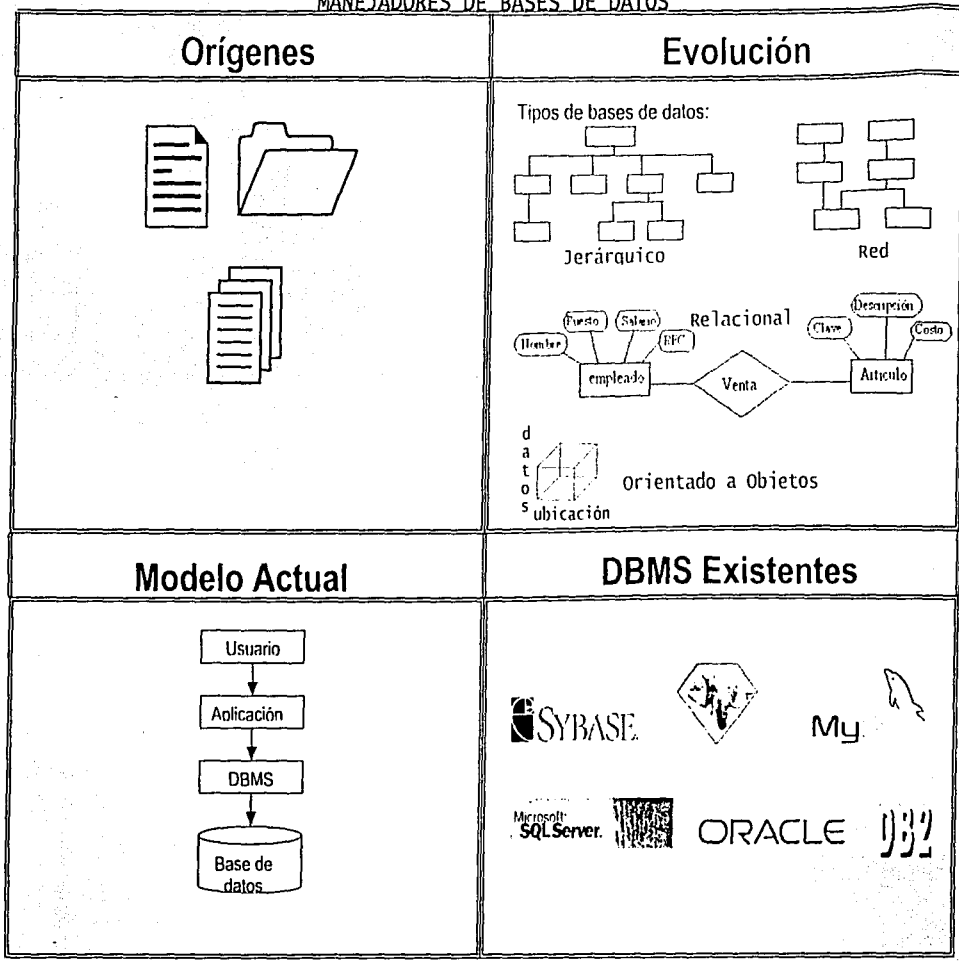

 $\hat{\mathscr{E}}$ 

# MANEJADORES DE RASES DE DATOS

# Evolución

50's Sistemas maneiadores de archivos 60's Surgen las bases de datos ierarquicas 70's Surgen las bases de datos reticulares 80's, 90's Surgimiento de las bases de datos relacionales Finales de los 90's Surgimiento de las bases de datos orientadas a objetos

#### Tipos de bases de datos

Jerárquico. El modelo rerárquico relaciona entidades por medio de una relación superior - subordinado o padre - hijo

Gráficamente, se muestra el modelo jerárquico de datos como un árbol volteado hacia amba, en et cual et nivel más alto se conoce. como raíz. Los nodos del arbol representan entidades, es decir, ocurrencias de registros que contienen los datos necesarios del modelo.

Red. Es análogo al modelo jerarquico, excepto que una entidad. puede tener inás de un padre. Los miembros pueden pertenecer a más de una relación.

En las redes es común considerar que dos tipos de registro conectados y el enface entre ellos constituyen una subestructura denominada "conjunto", que tiene ciertas propiedades valiosas. Relacional. Se basa en una relación, una tabla bidanensional. Los rengiones de la tabla representan los registros y las columnas muestran los atobutos de la entidad. Las bases de datos relacionales ublizan un modelo para mostrar como se relacionan foncamente los datos de un registro.

Orientada a objetos. Soporta el paradigma orientado a objetos almacenando datos y niétodos, y no sólo datos. Está diseñada para ser eficaz, desde el punto de vista físico, para almacenar objetos complejos

# **DBMS Existentes**

En la actualidad existen más de 40 doms -al menos los más ulilizados,- enunciaremos los más importantes a continuación ·:

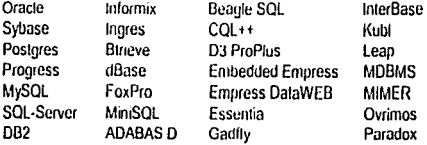

# **Origenes**

El desarrollo de los primeros sistemas de bases de datos estuvieron basados en sistemas de archivos separados(ISAM y VSAM, son elemplos de sistemas administradores de archivos).

Partiendo de esta tecnología se pasó a la integración de los datos en una única colección, es decir, bases de datos

Una base de datos es una colección de datos relacionados v organizados con una lógica coherente y con significado inherente. Se diseña y se construye con un propósito especifico. Puede ser utilizada por múltiples usuarios para diversas aplicaciones.

Podemos decir que entre las bases de datos física en sítes decir, el almacenamiento real de los datos) y los usuarios del sistema existe un nivel de software, que a menudo recibe el nombre de Sistema de Administración de Base de Datos o DBMS

El Sistema de Administración de Base de Datos (DBMS).- Es el Software que maneja todos los accesos a la base de datos.

## Modelo Actual

- · Un usuario emite una solicitud de acceso, utilizando un lenguaje de manipulación de datos específico;
- · El DBMS intercepta la solicitud y la interpreta:
- · El DBMS inspecciona la definición de la estructura de almacenamiento v:
- · El DBMS realiza las operaciones necesarias sobre la base de datos almacenada.

# Tendencias

Algo que está tomando fuerza en el ámbito de las bases de datos es sin duda los DBMS orientados a objetos -OODBMS-, esto debido a la necesidad del almacenar tipos de datos tales como: imagenes, video, sonido, etc.

Algunos de los DBMS orientados a objetos son los siguientes \*: FLORID FramerD H-PCTE LINCKS MOOD-SX

\* Para conocer un poco de c/u de los DBMS citados, ver Anexos Marco Concentual MC Anexo1

#### 3.2 Definiciones

A continuación definiremos cada una de las palabras que forman nuestro titulo de tesis: ///www.jp//www.com/handbarray.com/handbarray/handbarray/handbarray/handbarray/handbarray/handbarray/han

"Aspectos a considerar al elegir un manejador de bases de datos (DBMS)"

3.2.1 Definiciones de diccionario

Aspecto.- Cada uno de los matices o rasgos de una cosa.

a - Denota el complemento de la acción del verbo.

considerar.- Reflexionar o examinar con atención una cosa.

fil.- contracción de la preposición a y el art!cúlo el. Seguida de infinitivo, indica valor temporal.

elegir.- Escoger, seleccionar.

un.- Artículo indeterminado en género masculino y femenino; tiene singular y plural.

manejador.- motor o mecanismo;

de.- preposición. Denota posesión o pertenencia.

bases de datos. INFORMATICA. Conjunto de datos almacenados y organizados con el fin de facilitar su acceso y recuperación mediante una computadora.

DBMS.- INFORMATICA. (DataBase Management System). Sistema de administración de bases de datos. Software que controla la organización, almacenamiento, recuperación, seguridad e integridad de los datos en una base de datos. Acepta solicitudes de la aplicación y ordena al sistema operativo transferir los datos apropiados.

## 3.2.2 Definiciones personales

Aspecto.- Rasgo o característica.

a.- Preposición.

considerar.- Tomar en cuenta algo.

al.- contracción de la preposición a y el artículo el.

*Aspectos a considerar al elegir* un. *manejador ele bases de datos* (DB1~!S) *50* 

## elegir.- Decidir, preferir.

un - Artículo indeterminado, presenta o introduce sustantivos que designan personas o cosas desconocidas o no mencionadas anteriormente.

manejador.- Algo que conduce, guía.

de.- preposición. Indica pertenencia de algo.

base de datos.- Conjunto de datos almacenados y relacionados de forma lógica que permiten controlar la redundancia y consistencia de los datos; construida con un propósito específico.

DBMS .- Sistema de administración de bases de datos. Es un software que permite la manipulación, control y recuperación de datos dentro de un conjunto de bases de datos.

## 3.2.3 Sinónimos

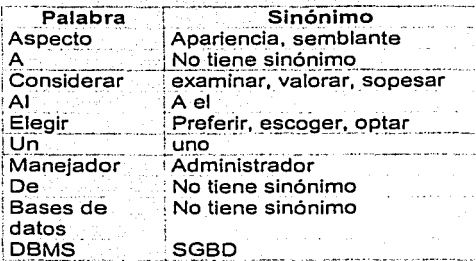

#### 3.2.4 Denominación en otros idiomas

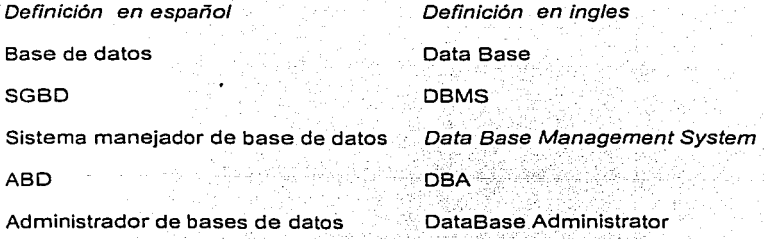

Aspectos a considerar al elegir un manejador de bases de datos (DBMS)

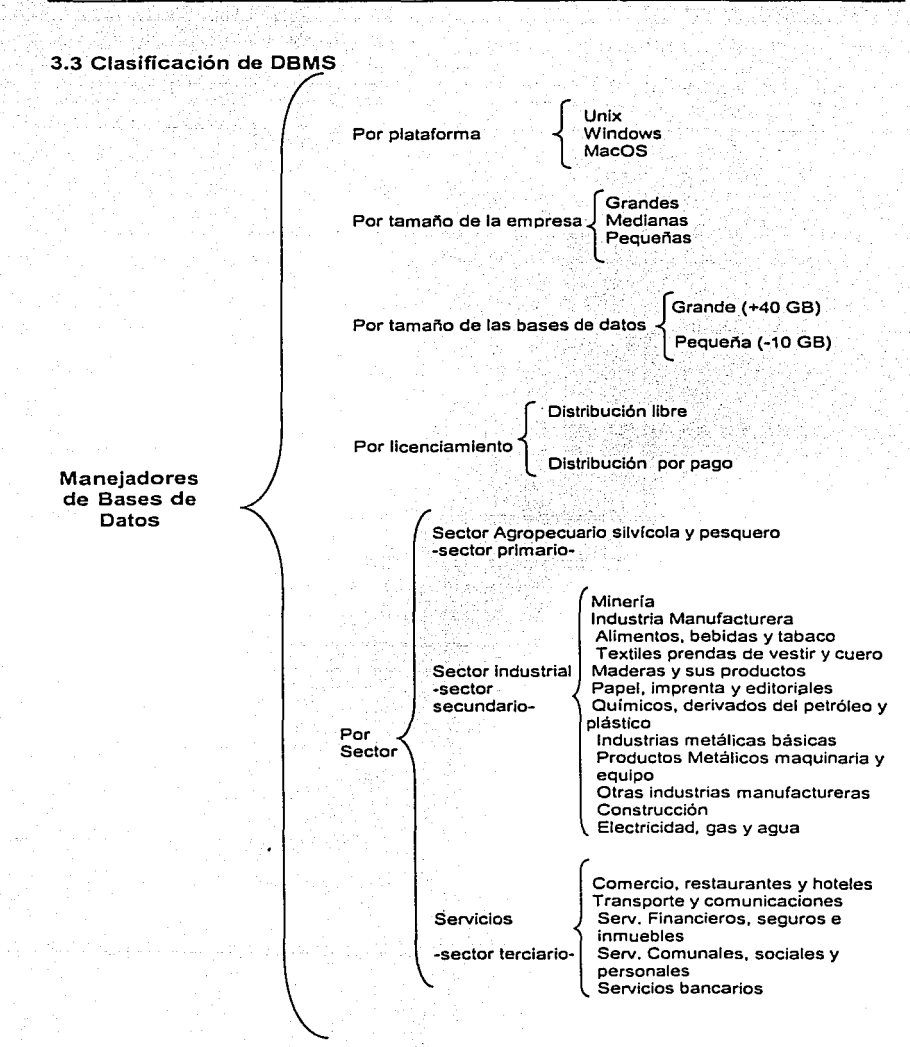

*l'lspectos a considerar al elegir un manejador de bases de datos (DB,\-/S) 52* 

# Conclusiones del capítulo

Pudimos observar que la documentación obtenida en el marco teórico fue de gran utilidad para la realización de este capítulo en partícular, ya que se pudo analizar la definición de nuestra tesis, además de homogeneizar definiciones relacionadas con el tema de nuestra investigación.

También se describió de forma gráfica los antecedentes y desarrollo actual de los manciadores do bases de datos.

Capítulo 4 54

## **4. MARCO METODOLÓGICO**

Una vez realizados los capitulas anteriores, obtuvimos información que nos permitió crear un documento de referencia, parte central de nuestra tesis, el cual muestra las características que consideramos son las más sobresalientes, mismas que se deben de tomar en cuenta al elegir un DBMS, definimos cada una de ellas -para unificar criterios- y finalmente, señalamos la importancia que tienen en el desempeño organizacional.

Cabe mencionar que esta lista de caracteristicas debe ser tomada en cuenta aunada a las características y necesidades particulares de cada empresa como el giro, tamaño, cantidad y tipo de Información , etc.

# 4.1 DEFINICIÓN Y JUSTIFICACIÓN DE ASPECTOS A CONSIDERAR AL ELEGIR UN DBMS

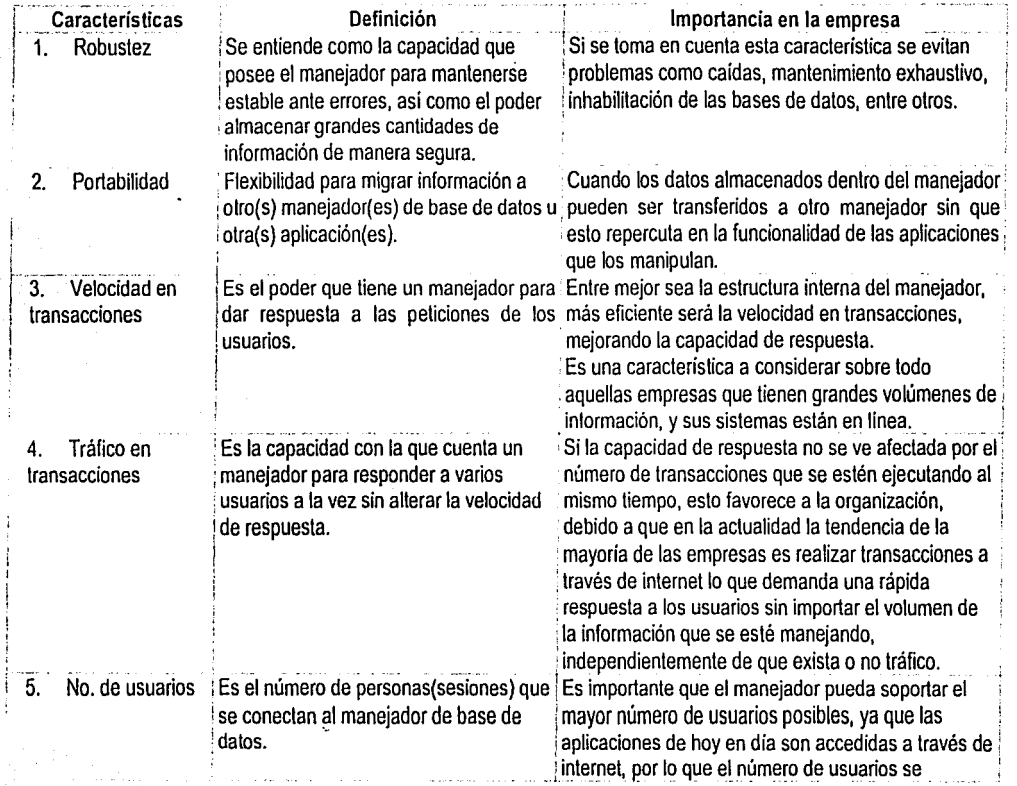

*Aspectos a considerar al elegir un manejador de bases de datos (DBMS)* 56 *56* 

UÌ.  $\hat{\mathbb{C}}$ 

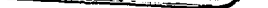

*Marco Metotlológico* 

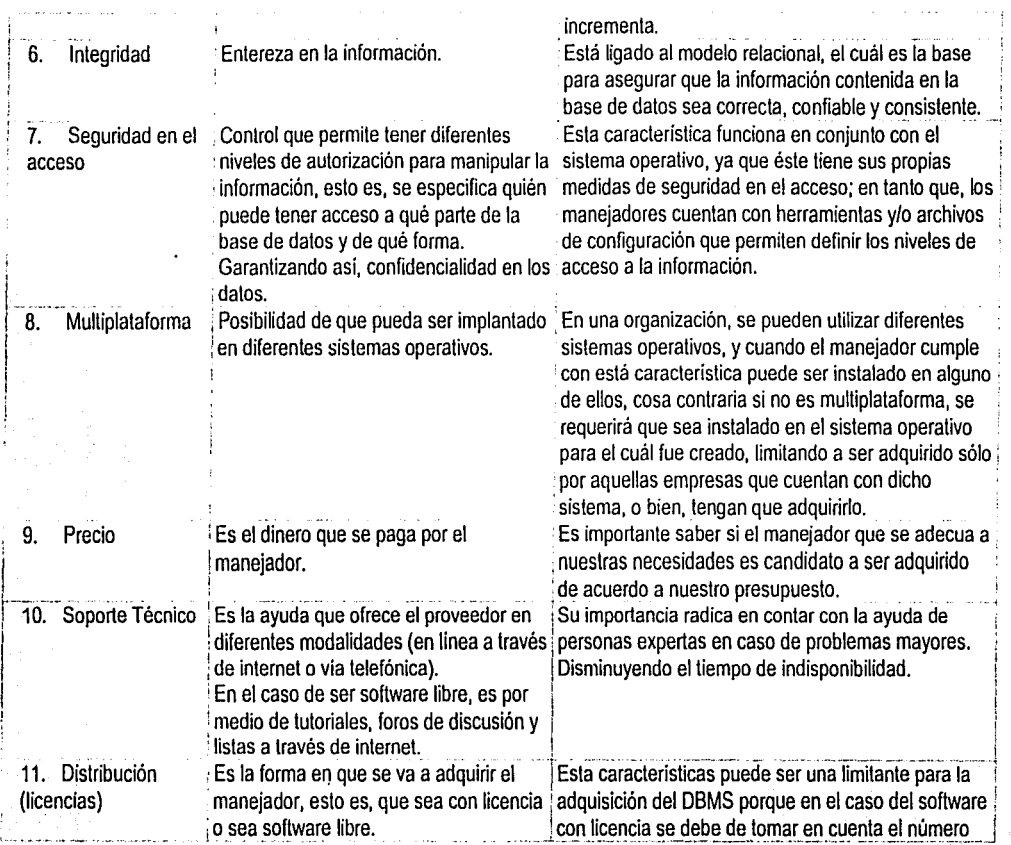

 $5+$ 

-F

*Asnectos a considerar al elegir un manejador de bases de datos (DBMS)* 57 *ST* 

# *Marco Metodológico*

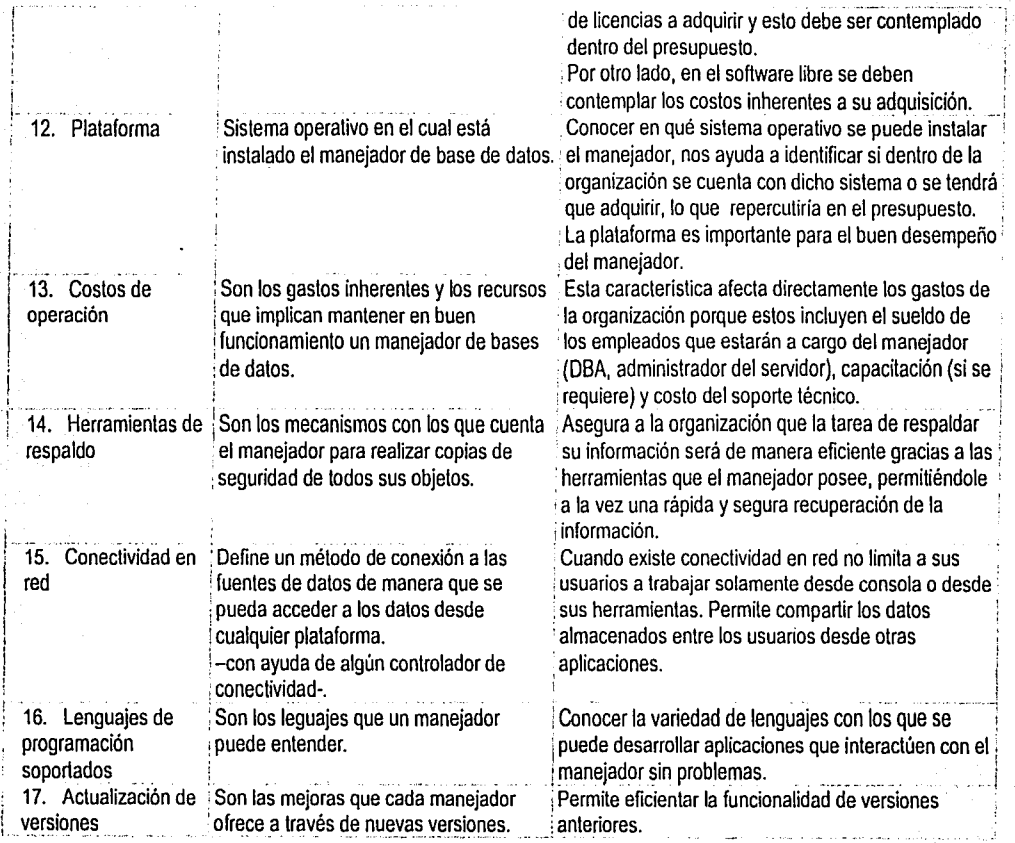

Aspectos a considerar al elegir un manejudor de bases de datos (DBMS)

9S

*Marco Metudológico* 

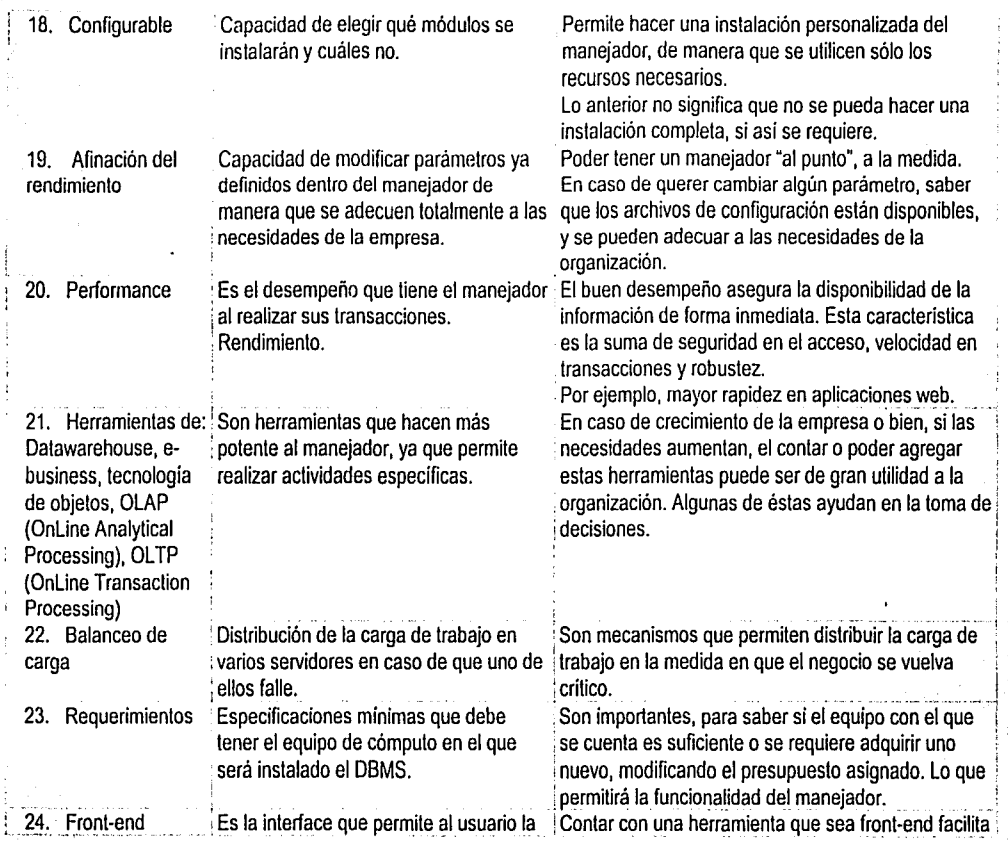

*Aspectos a considerar al elegir un manejador de bases de datos (DBMS)* 

کا
# "-=""=-========~/,----~~~~~~~~~~~~ *Marco Metodológico*

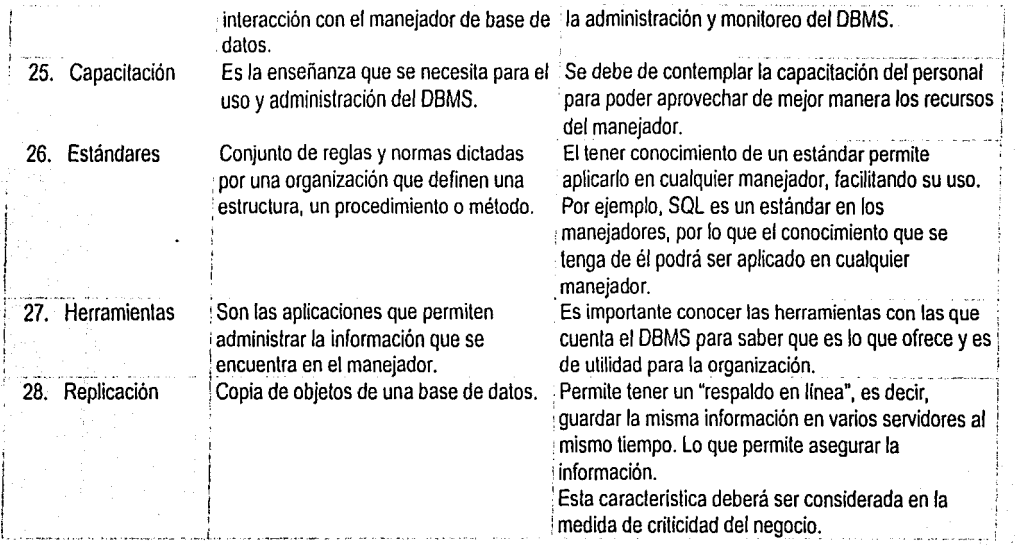

 $\mathcal{E}$ 

# **4.2 LISTA DE ASPECTOS A CONSIDERAR AL ELEGIR UN DBMS**

#### **Características**

1. Robustez

2. Portabilidad

3. Velocidad en transacciones

4. Tráfico en transacciones

5. No. de usuarios

6. Integridad

7. Seguridad en el acceso

8. Multiplataforma

9. Precio

10.Soporte Técnico

11. Distribución (licencias)

12. Plataforma

13. Costos de operación

14. Herramientas de respaldo

15. Conectividad en red

16. Lenguajes de programación soportados

17.Actualización de versiones

18. Configurable

19. Afinación del rendimiento

20. Performance

21. Herramientas de:

Datawarehouse, e-business, tecnología de objetos, OLAP (OnLine Analytical Processing). OLTP (OnLine Transaction Processing)

22. Balanceo de carga

23. Requerimientos

24. Front-end

25. Capacitación

26. Estándares

27. Herramientas

28. Replicación

# 4.3 Caso práctico

A continuación se presenta el ejemplo de una Institución que solicitó los servicios de auditoria a una Consultoría, que por razones de confidencialidad, no mencionaremos sus nombres, refiriéndonos a la Institución como Servicio de Mensajería y a la consultoría como *Optimizadores, S.A.* El siguiente Diagnóstico Informático permite observar que lo planteado en nuestra lista de aspectos a considerar es aplicable.

# Base de Datos Institucional

Con base en el diagnóstico realizado al Servicio de Mensajería, se detectó que una de las necesidades importantes de este organismo es el contar con una Base de Datos Institucional que permita centralizar la información que maneja y de esta manera contar con información veraz, confiable y con redundancia controlada.

Por lo anterior se ha determinado como una de las soluciones para las problemáticas encontradas que es necesario implantar un esquema de Base de Datos Institucional con el esquema relacional para el almacenamiento de la información utilizada en el organismo.

Para tal efecto, en este apartado se especifican las ventajas o beneficios que representa el utilizar una base de datos relacional, las desventajas que conlleva el no utilizarla, propuestas de herramientas que permitan gestionar dicha base de datos y un esquema de operación para la misma.

Esquema de Base de Datos del Servicio de Mensajería El esquema utilizado en Servicio de Mensajería como base de datos es lo que se conoce como Sistema de Procesamiento de Archivos, que consta dé Un conjunto de programas que permiten el acceso a la base de datos en diferentes archivos, pero no optimizan los métodos utilizados, provocando entre otros los siguientes problemas:

- u Redundancia. Esta se presenta cuando se repiten innecesariamente datos en los archivos que conforman la base de datos. Esta redundancia aumenta los costos de almacenamiento y acceso y además puede llevar a inconsistencia de los datos. '
- o Inconsistencia. Ocurre cuando existe información contradictoria o incongruente en la base de datos.
- o Dificultad en el acceso a los datos. Debido a que los sistemas de procesamiento de archivos generalmente se conforman en distintos tiempos o épocas y ocasionalmente por distintos programadores, el formato de la

información no es uniforme y se requiere de establecer métodos de enlace y conversión para combinar datos contenidos en distintos archivos.

- D Aislamiento de los datos. Se refiere a la dificultad de extender las aplicaciones que permitan controlar a la base de datos, como pueden ser, nuevos reportes, utilerías y demás debido a la diferencia de formatos en los archivos almacenados.
- a Anomalías en el acceso concurrente. Ocurre cuando el sistema es multiusuario y no se establecen los controles adecuados para sincronizar los procesos que afectan a la base de datos. Comúnmente se refiere a la poca o nula efectividad de los procedimientos de bloqueo de archivos para ser accesados por diversos usuarios.
- o Problemas de seguridad. Se presentan cuando no es posible establecer niveles de acceso y resquardo en forma uniforme para todo el sistema, facilitando así el acceso a intrusos.
- o Problemas de integridad. Ocurre cuando no existe a través de todo el sistema procedimientos uniformes de validación para los datos.

Esquema de Base de Datos Relacional. Una base de datos relacional es un conjunto de datos interrelacionados con independencia física y lógica, consistentes, íntegros y con redundancia controlada que se encuentran almacenados más o menos permanentemente en una computadora, de forma que:

- o Los datos son compartidos por diferentes usuarios y programas de aplicación; existe un mecanismo común para inserción, actualización, borrado y consulta de los datos.
- a Tanto los usuarios finales como los programas de aplicación no necesitan conocer los detalles de las estructuras de almacenamiento.

Los sistemas de base de datos se diseñan para manejar grandes cantidades de información. Deben tener implementados mecanismos de seguridad que garanticen la integridad de los datos a pesar de caídas del sistema o intentos de accesos no autorizados.

# Objetivos de los sistemas de bases de datos

- o Proporcionar un entorno para recuperar y almacenar información en la base de datos.
- o Disminuir los siguientes aspectos:
	- Redundancia e inconsistencia de datos.
	- Dificultad para tener acceso a los datos.
	- Aislamiento de los datos.
	- Anomalías del acceso concurrente.
	- Problemas de seguridad.
	- Problemas de integridad.
- o Proporcionar a los usuarios finales una visión abstracta de los datos, .esto se logra escondiendo ciertQs detalles de como se almacenan y mantienen los mismos.

# Ventajas de las bases de datos

- o Reducción de redundancia. En sistemas que no usan bases de datos cada aplicación tiene sus propios archivos privados. Esto a menudo origina enorme redundancia en los datos almacenados, así como desperdicio resultante del espacio de almacenamiento.
- o Disminución de inconsistencia (al menos en cierta medida) •
- o Los datos pueden compartirse. No solo significa que las aplicaciones existentes pueden compartir los datos de la base de datos, sino también que es factible desarrollar nuevas aplicaciones que operen con los mismos datos almacenados. Por otro lado, los datos pueden ser compartidos por diversos usuarios.
- o Pueden hacerse cumplir las normas establecidas. Con un control central de la base de datos, el administrador de la base de datos puede garantizar que se cumplan todas las formas aplicables a la representación de los datos. Las normas aplicables pueden comprender la totalidad o parte de lo siguiente: normas de la organización, de instalación, departamentales, de operación, nacionales o internacionales. Es muy deseable unificar los formatos de los datos almacenados como ayuda para el intercambio o migración de datos entre sistemas.
- a **Seguridad.** Al tener jurisdicción completa sobre los datos de operación, el administrador de la base de datos puede, a) asegurar que el único medio de accesar la base de datos sea a través de los canales establecidos y , por tanto, b) definir controles de autorización para que se apliquen cada vez que se intente el acceso a datos sensibles.
	- **Puede conservarse la integridad.**

L.-- *...* )

- **Pueden equilibrarse los requerimientos contradictorios.** Cuando conoce los requerimientos globales de la organización, en contraste con los requerimientos de cualquier usuario individual, el administrador de la base de datos puede estructurar el sistema de bases de datos para brindar un servicio que sea "el mejor para la entidad" en términos globales.
- **Es compacto.** No hacen falta archivos de papeles que pudieran ocupar mucho espacio.
- **Es rápido.** La máquina puede obtener y modificar datos con mucha mayor velocidad que un ser humano, así es posible satisfacer con rapidez consultas de casos particulares, sin necesidad de búsquedas visuales o manuales que requieren mucho tiempo. '
- **Es menos laborioso.** Se elimina gran parte del trabajo de mantener archivos a mano; las tareas complejas y repetitivas siempre son mejor realizadas por las máquinas. ·
- **Es actual.** Se dispone en cualquier momento de información precisa y al día.

Esquema comparativo entre un Sistema de Procesamiento de Archivos y un esquema de Base de Datos Relacional:

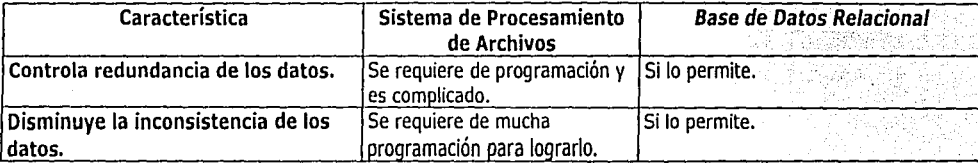

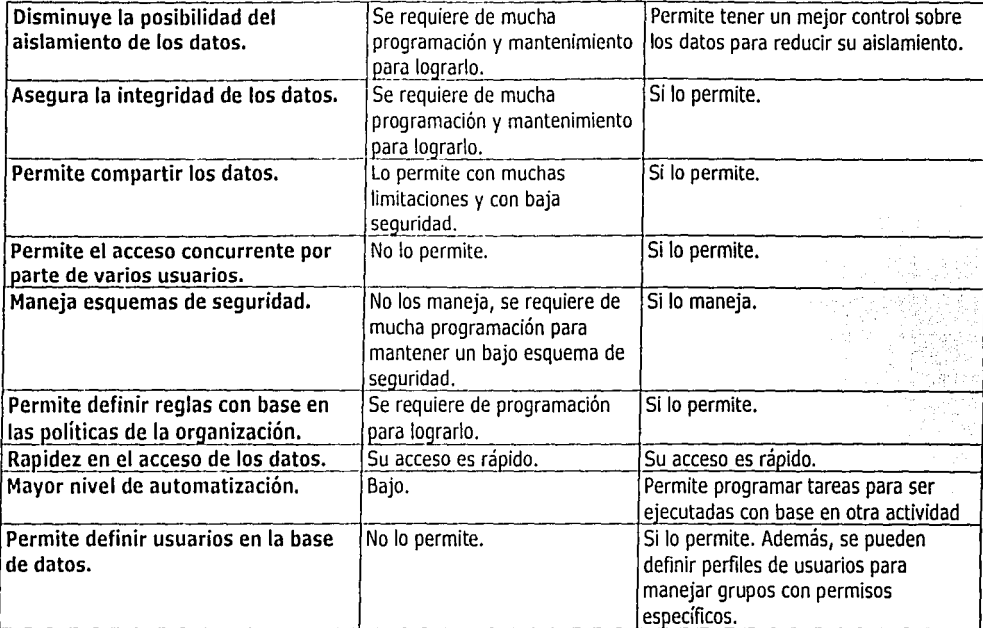

# Manejador de Base de Datos Relacional

Un manejador de bases de datos relacional es un sistema bajo arquitectura cliente/servidor que proporciona servicios de gestión, administración y protección de los datos a través de conexiones de red, gobernadas por protocolos definidos y a los que acceden los usuarios de modo concurrente, a través de aplicaciones clientes (bien sean herramientas del propio sistema como aplicaciones de terceros) y por medio del cual se pueden establecer distintos niveles de seguridad para resguardar los datos que se encuentren almacenados en él.

Las funciones del manejador de bases de datos son:

- o Crear y organizar la Base de datos.
- u Control de concurrencia, supervisa los accesos en un ambiente multiusuario, determinando a qÚe objeto y datos pueden accesar los usuarios en un momento determinado.
- o Manejar los datos de acuerdo a las peticiones de los usuarios.
- o Registrar el uso de las bases de datos.
- o Controla la interacción entre los usuarios concurrentes para no afectar la inconsistencia de los datos.
- o Proporciona mecanismos que permitan el control de la consistencia de los datos evitando que' estos se vean periudicados por cambios no autorizados o previstos.
- o Implantación de integridad; se encarga de verificar que durante las actualizaciones no se viole ninguna limitante de consistencia.
- o Mejoramiento del nivel de seguridad, se encarga de restringir el acceso mediante una serie de password u otros medios de identificación y validación.
- o Respaldo y recuperación; proporciona medios automáticos o semiautomáticos para el respaldo de la información. Permite también la recuperación del sistema en caso de caídas, restablecimiento del estado original de la base de datos hasta antes de la falla. ,

Ventajas para el Servicio de Mensajería del uso de una Base de Datos Relacional

# En Sistemas de Información.

a Ayudará a mantener una consistencia en la información que ífianejan la organización entre las diferentes oficinas y centros operativos.

*i>'.* \·.\/{,:.\_'

o Facilitará el manejo de información referente al control sus productos,; com~a~iéndola con aquellos usuarios a los cuales le sea necesario o de ayuda.

o Tendrá la oportunidad de presentar un mejor servicios a los grandes usuarios dándoles valor agregado de información, lo cual mejorará la imagen de la institución y atraerá más clientes.

# **En alineación tecnológica EnvíaMsg.**

- o Dará la posibilidad de poner en marcha el seguimiento de guías de los paquetes enviados por el servicio EnvíaMsg en línea, permitiendo inclusive, el ser consultados por sus clientes desde un sistema vía web.
- a Abrirá las puertas para gestionar pedidos enfocados a la entrega de mercancías derivadas del comercio electrónico por medio de su mensajería acelerada EnvíaMsq, ya que se tendrá mejor administrada la información con un nivel alto de automatización y podrá estar a nivel de sus competidores en este campo.

# **En desarrollo de sistemas y aplicaciones.**

a Permitirá incrementar la velocidad de desarrollo de los sistemas pues en mucha de las ocasiones el manejo de sistema de procesamiento de archivos da como una consecuencia la dificultad de la integración de los distintos módulos. Con el esquema de base de datos relacional toda la fuente de datos se encuentra centralizada.

# **A nivel institucional.**

- o Siendo su visión el consolidarse como una empresa de mensajería moderna y competitiva, el uso de una base de datos relacional le ayudará a contar con información coherente, confiable y concisa que le permita tomar decisiones pertinentes para responder a su entorno de una manera más ágil.
- o Agilizará los procesos de información en sus áreas permitiendo reducir. el tiempo de realización de las operaciones diarias de la organización, con lo cual podrá cumplir de manera más eficiente la misión de la empresa.
- u Permitirá reducir considerablemente la duplicidad de información que se genera en las diferentes áreas de la organización.

<u> Karatan Sant</u>

- o Facilitará el envió de la información por parte de las Gerencias de Mensajería, teniendo lo posibilidad además, de consultar sus resultados anteriores.
- 'J Podrá contar con datos confiables de sus clientes permitiendo clasificarlos por los rubros que a la organización le convenga para obtener la información que requiera.
- o Se podrán optimizar los datos referentes a las rutas y encaminamientos del servicio para que de esta manera se tomen decisiones mejor sustentadas y de una manera más agilizada.
- u Tendrá la posibilidad de almacenar los datos que actualmente se encuentran sustentados en papel y con los cuales se realizan búsquedas para la obtención de información. Tal es el caso de la información que maneja la Gerencia de Operación con los datos generados de la facturas emitidas por las líneas aéreas con respecto a la materia transportada por éstos; será de gran ayuda tener dichos datos almacenados en una base de datos relacional, que permita la obtención sencilla y rápida de la información necesaria y requerida por la misma.
- u Reducirá costos de operación eliminando considerablemente el uso de recursos materiales en demasía para el envío de información.
- o Haciendo uso eficaz de la información generada por la organización, hará atractivo el establecer alianzas estratégicas con otras organizaciones.
- o Tendrá la oportunidad de dar un valor agregado a sus clientes, con base a la información manejada en la base de datos, y esto dará la pauta para conservar a dichos clientes con los que cuenta el Servicio de Mensajería y atraer<br>a otros a otros.<br>a otros. ::;.
- u Podrá dar mayor confianza a otras dependencias para que utilicen los servicios de este organismo con la entrega de la correspondencia derivada de sus operaciones.

" \*\*\*\*\*\* \*\*\* \*\*\* + \*\* \*\*\* \*\*\*

# 4.4 Variables

Las causas y efectos derivados de no hacer una correcta elección de un DBMS se pueden resumir en las siguientes sentencias.

#### Independientes:

- > Falta de conocimiento de las características qué se deben tomar en cuenta para elegir un DBMS.
- > Falta de conocimientos por parte de los encargados del manejador para explotarlo en su totalidad. . . .. . ••· · .. *:e* •
- > Falta de investigación en la elección de los manejadores de base de datos.

- Dependientes: · •:·. ··•·· ,.: · .. : .. · >- Produce desconfianza en el momento de elegir un manejador.
	- $\triangleright$  No se hace un uso total del manejador de base de datos.
	- > La eficiencia de la empresa se ve afectada.

#### 4.5 Hipótesis definitiva

La investigación realizada en el marco problemático, teórico y conceptual nos permitió precisar la idea de lo que queríamos comprobar, causando cambios en la hipótesis preliminar, quedando de la siguiente manera:

"Si no se conocen las características que se deben considerar para la elección de un DBMS, no se aprovechan sus beneficios, pues no se toman en cuenta ciertos aspectos que son de utilidad para el óptimo desempeño de la organización".

Por lo que consideramos lo siguiente:

- > Si no se conocen las características esenciales para un buen desempeño de un DBMS(de acuerdo a la empresa} no se podrá hacer una adecuada elección.
- $\geq$  La elección se ve influenciada por las preferencias del personal que cuenta con conocimientos de manejadores de base de datos.
- $\geq$  Las características de un DBMS no son aprovechadas en su totalidad, tal y como seria si se hubieran tomado en cuenta ciertas aspectos que son de utilidad para el óptimo desempeño de la organización.
- > La elección de un DBMS dentro de una organización es producto de una previa investigación, desafortunadamente no siempre es así, lo .. que conlleva a malgastar los recursos del DBMS.

Si no se realizó una previa investigación a la elección del DBMS, se ➢∵ desaprovechan sus recursos.

#### 4.6 Definición del Universo

El universo de nuestra investigación difícil de cuantificar, está formado de aquellas empresas que hacen uso de sistemas de información e interactuan con manejadores de bases de datos.

La finalidad de este trabajo de investigación no es hacer prueba piena de la hipótesis sino la similitud de nuestro criterio hipotético, con el de las opiniones calificadas y experimentadas en el uso de maneladores de bases de datos.

#### 4.7 Determinación de la muestra

La muestra a considerar es de tipo no probabilistico llamada también por juicio o intencionada, ya que como se mencionó en el inciso anterior nuestro estudio no busca una comprobación plena de la hipótesis, sino una relación en general válida aplicando cuestionarios a diversas personas involucradas en el uso de manejadores, considerándolos como muestra significativa y aceptando su opinión como válida.

Personas a entrevistar:

- > lng. en Computación Marco Antonio López Meléndez
- > Ing. en Computación José Carlos Rivera Rueda
- > L.l.Citlali lvette Lelis Garcia
- > lng. en Computación Sergio Adrián Rivera González
- > L.I. Edgar Carlos Aburto Camacho
- > I.Q. Armando Reyes González
- > L.I. Miguel Angel Mejia Argueta
- > Carlos Aarón Mancilla Hinojosa
- > Lic. Carlos Angel Dávalos Reyes
- > lng. en Computación Jorge Angel Dávila Montoya
- > L.I. Roberto David López Ramfrez

*Aspectos* **"** *considerar al e/egr'r un manejudor de bases de daros (DBJ\IS) 72* 

### 4.8 Definición del método de investigación

Nuestro método de investigación será por cuestionarios y entrevistas, para tal fin recurriremos a personas con práctica en manejadores de bases de datos y de esta manera conocer sus opiniones y experiencias.

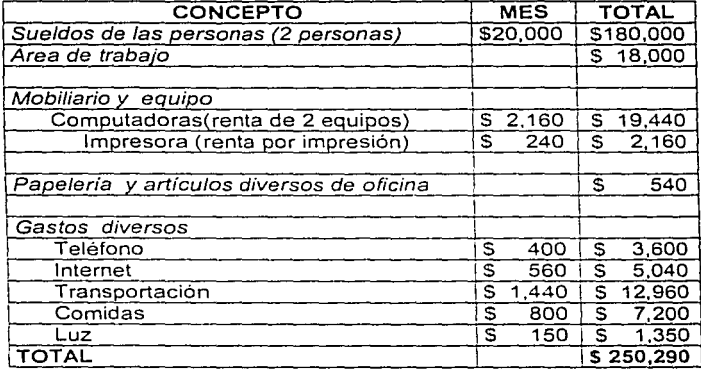

#### 4.9 Costos de la investigación

Nota: La duración de la investigación sería de 9 meses.

~tspectos *a considerar* **u/** *elegir un manejador ,¡e bases de datns (DBi'1i1lS)* **73** 

#### 4.10 Construcción del cuestionario

#### 4.10.1 Razón y respuesta esperada del cuestionario piloto

1. Nombre del manejador de base de datos.

Razón: Conocer el nombre del manejador.

Respuesta esperada: Que enuncie alguno de los manejadores más conocidos.

2. *i* Cómo fue la elección de su manejador?

Razón: Saber si se hizo o no una investigación y cómo fue ésta.

Respuesta esperada: Que nos explique cómo se hizo la 'élección de su manejador si es que lo sabe.

3.  $\pm$ Qué características tomó en cuenta para dicha elección? $\pm$ 

Razón: Confirmar las características que consideramos importantes en la elección de un manejador.

Respuesta esperada: Que enuncie características contempladas en nuestra investigación y/u otras.

4. ¿Tomó en cuenta los conocimientos del personal que estaría a cargo del manejador?

Razón: Saber si tomó en cuenta uno de los factores que Intervienen para el buen desempeño del manejador.

Respuesta esperada: Generalmente este factor no es tomado en cuenta.

5. ¿Cómo ha influido el desempeño de su manejador en su empresa?

Razón: Conocer qué tan importante es en cada empresa el manejador de bases de datos.

Respuesta esperada: Que el uso del manejador sí ha ayudado al desempeño de la organización; o bien, no se ha notado algún cambio relevante.

6. ¿Está satisfecho con el desempeño que le ofrece sus manejador de base de datos?

Razón: Saber si el manejador cumple con sus expectativas y necesidades.

Respuesta esperada: Una explicación del por qué se siente o no satisfecho con su manejador.

7. Mencione algunas de las herramientas que su manejador de base de datos puede integrar.

Razón: Saber si conoce todo lo que su manejador le proporciona.

Respuesta esperada: Que enuncie algunas de las herramientas con las que cuenta su manejador.

*Aspectos* **<1** *considerar al el.::gir un numcjador de bases de: datos (DBA,IS)* 

8. ¿Sustituiría su actual manejador de base de datos?  $Si() No()$ 

Razón: Para saber si se siente satisfecho con su actual manejador. Respuesta esperada: Que diga que sí cambiaría su actual manejador.

9. Si la respuesta anterior fue si, por qué razones lo cambiaría:

a. Por mejor desempeño

- b. Por un mejor precio
- c. Por soporte
- d. Por probar algo nuevo
- e. Por alguna recomendación

Razón: Saber qué es lo que no le agrada, o bien, lo que espera de. un manejador.

Respuesta esperada: Que elija alguno de los motivos por los que cambiaría su manejador y/o agregue alguna característica que no tenga.

10.Si tuviera la oportunidad de hacer nuevamente la compra de su manejador, qué características tomaría en cuenta, según su experiencia con el actual manejador.

Razón: Que ahora ya con su experiencia identifique y cite qué características se deben tomar en cuenta al momento de elegir un manejador. Respuesta esperada: Una lista de al menos 5 características.

11. ¿A qué problemas de los que se enuncian a continuación se ha enfrentado?

- a. Crecimiento de la organización y deficiencias en la capacidad o rendimiento del manejador a dicho crecimiento.
- b. Se pierde la integridad de la información.
- c. Las transacciones son lentas.
- d. Falta de seguridad en el acceso a la información.
- e. Inestabilidad del manejador.
- f. Falta de conocimientos por parte del personal que usa el manejador.
- g. Necesidad de mayor soporte técnico.
- h. Insuficiencia en soporte de registros.
- i. Otro.

Razón: Saber qué problema(s) tiene con su manejador. Respuesta esperada: Que señale algunas de las opciones mencionadas.

12. ¿Por qué cree usted que ha tenido esos problemas? Razón: Para hacer conciencia de la necesidad de realizar una investigación que le permita conocer las características que se deben considerar al momento de elegir un manejador.

Marco Metodológico

Respuesta esperada: Que enuncie las razones que considera, son el motivo de .<br>sus problemas.

13. ¿Su actual manejador cubre con todas sus necesidades? ¿Por qué? Razón: Saber si después de las preguntas anteriores sigue considerando que su manejador lo satisface.

Respuesta esperada: Que su respuesta sea no, dadas las preguntas anteriores y nos diga sus razones.

14.AI elegir su manejador de base de datos tomó en cuenta las siguientes consideraciones:

Marque con una X las características que sí tomo en cuenta.<br>( )Plataforma

- ( )Robustez ( ) Plataforma
- 
- 
- 
- 
- 
- 
- 
- 
- 
- 
- ( )No. de usuarios<br>( )Soporte técnico
- ( )Respaldos<br>( )Precio
- 

()Portabilidad ()Tamaño de las bases de datos<br>()Velocidad en transacciones ()Importación de datos de otra ( )Velocidad en transacciones ( )Importación de datos de otra

( )Integridad aplicación a la base de datos

( )Confidencialidad ( )Conectividad en Red

( )Disponibilidad ( )Tráfico en transacciones

( )Multiplataforma ( )Tipos de aplicaciones con las

- ()Escalabilidad que puede interactuar<br>()Desempeño ()Actualizaciones
- ( )Desempeño ( ) Actualizaciones  $( )$ Herramientas integrables al manejador
	- ( )Tipos de bases de datos<br>( )Front-end
	-
	- ()Conexión a través de un browser

Razón: En caso de que haya participado en la elección, conocer cuáles fueron las características que tomó en cuenta al elegir su manejador, si es que consideró algunas.

Respuesta esperada: Que señale sólo algunas de las características mencionadas.

15. ¿Cree usted que para la próxima elección de un manejador de base de datos le seria útil un documento que le sirviera de punto de referencia para dicha acción?

Razón: Saber si ahora se ha dado cuenta de que es necesario un documento que le auxilie en la elección de un manejador de acuerdo a sus requerimientos. Respuesta esperada: Si.

#### **4.10.2 Preguntas y su correlación con otras preguntas**

<del>hter bezalar</del>t is own i

La pregunta 6 -¿Está satisfecho con el desempeño que le ofrece sus manejador de base de datos?- nos permitirá saber si el entrevistado está satisfecho con su manejador, y si es así, en la respuesta 10 - Si tuviera la oportunidad de hacer nuevamente la compra de su manejador, qué características tomaría en cuenta, según su experiencia con el actual manejador. - nos señalará las mismas caracteristicas que tiene su actual manejador y además otras, resultado de su experiencia.

La pregunta 3 -¿Qué características tomó en cuenta para dicha elección? - nos permitirá saber qué características se tomaron en cuenta al elegir su manejador de bases de datos y en la pregunta 10 - Si tuviera la oportunidad de hacer nuevamente la compra de su manejador, qué características tomaría en cuenta, según su experiencia con el actual manejador. - sabremos qué otras características se deben de tomar en cuenta según la experiencia adquirida a lo largo del trabajo con su manejador.

Si en la pregunta 3 enunció principales caracteristicas entonces en la pregunta 6 - ¿Está satisfecho con el desempeño que le ofrece su manejador de bases de datos? y 13 - ¿Su actual manejador cubre con todas sus necesidades? ¿Por qué? deberá decir que sí, está satisfecho con su manejador.

Si la respuesta de la pregunta 2 fue que se hizo una buena elección entonces la respuesta a la pregunta  $6 - \sqrt{E}$ stá satisfecho con el desempeño que le ofrece sus manejador de base de datos?, debe ser si y la pregunta 8 - ¿Sustituiría su actual manejador de base de datos?, debe ser un no.

Si en la pregunta 4 - ¿Tomó en cuenta los conocimientos del personal que estaría a cargo del manejador?, su respuesta fue sí entonces la respuesta a la pregunta 11.f - ¿A qué problemas de tos que se enuncian a continuación se ha enfrentado? f) Falta de conocimientos por parte del personal que usa et manejador, no deberá ser seleccionada.

Si en la pregunta 8 - ¿Sustituiría su actual manejador de base de datos?, contestó que no, en la respuesta de la pregunta 13 - ¿Su actual manejador cubre con todas sus necesidades? ¿Por qué?, deberá mencionar que el manejador cubre con todas sus necesidades.

#### 4.10.3 Formato

#### CUESTIONARIO PILOTO

1. Nombre del maneiador de base de datos.

ll an lainn an chuid

2. ¿Cómo fue la elección de su maneiador?

A construction of the state of the control control of the state of the state

3. J Qué características tomó en cuenta para dicha elección?

The Party Control of American Party of the Party of the American Control of the State of the United States and the Party of the Control of the States of the Control of the States of the Control of the States of the Control

4. ¿ Tomo en cuenta los conocimientos del personal que estaría a cargo del maneiador?

- 5. ¿Como ha influido el desempeño de su maneiador en su empresa?
	- 그는 나오 가장도 아무와 사고 가지 않아?

.<br>Perintahan di Kabupaten Kalendar (Kabupaten)

- August en de seule de Portugal
- 6. ¿Está satisfecho con el desempeño que le ofrece sus manejador de base de datos?-
- Mencione algunas de las herramientas que su manejador de base de datos puede  $7.1$ integrar.

ි මැදගත්ව මෙල්ල දිවුලාම ආරකානය සිදහ. සමාගයක් මාධ්ය මාධ්යයේදී විව

#### 8. / Sustituiría su actual maneiador de base de datos?  $SI$  ( )  $Nol($  )

- 9. Si la respuesta anterior fue sí, por qué razones lo cambiaría:
	- a) Por mejor desempeño
	- b) Por un mejor precio
	- c) Por soporte
	- d) Por probar algo nuevo
	- e) Por alguna recomendación

10. Si tuviera la oportunidad de hacer nuevamente la compra de su manejador qué características tomaría en cuenta, según su experiencia con el actual manejador.

11. ¿A qué problemas de los que se enuncian a continuación se ha enfrentado?

- a) Crecimiento de la organización y deficiencias en la capacidad o rendimiento del manejador a dicho crecimiento.
- b) Se pierde la integridad de la información.
- c) Las transacciones son lentas.
- d) Falta de seguridad en el acceso a la información.
- e) Inestabilidad del manejador.
- f) Falta de conocimientos por parte del personal que usa el manejador.
- g) Necesidad de mayor soporte técnico.
- h) Insuficiencia en soporte de registros.
- i) Otro.

12. ¿Por qué cree usted que ha tenido esos problemas?

13. ¿Su actual manejador cubre con todas sus necesidades? ¿Por qué?

# ESTA TESIS NO SALE DE LA BIBLIOTECA

*A-!Jpectos a considerar al elegir* **un** *mcmejczdo,.. de bases de elatos (DB.\dS) 79* 

14. Al elegir su manejador de base de datos tomó en cuenta las siguientes· consideraciones:

Marque con una X las caracteristlcas que si tomo en cuenta.

- ( )Robustez
- ( )Portabilidad
- ( )Velocidad en transacciones
- ( )Integridad
- ( )Confidencialidad
- ( )Disponibilidad
- ( )Multiplataforma
- ( )Escalabilidad
- ( )Desempeño
- ( )Requerimientos
- ( )No. de usuarios
- ( )Soporte técnico
- ( )Respaldos
- ( )Precio

( ) Plataforma

( )Tamaño de las bases de datos

( )Importación de datos de otra aplicación a la base de datos

( )Conectividad en Red

( )Tráfico en transacciones

( )Tipos de aplicaciones con las que puede interactuar

( ) Actualizaciones

( )Herramientas integrables al manejador

( )Tipos de bases de datos

( )Front-end

( )Conexión a través de un browser

15. ¿Cree usted que para la próxima elección de un manejador de base de datos le sería útil un documento que le sirviera de guía para dicha acción?

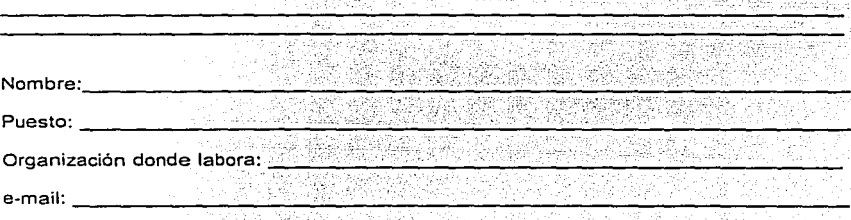

Gracias por su colaboración!

#### 4.10.4 Aplicación del cuestionario piloto

Personas a las cuales se /es aplicó el cuestionario

- > lng. en Computación Marco Antonio López Meléndez Puesto:Subdirector de Planeación Informática y Desarrollo de aplicaciones. Organización en donde labora: Secretaría de salud. Manejador: MySQL
- > l.Q. Armando Reyes González Puesto:Técnico Académico Organización en donde labora: Dirección de Sistemas, DGSCA-UNAM. Manejador: Sybase
- > ing. en Computación José Carlos Rivera Rueda Puesto: Jefe de departamento de Diseño de base de datos Organización en donde labora: Instituto Federal Electoral Manejador: Oracle

Nota: Aplicado el cuestionario piloto a las personas que anteceden se observó que su estructura no requería cambios por lo qúe se dejó Ja misma composición para el cuestionario definitivo.

#### **4.11 Cuestionario Definitivo 4.11.1 Formato**

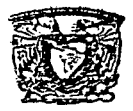

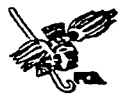

#### **UNIVERSIDAD NACIONAL AUTÓNOMA DE MÉXICO FACULTAD DE CONTADURÍA Y ADMINISTRACIÓN**

#### Cuestionario

Cuestionario aplicado por las alumnas Josefina Ramirez de Jesús, con número de cuenta 9431193-4 *y* Emma Andrea Santander Contreras con número de cuenta 9415642-5, egresadas de la carrera de Licenciatura en Informática de la· Facultad de Contaduría y Administración: el cual forma parte de la investigación para el desarrollo de su tesis "'Aspectos a considerar al elegir un manejador de bases de datos (OBMS)".

OBJETIVO: Respaldar la hipótesis definitiva con opiniones de personas que cuentan con experiencia en el uso de manejadores de bases de datos y así sustentar la necesidad de contar con un documento que sirva como referencia en la elección de un manejador.

- 1. Nombre del manejador de base de datos que se utiliza en la empresa que labora.
- 2. ¿Cómo fue la elección de su manejador?
- 3. ¿Qué características tomó en cuenta para dicha elección?
- 4. *i*. Tomó en cuenta los conocimientos del personal que estaría a cargo del manejador?
- 5. Cómo ha influido el desempeño de su maneiador en su empresa? 6. J Está satisfecho con el desempeño que le ofrece su maneiador de base de datos? 7. Mencione algunas de las herramientas que su manelador de base de datos puede integrar. 8. ¿Sustituiría su actual manejador de base de datos?  $S(f)$  $Nol$ ) 9. Si la respuesta anterior fue si, por que razones lo cambiaría: Marque con una X una o más opciones.
	- )Por meior desempeño Por un mejor precio Por soporte Por probar algo nuevo

Por alguna recomendación

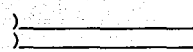

- 10. Si tuviera la oportunidad de hacer nuevamente la compra de su manejador qué características tomaría en cuenta, según su experiencia con el actual maneiador.
- 11. J A qué problemas de los que se enuncian a continuación se ha enfrentado? Puede seleccionar con una cruz una o más de las siguientes opciones:
	- () Crecimiento de la organización y deficiencias en la capacidad o rendimiento del manejador a dicho crecimiento.
	- Se pierde la integridad de la información.
	- Las transacciones son lentas.
	- IFalta de seguridad en el acceso a la información.
	- Inestabilidad del manejador.
	- )Falta de conocimientos por parte del personal que usa el manejador.
	- Necesidad de mayor soporte técnico.

( )Herramientas integrables al<br>maneiador

)Tipos de bases de datos<br>)Eront-end

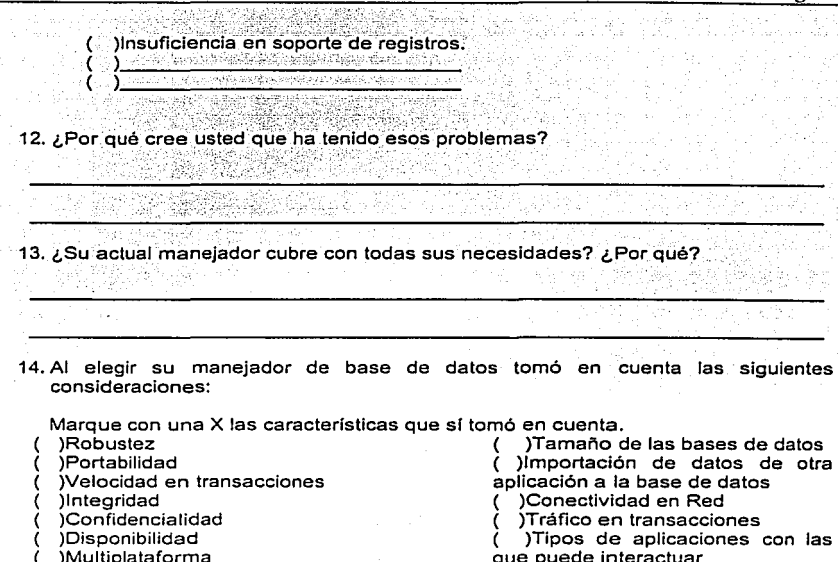

- 
- )Multiplataforma que puede interactuar
- )Escalabilidad ( ) Actualizaciones
- 
- )Requerimientos<br>Mo. de usuarios
- 
- )Soporte técnico<br>
)Respaldos
- )Respaldos ( )Conexión a través de un browser<br>)Precio ( )Conexión a través de un browser<br>) Plataforma
- 
- 

)Plataforma ( >------------- 15. ¿Cree usted que para la prox1ma elección de un manejador de base de datos le seria útil un documento que le sirviera de referencia para dicha acción?

Nombre:-----------------------------'-'------- Puesto:~,...,...-~-,-~-..,.-.,.-------------------------'----~ Organización en donde labora: --------'---'--'---'-----'--.,.---'------- e-mail:--------------------------------------

¡Gracias por su colaboración!

 $;$   $;$   $\cdots$   $;$   $\cdots$   $\cdots$ 

### 4.11.2 Aplicación del cuestionario definitivo

Las personas que serán entrevistadas tienen conocimientos en el funcionamiento<br>y desempeño de manejadores de bases de datos,::por.10 que·su opinión será .<br>considerada como válida

- > lng. en Computación Sergio Adrián Rivera González Puesto: Líder de proyecto · Organización: Dirección de Sistemas, UNAM Manejador: SQL-Server
- > L.l.Citlali lvette Lelis García Puesto: Líder de proyecto Organización: Universidad Pedagógica Nacional Manejador: Oracle
- > Carlos Aarón Mancilla Hinojosa Puesto: Programador analista Organización: Escobar Cristiani y Asociados Manejador: Oracle
- > Lic. Carlos Angel Dávalos Reyes Puesto: Encargado del área de sistemas Organización: Camas Lamas S.A de C.V. Manejador: Progress
- > L.I. Edgar Carlos Aburto Camacho Puesto: Jefe de provecto 'C' Organización: Instituto Federal Electoral Manejador: Oracle, Postgres
- > L.I. Miguel Angel Meija Argueta Puesto: Auditor de Análisis de Ingresos Organización: Radiomóvil Dispsa, .S.A. de C.V. Manejador: Oracle
- > Ing. en Computación Jorge Ángel Dávila Montoya Puesto: Administración de Sistemas Organización: UNAM-DGSCA Manejador: Sybase
- > L.I. Roberto David López Ramírez Puesto: Desarrollador Organización: Dirección de Sistemas, UNAM Manejador: Sybase

#### 4.12 Conclusiones del cuestionario definitivo

1. Nombre del manelador de base de datos que se utiliza en la empresa que labora.

Los nombres que mencionaron fueron -por frecuencia de uso por parte de los entrevistados -:

Oracle Sybase Postores MVSŎL SQL-server Progress

#### 2. ¿Cómo fue la elección de su manejador?

Los entrevistados señalaron lo siguiente:

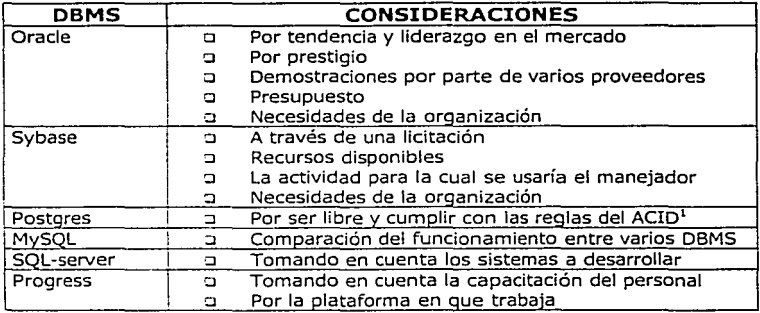

### 3. ¿Qué características tomó en cuenta para dicha elección?

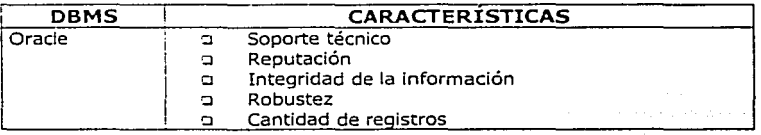

<sup>1</sup> Atomicity Consistency Isolation Durability

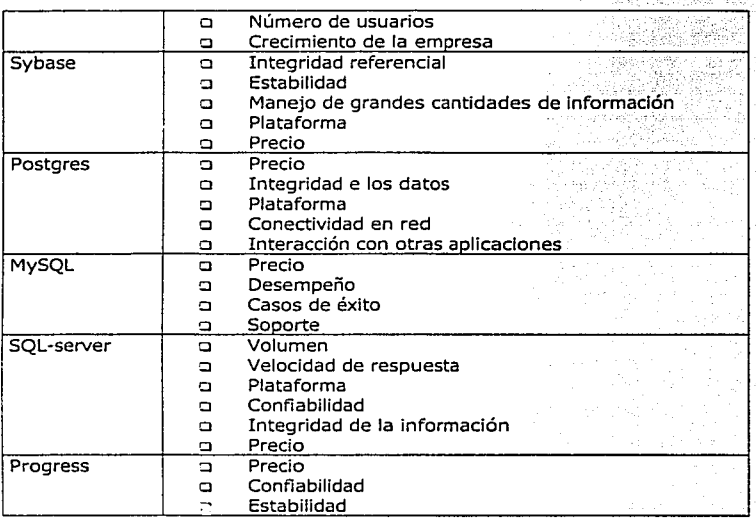

4. ¿ Tomó en cuenta los conocimientos del personal que estaría a cargo del manejador?

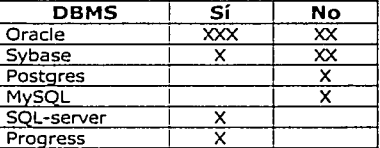

5. ¿Cómo ha influido el desempeño de su manejador en su empresa?

Oracle. Ha mantenido la integridad de los datos y tiene una buena capacidad de respuesta.

Sybase. Ha permitido el almacenamiento de grandes volúmenes de información y disponibilidad de ésta, así como ha dado buenos resultados en los sistemas.

Postgres. Ha permitido el uso de sistemas distribuidos disminuyendo así los costos.

SQL Server. La experiencia ha hecho que se siga utilizando este manejador para nuevos provectos.

Progress. De manera positiva va que este manejador es apropiado para el ERP que se utiliza en la empresa.

My SQL. Se han podido integrar aplicaciones de bajo costo con alto rendimiento.

Nota: Estos resultados son en relación a las empresas donde laboran las personas entrevistadas.

6. ¿Está satisfecho con el desempeño que le ofrece sus manelador de base de datos?

Todos los entrevistados mencionaron estar satisfechos con su maneiador.

7. Mencione algunas de las herramientas que su maneiador de base de datos puede integrar.

Los entrevistados sí mencionaron algunas herramientas que utiliza y/o tiene su manejador.

8. ¿Sustituiría su actual manejador de base de datos?  $Si( )$  $N \cap ($ 

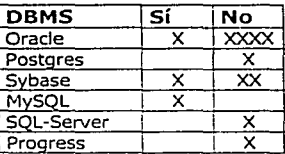

9. Si la respuesta anterior fue si, por qué razones lo cambiaría:

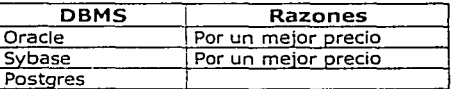

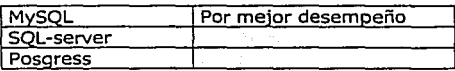

10.Si tuviera la oportunidad de hacer nuevamente la compra de su manejador qué caracteristicas tomaría en cuenta, según su experiencia con el actual manejador.

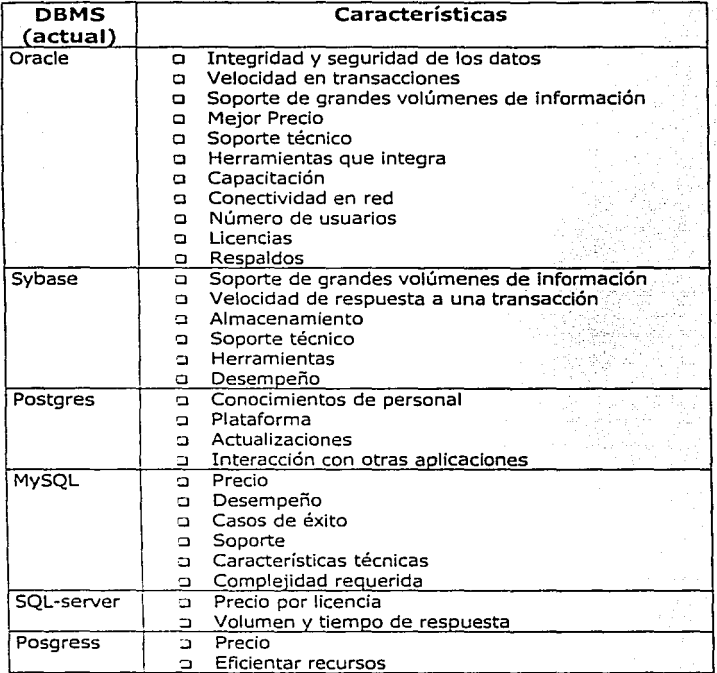

# 11. ¿A qué problemas de los que se enuncian a continuación se ha enfrentado?

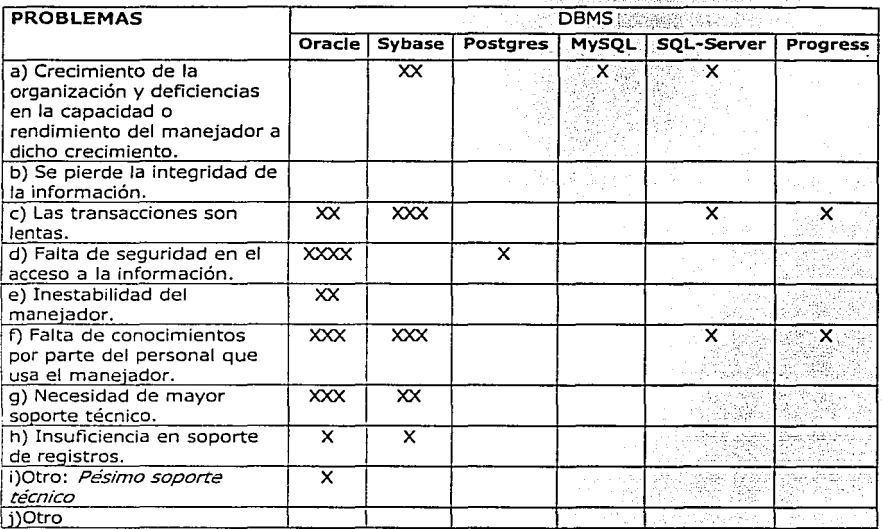

![](_page_103_Picture_168.jpeg)

12. ¿Por qué cree usted que ha tenido esos problemas?

13. ¿Su actual manejador cubre con todas sus necesidades? ¿Por qué?

![](_page_103_Picture_169.jpeg)

![](_page_104_Picture_149.jpeg)

![](_page_104_Picture_150.jpeg)

13. ¿Su actual manejador cubre con todas sus necesidades? ¿Por qué?

![](_page_104_Picture_151.jpeg)

![](_page_105_Picture_245.jpeg)

14.AI elegir su manejador de base de datos tomó en cuenta las siguientes consideraciones:

Marque con una X las características que si tomo en cuenta.

![](_page_105_Picture_246.jpeg)

*Aspectos a considerar al elegir un manejador de bases de datos (DBMS) 62 <b>92 92 <i>92 1* 

Marco Metodológico

![](_page_106_Picture_142.jpeg)

15. ¿Cree usted que para la próxima elección de un manejador de base de datos le sería útil un documento que le sirviera de quia para dicha acción?

Si se necesita de un documento: que sirva como guia para la elección de un manejador ya que evitaría problemas inherentes a una mala decisión.

#### 4.13 Análisis de los resultados

1. El manejador más utilizado -al menos entre las personas que entrevistamos es Oracle.

![](_page_106_Figure_7.jpeg)

2. Las principales razones que consideran para la elección de un manejador, son: Por influencia del medio.

Considerando los sistemas a desarrollar. Por medio de una licitación.

3. Las características que tomaron en cuenta para la elección de \_los manejadores no fueron suficientes, por lo que queda claro que la tarea de elegirlo no es de ninguna forma una acción que se debe de tomar a la ligera. Ya que una mala elección puede generar problemas a futuro.

*Aspectos a considf!rur al t!lt!gir un manejador ele bas.es ele datos, (DBlv/S) 93* 

4. La mitad de la muestra mencionó haber tomado en cuenta los conocimientos de su personal, sin embargo éstos no siempre son suficientes ya que los problemas que mencionan en otras preguntas son debido a la falta de conocimiento del mismo.

5. En general el manejador ha permitido el almacenamiento, manejo y control de la información dentro de cada una de las empresas, sin embargo no conocen toda su funcionalidad y herramientas con las que cuenta.

6. La muestra indica que los usuarios si están satisfechos con su manejador,-sin embargo en respuestas posteriores muestran ciertas Inconformidades.

7. A pesar de que los entrevistados indicaron que sí conocían algunas herramientas, éstas eran mínimas en relación a la cantidad que existe.

8. La mayoría de los entrevistados menciona que no cambiaría su actual manejador.

9. Aquellos que sí contemplan el cambio de su manejador es debido a un mejor precio y desempeño.

10. Las principales características a tomar en cuenta en una futura elección, según la experiencia adquirida con el actual manejador son, en orden de importancia:<br>o Un mejor costo.

- 
- o Mejor soporte técnico.
- o Velocidad en transacciones.
- o Almacenamiento de grandes cantidades de információn.
- o Herramientas que integra.
- o Desempeño.

Los usuarios si identifican características importantes, sin embargo, no\_ son suficientes para una adecuada elección.

11. Los problemas más comunes que presentan los manejadores son:

- o Falta de conocimientos por parte del personal que lo usa.
- o Lentitud en las transacciones.
- o Falta de seguridad en el acceso a la información.
- o Crecimiento de la organización y deficiencias en Ja capacidad o rendimiento del manejador a dicho crecimiento.
- o Necesidad de mayor soporte técnico.

Algunos de estos problemas son consecuencia de no tomar en cuenta ciertas características.

12. La respuesta obtenida en esta pregunta arroja que los problemas son provocados por la falta de conocimiento del personal encargado del manejador y crecimiento de la empresa.
13. Pese a los problemas que los manejadores presentan, en términos generales los entrevistados consideran que su manejador cubre las necesidades de integridad *y* disponibilidad de la información almacenada; además de contar con un buen desempeño.

15. Como se ve en la tabla, las características principales que son tomadas en cuenta al momento de elegir un manejador son:

- o Integridad
- o Desempeño
- o Conectividad en red
- o Robustez
- o Velocidad en transacciones
- o Número de usuarios
- o Respaldos
- o Tamaño de las bases de datos
- o Portabilidad
- o Soporte técnico *y*
- o Tipos de aplicaciones con los que puede interactuar

Sin embargo, estas características no son las únicas que se deben considerar si lo que se desea es sacar un mejor provecho a un manejador de base de datos, ya que de lo contrario no se explotará en su totalidad.

15. La opinión de los entrevistados señala que es dificil identificar caracter!stlcas importantes de los manejadores de bases de datos por lo cual si existiese un documento que las resuma, facilitaría la elección del mismo.

#### 4.14 Conclusión sobre los resultados

En la actualidad no puede existir una empresa u organización sin un DBMS debido a que con éste se tienen muchos beneficios, como la disponibilidad, el control, seguridad e integridad de la información; por lo tanto la elección de un manejador no es una decisión que se deba de tomar a la ligera.

En las organizaciones las personas encargadas de elegir un manejador de base de datos generalmente tienen ciertas dificultades al momento de elegirlo, una de éstas dificultades es el no identificar las características relevantes a considera para elegir un manejador. Por lo que ésta se ve influenciada por: el conocimiento de anteriores manejadores de bases de datos, la popularidad de éstos, el desconocimiento de los beneficios de cada uno de ellos o bien por la experiencia que se tenga en el manejo de algún DBMS en especial.

Y es por las anteriores razones que es evidente la necesidad de crear un documento que sirva de referencia en la importante acción de elegir un manejador de base de datos.

*Aspectos a considerar al elegir un manejador de bases de datos (DBMS) 95 95* 

#### 4.15 Aprobación de la hipótesis

Tras delimitar el problema y ubicar el universo que nos interesa nos dimos a la tarea de realizar un cuestionario que nos permitió conocer la opinión de personas con experiencia en el uso de manejadores de bases de datos.

Con base en las conclusiones obtenidas del cuestionario podemos decir que nuestra hipótesis, la cual mencionamos a continuación:

"Si no se conocen las características que se deben considerar para la elección de un DBMS, no se aprovechan sus beneficios, pues no se toman en cuenta ciertos aspectos que son de utilidad para el óptimo desempeño de la organización"

De las personas entrevistadas, el 25% si hizo una previa investigación, en contraste con el resto que no la realizó, expresando su inconformidad con el desempeño de su actual manejador.

Por lo tanto, en forma general por mayoría de opiniones la hipótesis es aprobada, debido a la relación hipotética de un 25% positivo, y un 75% negativo en correlación a lo planteado en la hipótesis.

Todos están satisfechos con su manejador de bases de datos pero ninguno aprovecha en su mayoría los beneficios que le puede ofrecer.

#### Conclusiones del capítulo

A lo largo de la investigación realizada en este capítulo pudimos observar que las organizaciones no se dan a la tarea de realizar un estudio previo a la elección del manejador de bases de datos, mismo que les permitiría identificar las características que se deben considerar.

Entre los factores que influven a no realizar dicho estudio, encontramos lo siquiente:

- $\ddot{ }$ La experiencia y conocimiento que el personal posee de algún manejador en particular.
- El manejador es elegido de acuerdo a las preferencias del personal, sin  $\geq$ tomar en cuenta las características particulares de la empresa.

O bien.

s. La popularidad del manejador en las organizaciones.

Por lo tanto, cuando no se hace una investigación previa a la elección de un DBMS éstos no son explotados al cien por ciento o bien son mal utilizados. Es decir, se eligen manejadores cuyo potencial es más alto (por consiguiente su costo también lo es), de lo que el organismo requiere o simplemente el personal no los comprende y por ende no los explota al máximo.

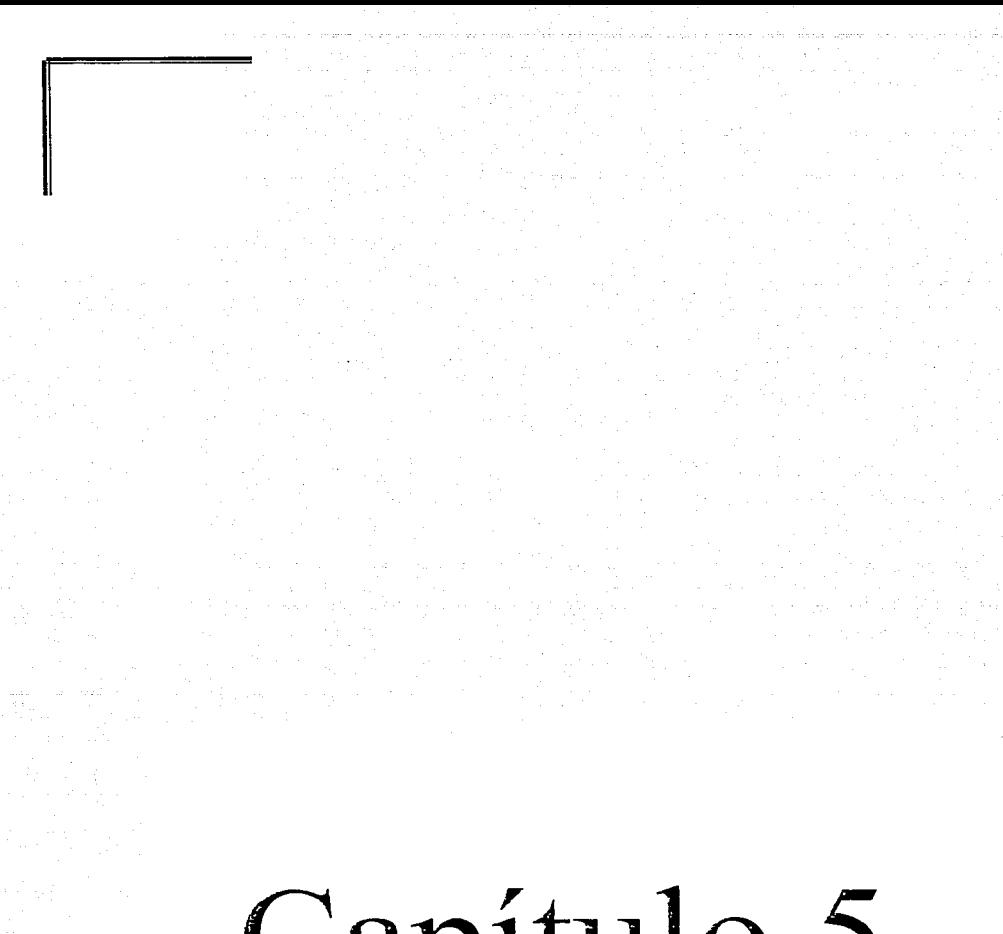

Capítulo 5

#### **5.MARCOINSTRUMENTAL**

#### 5.1. Propuestas de acción

Dada las características de nuestra investigación, creemos que difundir el resultado de la tesis será de gran ayuda en la tarea de elegir un DBMS, por lo que una vez concluida, las acciones realizadas y por realizar son las siguientes:

#### 5.1.1 Actividades realizadas

1. Elaboración de una página web, la cual contiene información de las caracterfsticas de los manejadores que forman parte de nuestra Investigación. La dirección de ésta página es http://teseo.dcaa.unam.mx/dbms/<sup>1</sup>

2. Escribir un artículo para la gaceta de la Facultad de Contaduría y<br>Administración

3. Crear un temario que se pueda incorporar en alguna de las materias que se imparten en la carrera de informática. <sup>3</sup>

#### 5.1.2 Actividades a realizar

Las siguientes actividades a realizar, pretendemos llevarlas a cabo tan pronto nos hayamos titulado.

1. Nuestra facultad lleva a cabo actividades académicas y culturales, tales como la semana de cómputo, feria del libro, emprendedores, entre otros. Estamos en la mejor disposición para participar en uno de estos eventos, preparando una conferencia para presentar en la Semana de la Informática en la Facultad de Contaduría y Administración, en el espacio asignado a Conferencias de alumnos egresados, acerca de trabajos de investigación en informática en la cuál presentemos nuestro tema de investigación.

2. Crear un manual de referencia para la elección de un manejador de base de datos enunciando las características que se deben considerar.

*Aspectos* **u** *considerar al elegir un manejador de buses de datos (DB,\tfS)* · *99* 

<sup>1</sup>**Ver Anexos Marco Instrumental MI. Anexo1** 

<sup>&#</sup>x27;Ver Anexos Marco Instrumental MI. Anexo2

<sup>&#</sup>x27; Ver Anexos Marco Instrumental MI. Anexo3

# Conclusiones

#### **CONCLUSIONES**

Basándonos en todo lo investigado a lo largo de nuestra tesis podemos concluir que la generación de un documento que sirva como marco de referencia al momento de elegir un manejador de bases de datos será de gran utilidad no sólo para aquéllas personas con conocimientos técnicos sino, para aquel personal ejecutivo que tenga a su cargo la elección de un DBMS, ya que con la ayuda de esta lista de características conocerá los aspectos en los que debe poner especial atención si lo que quiere es elegir el manejador que más se adecue a sus necesidades y presupuesto.

Además de tomar en cuenta las características y necesidades de cada empresa en particular; como son el tamaño de la empresa, el giro, el tipo y cantidad de información que maneje.

Por otro lado la hipótesis de que dentro de las organizaciones no se hace una investigación previa a la elección del DBMS que permita el conocimiento de las características importantes es cierta; ya que en general las organizaciones no hacen una investigación seria o en "forma" para elegir su manejador de bases de datos.

Los criterios que en la actualidad toman para elegir un DBMS son:

- > El conocimiento que tiene la persona que lo va a administrar
- > La popularidad que estos tienen en el medio

La generación de este documento permitirá agilizar la identificación de las características a tomar en cuenta en la investigación que se debe realizar al tratar de elegir un manejador.

En general, todos los manejadores tienen características que los hacen útiles, solo que cada uno va enfocado a cubrir ciertas necesidades, por lo que una mala elección puede provocar que sea mal utilizado, que su potencial sea mayor o menor al que la organización requiere.

Las empresas de nuestra investigación están satisfechas con su DBMS sin embargo citan ciertos aspectos que quisieran tuviera su manejador, mismas que quizá si tienen, solo que dada la falta de conocimiento o personal capacitado, no las utilizan.

Las características que proponemos, en conjunto con la correcta definición de necesidades de la empresa así como su presupuesto ayudará a una adecuada elección.

*Aspectos a. considerar al elegir un mant!jador de bases de datos (DB,\t/S) 101* 

En general, el uso de un manejador de base de datos adecuado trae como consecuencia ventajas competitivas para cualquier organización.

Por todo lo anterior, nuestra hipótesis

"Si no se conocen las características que se deben considerar para la elección de un DBMS, no se aprovechan sus beneficios, pues no se toman en cuenta ciertos aspectos que son de utilidad para el óptimo desempeño de la organización" resultó afirmativa, ya que si se conocen las principales características se aprovechara el mayor número de beneficios que un manejador ofrece.

Anexos

#### MP. Anexo1

Clasificación de sectores productivos de acuerdo al Banco de México.

## BANCO DE MÉXICO .

#### Sector Agropecuario sllvicola y pesquero

Sector Industrial

Mlnerla Industria Manufacturera Alimentos. bebidas y tabaco Textiles prendas de vestir y cuero Maderas y sus productos Papel, imprenta y editoriales Qulmicos, derivados del petróleo y plástico **Industrias metálicas básicas Prod. Metálicos maquinaria y equipo Otras industrias manufactureras Construcción**  Electricidad, gas y agua

فيتردى فيكر والممترين المحاسبة فحفارها لجام

#### Servicios

**Comercio, restaurantes y hoteles Transporte y comunicaciones Serv. Financieros, seguros e inmuebles Serv. Comunales, sociales y personales Servicios bancarios** 

-sector primario-

**-sector secundarlo·** 

**-sector terciario-**

*Aspectos a considerar al elegir un manejador de bases de datos (DBMS)* **104** *104* 

Anexas Marca Concentual

#### MC. Anexo 1

Esta es una breve explicación de los DBMS relacionales y orientados a objetos citados en la monografía.

#### DBMS relacionales

#### ADABAS D

ADABAS es una base de datos relacional (RDBMS) que requiere implicación mínima por parte del DBA (Administrador de bases de datos) es multitarea y es un sistema de gerencia multi -hilos. Es el único RDBMS con capacidades transparentes en cuanto la distribución de los datos. Sus características incluyen una operación simple, herramientas de administración. triggers procedimientos almacenados, respaldos en línea, almacenamiento dinámico de espacio y administración de la compresión de datos, además de prevenir los fallos en el hardware.

Para mayor información, puede visitar la siguiente página:

http://www.softwareaq.com/corporat/solutions/datamanage/adabasd/default.htm

#### Beaqle SOL

Es un manejador de bases de datos libre para el sistema operativo UNIX. Para mayor información, puede visitar la siguiente página: http://www.beaqlesql.org

#### **D3**

03 es abierto, con un alto rendimiento, una relación jerárquica MDBMS (Sistema Administrador de bases de datos multidimensional) balancea la necesidad de los usuarios del negocio de OLAP (proceso analítico en línea) en general es un soporte en la toma de decisiones, así como procesamiento de transacciones en linea.

Es un motor de base de datos multiusuarios que se completa con una rápida aplicación desarrollada en el lenguaje FlashBASIC el cual se compila de manera muy rápida con un código en C ejecutable.

Para mayor información, puede visitar la siguiente página: http://www.picksys.com/

#### 03 ProPlus

D3ProPlus ofrece una arquitectura orientada al rendimiento, la alta tolerancia proporciona protección contra corrupción de datos debido al poder que tiene la confiabilidad de Unix. Puede conectarse con ODBC y es compatible con Visual Basic, Forest & Trees, Power Builder, y herramientas cliente/servidor similares. El set de D3ProPlus es económica , su diseño, desarrollo se adapta a los cambios en las necesidades de los negocios.

http://www.picksys.com

Anexos Marco Conceptual

#### CQL++

Es un manejador de bases de datos de ANSI y ODBC con código.fuente completo, entre sus características están;

- Driver para ODBC, permite el uso de una gran variedad de GUI {Interfaz Gráfica de Usuario), cuenta con generadores de reportes como Microsoft Acces, Crystal Reports, etc.
- Librerías de C++, ejecuta operaciones de SQL e ISAM dentro de los programas de C++ , usa la interfaz de ODBC (excepto para drivers encargados de funciones especificas de diálogo y ventanas), se puede usar en ambientes de no-ventanas.
- Procesamiento de transacciones, suporta transacciones de. commit y rollback ,transacciones jerarquizadas, bitácoras y recuperación.
- Cliente/Servidor, soporta procesos cliente/servidor
- Los servidores y los clientes pueden correr en Windows NT, Windows 95, Windows 3.1 o Windows para un grupo pequeños de trabajo (cliente solamente), OS/2, Sun O/S, Sun Solaris, HP-UX, SCO UNIS, Linux algún otro ambiente UNIX con recompilador compatible con C++.
- Interface ISAM, se puede elegir entre la interfaz de SQL o ISAM para<br>maximizar la eficiencia y productividad. El acceso para ISAM está maximizar la eficiencia y productividad. El acceso disponible para tablas SQL .

Para mayor información, puede visitar la siguiente página: http://www.tachegroup.com/oroducts/CQL/

#### 082 Universal Database ..

La base de datos universal de DB2 de IBM para Linux ofrece funcionalidad con Internet, el Control Center para la Web ofrece a los administradores una fácil interfaz para mantener las bases de datos de manera que puedan correr en cualquier browser . Para los desarrolladores en Java el 082 UDS· para Linux ofrece soporte para JDBC y SQLJ y el Net.Data permite la creación de datos dinámicos diven para aplicaciones en Web.

Para mayor información, puede visitar las siguientes páginas: http://www.software.ibm.com/data/db2/

http://www.software.ibm.com/data/db2/linux/

#### Embedded Empress RDBMS

El Embedded Empress RDBMS es un kid de herramientas para el desarrollo de aplicaciones listas para Internet y sistemas embebidos. Desde 1979, Empress es pionero y optimizador de la tecnología RDBMS para almacenar y recuperar objetos grandes (BLObs).lncluye JDBC y ODBC además de soportar applets de Java. Los usuarios también pueden reusar objetos. El Empress RDBMS es una de las bases de datos más rápidas del tecnología ANSI SQL disponibles en una fracción del costo de Oracle, Sybase o de lnformix.

Para mayor información, puede visitar la siguiente página: http://www.empress.com/

*Aspectos a considr:rar al elegir un manejador di! bases de elatos (DBi\tlS) 106* 

*Ane.-.:os Marco Concépizla/* 

#### Empress DataWEB

Empress DataWEB permite a los usuarios la construcción fácil y. rápida de aplicaciones dinámicas que interactúan con la Web. Empress DataWEB se conoce por su capacidad de almacenamiento y recuperación de datos superiores los BLObs. Además Empress puede almacenar y recuperar cualquier tipo de datos que se pueda convertir a digital, por ejemplo radiografías, voz, huellas digitales, y mapas digitales.

Para mayor información, puede visitar la siguiente página: htto://www.empress.com

#### Empress Linux Suite

Empress Linux Suite es un conjunto de productos que han sido conjuntados para la numerosa comunidad de desarrolladores que ·.utilizan Linux como plataforma.

Es una Base de Datos Relacional ocupada principalmente en rubros científicos, y está compuesta de los siguientes elementos:

- 1. RDBMS (Manejador de Base de Datos Relacional)
	- Interfaz gráfica que interactúa con el motor de la RDBMS  $\bullet$
	- Structured Ouery Language (SQL)
	- Interfaz para rutinas que corran en la Base de Datos en Lenguaje C
	- Interfaz para el uso de SQL dinámico ·
- 2. DB Server
- 3. Interfaz para lenguajes de 4ª generación
- 4. Conectividad (ODBC cliente/servidor)

Este manejador tiene una licencia de tipo comercial, corre bajo la Plataforma Linux en sus variantes de Red Hat y Caldera.

Los requerimientos de hardware son los siguientes:

- Un procesador 486 o superior
- 16 MB en RAM  $\bullet$
- 80 MB de espacio en el disco duro

Para mayor información, puede visitar la siguiente página: http://www.empress.com/store/store6.htm#LNXsuite

#### GNU SOL Server

GNU SOL es un Manejador de Base de Datos Relacional (RDBMS) libre, portable y multiusuario, sin embargo aún está en pruebas. Para mayor información, puede visitar las siguientes páginas: http://www.informix.com/informixfsolutions/linuxffreelx.html http://www.informix.com/

*Aspectos* **el** *consiclc:r"r al elegir un manejador de bases de datos (DBl.\_,IS) 107* 

#### Essentia

lnterSoft Essentia es un servidor de bases de datos desarrollada con la más revolucionaria tecnología conocida como RISE. Mientras que otras bases de datos compiten en tamaño y complejidad Essentia acentúa simplicidad, utilidad y energía. RISE (Motor de reducción de instrucción) es un concepto análogo a el de la tecnologia del RISC para los microprocesadores. La idea básica es tener un servidor (el motor) proporciona el número de servicios de los procesos del cliente. Algunos ejemplos de servidores son: encargados de ventana, servidores de comunicación, y servidores de la base de datos.

Para mayor información, puede visitar la siguiente página:

http://www.inter-soft.com/products/essentia/

#### INFORMIX-SE

INFORMIX-SE es establecido como un manejador de bases de datos fácil para pequeñas y medianas aplicaciones por ahora esta disponible para el sistema operativo Linux.

Para mayor información, puede visitar las siguientes páginas:

http://www.informix.com/informix/solutions/linux/freelx.html

http://www.informix.com/

#### lngres 11

lngres 11 es una solución completa para la administración de aplicaciones, es una suite con opciones que permiten la lectura escritura de los datos existentes, replicación de acceso remoto, capacidad para el comercio por Internet y un ambiente de desarrollo gráfico por OpenROAD.

Para mayor información, puede visitar las siguientes páginas: http://www.cai.com/products/ingres.htm

http://www.cai.com/products/betas/ingres linux/inqres linux.htm

Just Logic/SQL

Es una base de datos relacional diseñada para poder usar programas en C y C++ y en Internet.

Para mayor información, puede visitar la siguiente página: http://www.justlogic.com/

#### Kubl

Es un manejador de bases de datos relacional, corre en plataforma Windows y Unix. Tiene un buen performance. Su distribución es por licencia; las plataformas en las que corre son: AIX, Sun Solaris; Widows NT 3.51,. Linux, ODBC Driver. Para mayor información, puede visitar la siguiente página: http://www.kubl.com/

*Aspectos a considerar al elegir un manejador de bases de datos (DBMS) 108 108* 

#### *iBASE*

jBase ofrece una Base de Datos Multidimensional, un ambiente de desarrollo el cual incluye un lenguaje de programación y un software intermedio para comunicarse con los productos de jBASE.

Orientada a satisfacer las necesidades de los usuarios como un soporte para la toma de decisiones y para OLAP.

jBASE tiene como principal atractivo una innovadora técnica de mapeo de memoria, complementada con una disposición de archivos que proveen el mejor procesamiento de Entrada/Salida que el hardware puede ofrecer.

Este manejador tiene dos tipos de licencia:

- Comercial: para plataforma Windows NT,UNIX
- Libre: para plataforma Linux con algunas restricciones  $\blacksquare$

jBASE corre bajo plataforma UNIX, WINDOWS NT, Red Hat Linux 6.1 Para mayor información, puede visitar la siguiente página: http://www.jBASE.com

#### MDBMS

MDBMS es un servidor de Bases de Datos, algunas de sus características son:

- Facilidad de Instalación, no necesita configuración.

- Rico soporte SOL, como subselects (WHERE IN, WHERE EXISTS),integrldad referencial (ON DELETE CASCADE, SET NULL, RESTRICT), GROUP BY; expresiones completas en SELECT y WHERE como (SELECT (salary/12)\*months FROM ... ), llaves primarias y llaves foráneas consistentes para múltiples atributos,

- Soporte para tablas sin llave primaria.

- Control total sobre conexiones teinet por TCP. Existe un puerto TCP usuarlo para<br>uso normal y un puerto cliente para mayor rapidez y mayor facilidad de acceso a los clientes.

Multitarea silenciosa: cada puerto puede correr sus propios quéries simultáneamente.

- Sistema de seguridad basado en usuarios, mediante GRANT/REVOKE sobre SELECT, INSERT, DELETE, UPDATE, DROP y WITH GRANT. .

- Un CGl-bin dinamice, que se encuentra incluido para facilidad de integración.

Una interface Java, asi como controladores ODBC. Para mayor información, puede visitar la siguiente página: http://www.orion.nl/~marty/mdbms/html/legal.html

*Aspectos a considerar al elegir un manejador de bases de datos* (DB~\.-tS) *109* 

Anexos Marco Conceptual

 $\sim$   $\sim$   $\sim$   $\sim$ 

.<br>Es un manejador de bases de datos relacional, utiliza módulos de Python<sup>1</sup>. Basado en arquitectura cliente-servidor. Corre en plataforma Windows 95/NT. Solaris, IRIX, Linux. Es de distribución libre.

Para mayor información, puede visitar la siguiente página: http://www.ceu.fi.udc.es/SAUH/1 /GADFL Y.html

#### lnterBase

Es un Manejador de bases de datos relacional, su arquitectura es muy robusta, es considerado el futuro de Java. Es de distribución GPL<sup>2</sup> Corre bajo las siguientes plataformas: Data Gereral, DEC, HP, IBM, Linux; Microsoft, NCR, Novel, SCO, SGI, SUN.

Para mayor información, puede visitar la siguiente página: http://www.ceu.fi.udc.es/SAL/H/1/GADFLY.html

#### LEAP

Es un manejador de bases de datos relacional, esta siendo cada vez más utilizado en todo el mundo. Es utilizado principalmente para aprender a utilizar las herramientas de bases de datos relacional se usa como un prototipo. Es de distribución GPL. Corre en la siguientes plataformas: Windows, UNIX (Linux, Solaris, SunOS, NeXT, HP-UX).

Para mayor información, puede visitar la siguiente página: http://leap.sourceforge.net/

#### MIMER

Es un manejador de bases de datos relacional desarrollado por Sysdeco Mimer AS en Uppsala, Sweden. Ofrece un buen performance, escalabilidad, soporta multiprocesamiento, es de distribución por licencia aunque también hay distribución libre para Linux.

Corre bajo plataformas: Majar UNIX (Linux), Windows NT/95, OpenVMS. Para mayor información, puede visitar la siguiente página: http://www.mimer.com/

#### Paloma

Es un programa para manejar bases de datos de archivos musicales. Los tipos de archivos que maneja son PM3, MIDE. cualquiera que sea musical. - Su distribución es GPL. Corre en las siguientes plataformas: UNIX/X11. Para mayor información, puede visitar la siguiente página: http://www.cs.fsu.edu/-rose/paloma/paloma.html

*Aspectos a considerar al elegir un manejador de bases de datos (DBMS)* **110** *110* 

<sup>1</sup>Es **un lenguaje de programación. similar a Peri. Java. C.** 

**<sup>l</sup>GPL.· GNU Public Licence.** 

#### Ovrimos

Anteriormente conocido como Altera SQL Server, es muy sencillo, combina funcionalidad de transacciones de Servidor Web y Servidor SQL. Esta basado en la arquitectura Cliente-Servidor. Es muy robusto. Es de distribución comercial. Corre en las siguientes plataformas:

Linux (x86 and Alpha), Tru64 far Alpha, SCO Unix, UnixWare 2.x, FreeBSD, BSDI, Solaris 2.x(x86, SPARC), lrix, Windows NT(x86, Alpha).

Para mayor información, puede visitar la siguiente página:

http://www.ovrimos.com/

#### Pervasive.SQL

Pervasive.SLQ 2000 para Linux no requiere de mucho mantenimiento, es un sistema de bases de datos escalable, es flexible y cuenta con un agradable ambiente. Tipo de distribución es por licencia. Corre en las siguientes plataformas: Unix, Windows, Linux, NetWare.

Para mayor información, puede visitar la siguiente página: http://www.pervasive.com/

#### pql

Es relacional, pql significa "plain query language" y es un tipo de SQL que soporta joins, subqueries y grouping. Es de distribución GPL. Corre en plataformas: Linux, UNIX.

Para mayor información, puede visitar la siguiente página:

http://www.ibiblio.org/pub/Linux/apps/database/sql/

#### Prime Base

Es un manejador completamente relacionál, está basado en el modelo Cliente-Servidor. Es completamente escalable, soporta varios estándares tales como:SQL, DAL(Data Access Language), DAM(Apple's Data Access Manager), ODBC, etc. Su distribución es comercial. Corre en las siguientes plataformas: Macintosh 68K (System 7+). Power Macintosh, Sun Sparc (SunOS, Solaris), IBM RISC (AIX), PC (Windows 95/NT). Linux, NeXTStep, Rhapsody.

Para mayor información. puede visitar la siguiente página: http://www.primebase.com

#### Qddb

Es una suite de manipulación de datos que permite agregar, modificar y borrar registros. Los registros pueden contener caracteres ASCII y se puede buscar cualquier campo. Se pueden dar rangos de búsqueda como palabras, números, fechas, expresiones regulares. Es de distribución GPL y Comercial. Corre en las siguientes plataformas: Linux, FreeBSD, BSD/OS (BSDI).

Para mayor información, puede visitar la siguiente página: http://www.hsdi.com/gddb/

Anexos Marco Conceptual

 $\mathcal{P} \cup \{ \mathcal{P} \}$ 

# **/rdb** . ·. ; ·

Es un manejador de bases de datos relacional y desarrollador de aplicaciones<br>
para UNIX. Todos los operadores relacionales son soportados, tiene un Todos los operadores relacionales son soportados; tiene un generador de reportes poderoso.<br>Es de distribución comercial. Corre

de distribución comercial. Corre bajo las siguientes plataformas:<br>Esconerent.SVRx.Solaris.ix86. Linux,Coherent,SVRx,Solaris,ix86,

UNIX,BSDl,W95,Alpha/Linux,Sun0S,AIX,IRIX,HP-UX,Alpha/OSF. Para mayor información, puede visitar la siguiente página:

http://www.rdb.com/

#### Recital

Es un manejador de bases de datos relacional completamente funcional y Ambiente de 4ª generación (RDBMS y 4GE) para sistemas UNIX y Sistemas OpenVMS. sistemas de información completos pueden ser generados con una herramienta que ayuda en la definición de tablas, de diccionarios de datos, y reportes de una forma muy sencilla. Es de distribución comercial. Corre en casi todas las versiones de UNIX, principalmente en VAX y AXP OpenVMS. Para mayor información, puede visitar la siguiente página:

http://www.recital.com/

#### Strong Related DataBase (SRDB)

Es una pequeña base de datos relacional, esta completamente escrito en FPK<sup>3</sup> Pascal para Linux. ES útil para propósitos educativos. Es de distribución GPL. Corre en plataformas: Linux/i386.

Para mayor información, puede visitar la siguiente página: http://people.bulgaria.com/skelet/SRDB.htm

#### SOLIO Server

Es un DBMS relacional con características Cliente-Servidor. Es de distribución comercial. Corre en plataformas: Windows 95, Windows NT (lntel), Windows NT (Alpha), Novel! Netware, OS/2, SCO UNIX, Linux (lntel), IBM AIX, HP-UX, SUN Solaris 2.5, OpenVMS VAX, OpenVMS Alpha, Silicon Graphics IRIX 6.2. Para mayor información, puede visitar la siguiente página: http://www.solidtech.com/

#### **SQLflex**

Es muy parecido a INFORMIX, posee muchas de sus características excepto el costo. Es muy poderoso y compatible con SOL. ES de distribución comercial. Corre en las siguientes plataformas: UNIX (Linux, Coherent, HP-UX, etc), Windows, VMS.

Para mayor información, puede visitar la siguiente página: http://www.infoflex.com/main.html

<sup>~</sup>**Free Pasc:il Compiler** 

*Aspectos a considerar al elegir un manejador de bases de datos (DBMS) <i>112* 

#### Texis

Es un DBMS que maneja bases de datos con tipos de datos estandar, imágenes, video, audio y otros tipos de datos. Texis esta siendo usado para muchas aplicaciones en Internet tales corno manejo de imágenes, noticias en linea, negocios inteligentes, búsquedas en bibliotecas, etc. Su distribución es comercial. Corre en UNIX (incluyendo Linux).

Para mayor información, puede visitar la siguiente página: http://www.thunderstone.com/texis/site/pages

#### Typhoon

Es un DBMS relacional, Puedes definir relaciones de bases de datos como se definen en C como caracteres. enteros, cadenas, arreglos rnultidimensionales, etc. Es de distribución BSD. Corre en plataforma SCO UNIX, Solaris, Tandern NonStop UNIX, AIX, Linux and OS/2.

Para mayor información, puede visitar la siguiente página: http://users. footprints. netJ-kaz/typhoon .html

#### UniVerse/UniData

Es un manejador de bases de datos relacional para cualquier tipo de aplicación de negocios. Corre en plataformas UNIX y Windows NT. Ofrece una suite completa de herramientas que ofrece servicios para: acceso por ODBC, desarrollo Cliente-Servidor, etc.

Utiliza el modelo relacional de la Primera Forma Normal<sup>4</sup>. Es de distribución comercial. Corre en las siguientes plataformas: RedHat Linux, UNIX, Window NT. Para mayor información, puede visitar la siguiente página:

http://www.ardentsoftware.com/database/universe/overview.htrnl (UniVerse) http://www.ardentsoftware.com/database/unidata/overview.htrnl (UniData)

#### Velocis

Es un servidor de base de datos para e-business<sup>5</sup>, aplicaciones web, servidores industriales y otras aplicaciones que demandan un buen performance. Es de distribución comercial. Corre en las siguientes plataformas: Linux, Windows 95/98/NT, UNIX.

Para mayor información, puede visitar las siguientes páginas: http·//www.centurasoft.com/products/velocis/

http://www.centurasoft.com/

*Aspectos a considerar al elegir 1111 llltlllt!jaclor clt! bases ele datos (DBi\t/S) 113* 

El proceso de Normalización es una disciplina que consiste en agrupar a los campos de datos en un conjunto **Je: rdaciom:s(tablas). Se divide en 3 formas normales(F)J). laFN.-Dependencfa funcional de los atributos que no son clavt:, respc:cto a la clave primaria. 2aFN.· Dependcncio. funcional completa de los oitributos que no son**  clave, respecto a la clave primaria. 3aFN.- Ninguna dependencia transitiva entre los atributos que no son **clave. Esto se ve a profundidad en "';\<loddado de Bases de Datos••.** 

<sup>&</sup>lt;sup>5</sup> Negocios electrónicos.

#### DBMS Orientados a Objetos COODBMS)

#### **FLORID**

Es una base de datos de razonamiento lógico es un prototipo de bases de datos orientados a objetos F-Logic es una definición de datos y un lenguaje de consulta.

Para mayor información, puede visitar la siguiente página: http://www.informatik.uni-freiburg.de/-dbis/flogic-project.html

#### FramerD

FramerO es una base de datos Orientada a Objetos de distribución portable diseñada para soportar, almacenar y compartir bases de conocimiento. Para mayor información, puede visitar la siguiente página: http://www.framerd.org/

#### H-PCTE

H-PCTE es una puesta en práctica parcial, un manejador de objetos que se especifica en el estándar internacional ECMA -149 /158 (e ISO IS 13719-1 /-2 ). H-PCTE no implementa el pesado modelo definido del estándar antes mencionado, en lugar de eso ofrece soporte para procesos ligeros y además de notificaciones.

Para mayor información, puede visitar la siguiente página: ftp ://ftp. 1 n forma tik. un i-siegen .de/pu b/pi/h pcte/h pete. html

#### **LINCKS**

LINCKS es un manejador de bases de datos orientado a objetos multiusuario desarrollado para sistemas de información complejos para editar o consultar información en la base de datos.

Para mayor información, puede visitar la siguiente página: http://www.ida.liu.se/-lincks/

#### MOOO-SX

MOOD-SX es una base de datos Orientada a Objetos multiusuario para Internet. La diferencia con otros manejadores de bases de datos es que no tiene un lenguaje de programación. En lugar del lenguaje contiene un programa cliente que ofrece a los usuarios una interfaz llamada Object Editor u OE para crear, editar objetos y hacer consultas.

Para mayor información, puede visitar la siguiente página: http://mood.mech.hi-tech.ac.jp/

*Aspectos a considerar al elegir un manejador de bases de datos (DBMS) III III* 

#### MI. Anexo 1

Estas son las pantallas de nuestra página web.

URL: http://teseo.dcaa.unam.mx/dbms

#### Página de inicio  $\geq$

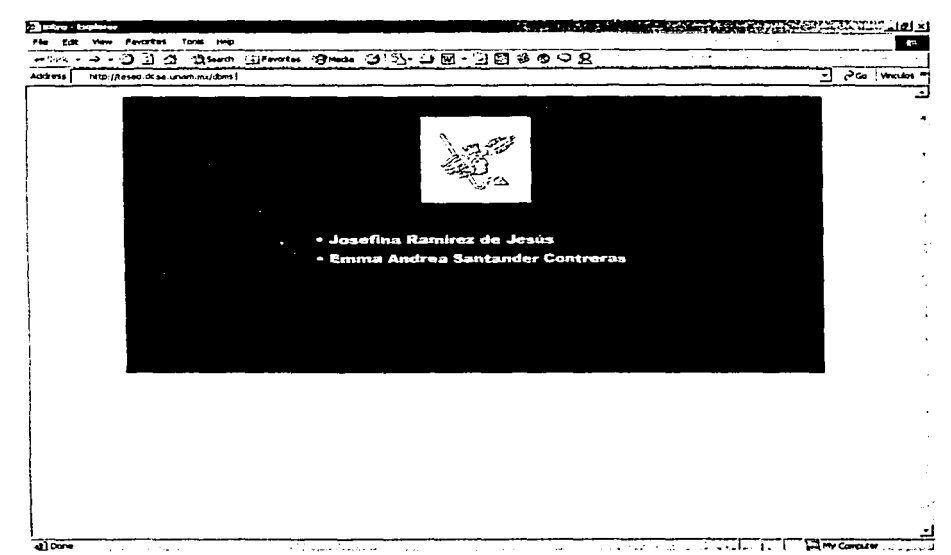

Aspectos a considerar al elegir un manejador de bases de datos (DBMS)

# > ¿Quiénes somos?

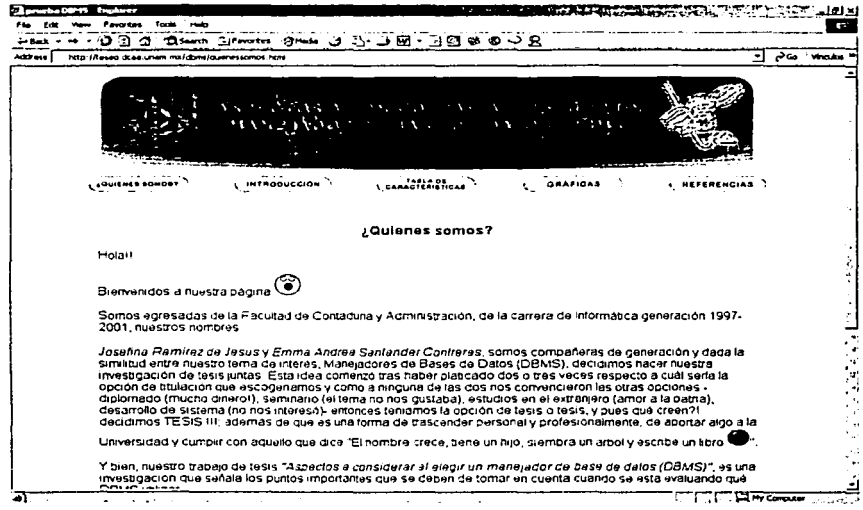

116

## Introducción

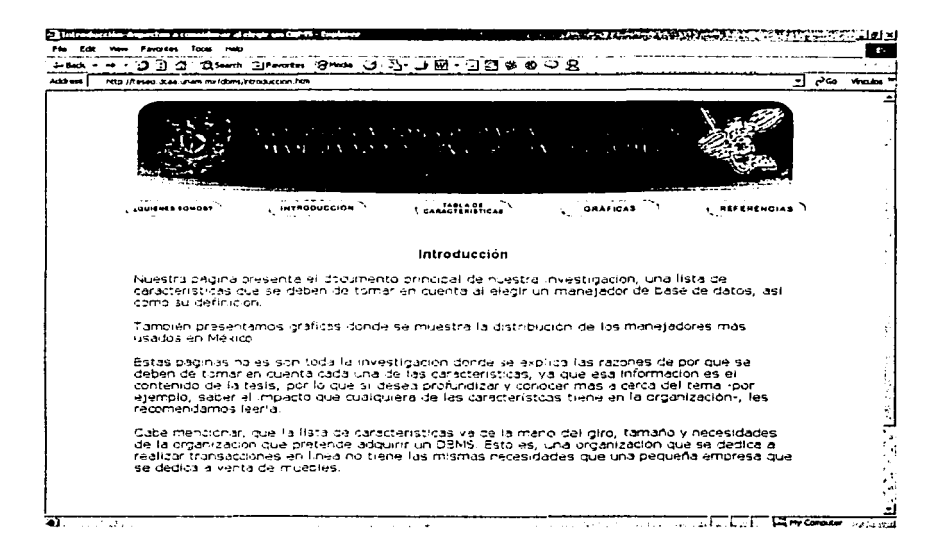

Aspectos a considerar al elegir un manejador de bases de datos (DBMS)

 $117$ 

#### Tabla de características  $\geq$

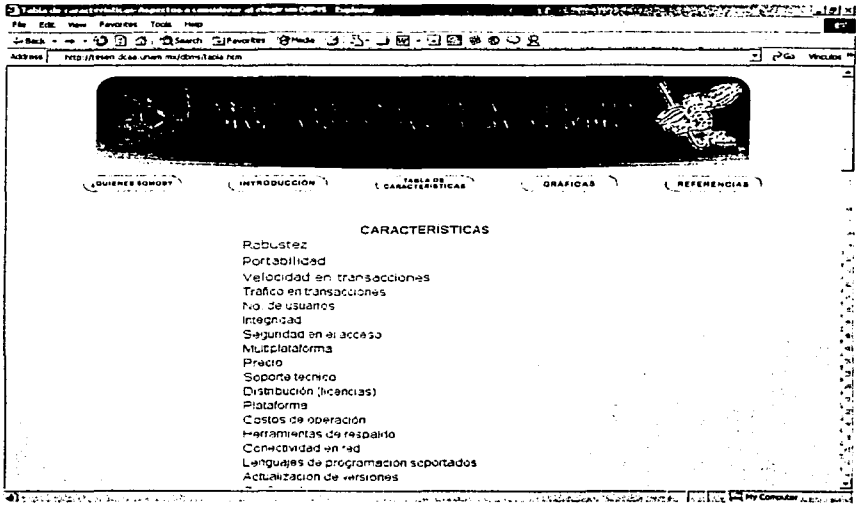

Aspectos a considerar al elegir un manejador de bases de datos (DBMS)

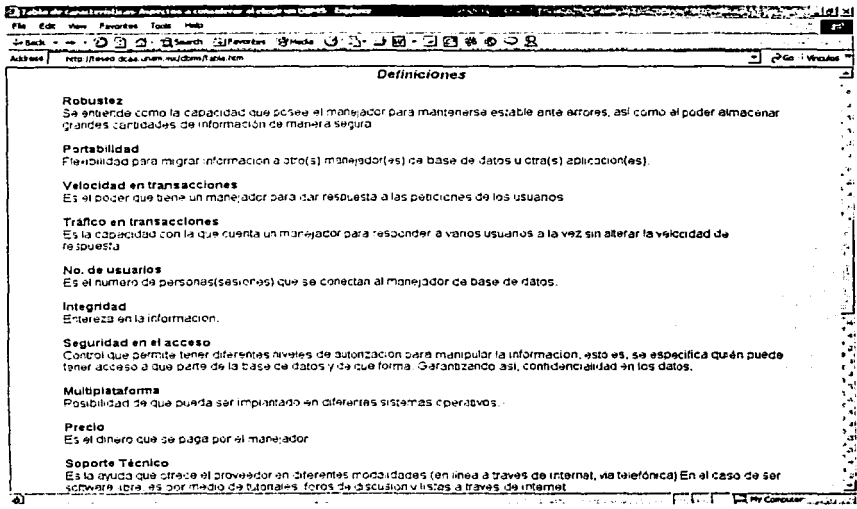

#### Gráficas ₻

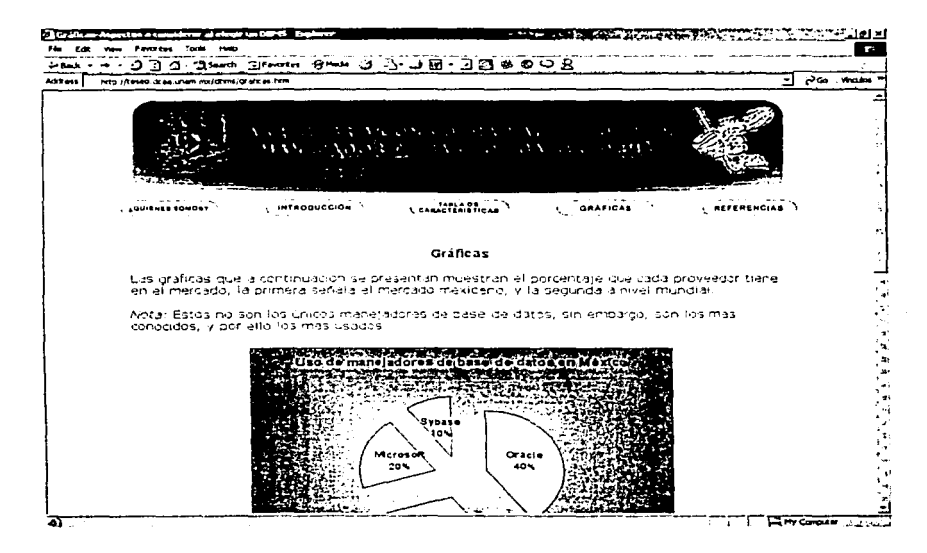

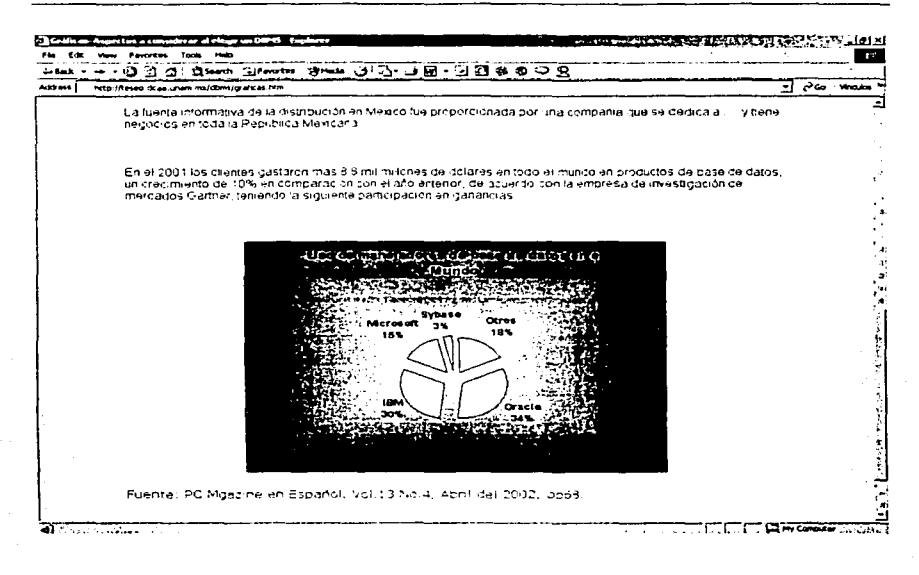

#### $\triangleright$  Referencias

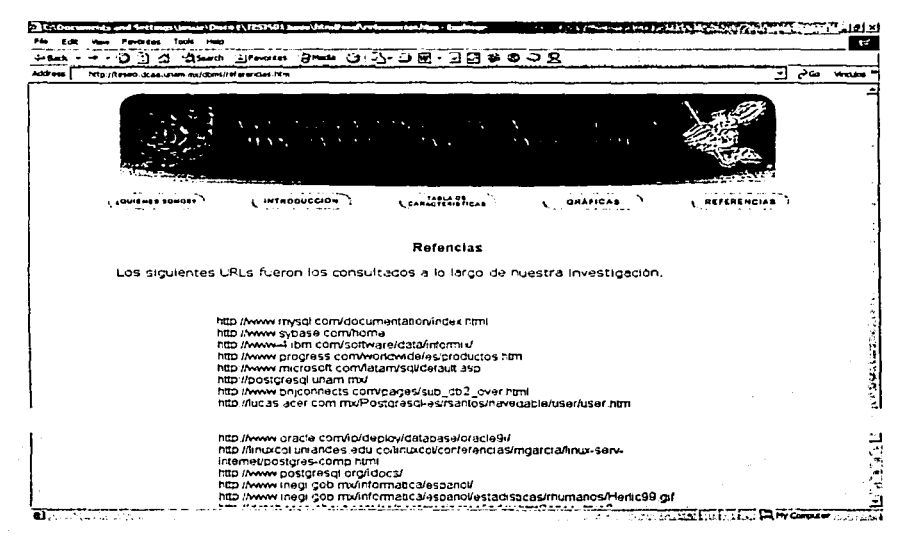

122

**Anexos Marco Instrumental** 

Ml. Anexo2

÷.

: Artículo que fue llevado a la Facultad de Contaduría y Administración para ser<br>publicado en la gaceta "Es Más".

Aspectos a considerar al elegir un manejador de bases de datos (DBMS)

#### **Consideraciones en la elección de un DBMS: Elemento esencial· de éxito en las organizaciones**

Cuando se trata de elegir un Sistema Manejador de Bases de Datos (DBMS- DataBase Management System) muchas veces se consideran aquellos aspectos de funcionalidad o de mercado y no se toman en cuenta aquellos que van dirigidos a cubrir las necesidades de administración de la información en las organizaciones y esto provoca que su operación no arroje los resultados esperados.

#### **¿E/ DBMS satisface los requerimientos de administración de información ó simplemente se adquirió por ser el más comercial, conocido y/o utilizado?**

Uno de los activos más importantes de las organizaciones es su información, misma que representa el resultado diario de sus operaciones.

El personal encargado del cuidado de la información en las organizaciones, conocido como Administradores de Bases de Datos -DBA (DataBase Administrator}-, se apoyan de diversas herramientas que ayudan en su dificil tarea de almacenamiento y recuperación. En ocasiones, para la elección de esas herramientas se considera el conocimiento que ellos poseen, asi como su experiencia en el área: algunos otros, consideran que el producto más popular en el mercado es aquel que cubrirá sus requerimientos. aun cuando los beneficios que se obtengan sean inferiores a la inversión de dicho producto.

En el mercado se encuentran diversos manejadores que pueden obtenerse pagando su adquisición y derechos de uso, asi como aquellos que pueden ser adquiridos de manera gratuita o software libre, e inclusive adquirir los más baratos de dudosa calidad.

Cabe mencionar. que el adquirir un DBMS libre o con licencia no garantiza éxito en su objetivo, tampoco quiere decir que sean malos; todos los manejadores cumplen con su objetivo al tener características bien definidas y es esto lo que los distingue: es aqui donde inicia la tarea del administrador para hacer una buena elección; identificar cuál manejador es el adecuado para su organización, ... tarea nada sencilla.

En esencia, los DBA al elegir un DBMS basan su adquisición en diversos criterios, llámese experiencia o conocimiento de dichas herramientas, elección del producto por ser comercial o el más conocido en el medio. o simplemente, por no representar altos costos en su adquisición. Sin embargo. el exito del manejo de la información representada en bases de datos no radica en considerar solamente dichos aspectos, sino que va encaminada a efectuar un estudio previo de las caracteristicas de estos. De tal manera, que la responsabilidad de los administradores de dichos DBMS es tomar en cuenta una **serie de consideraciones que les permita tener un marco de referencia para tomar**  decisiones acerca de qué manejadcr es el adecuado para el buen funcionamiento de la organización y de esta forma lleve a cabo sus operaciones exitosamente, siga siendo competitiva y obtenga finalmente una herramienta "adHoc" a su perfil organizacional.

drque= González<br>drque= González Cit. 24a. Marquez González<br>Lit. 24a. Marquez Jennes Formento Editorial

Josefina Ramirez de Jesús Emma Andrea Santander Contreras Licenciatura en Informática

#### MI. Anexo3

Es una propuesta de temario a ser incorporado en alguna de las asignaturas que se imparten en la carrera de informática en la Facultad de Contaduría y Administración.

## UNIVERSIDAD NACIONAL AUTÓNOMA DE MÉXICO

FACUL TAO DE CONTADURÍA Y ADMINISTRACIÓN

#### M. EN L. GRACIELA BRIBIESCA CORREA JEFE DE LA DIVISIÓN DE INFORMÁTICA PRESENTE

Somos egresadas de la Facultad de Contaduría y Administración, Licenciatura en Informática, generación 1997-2001, estamos por concluir nuestra trabajo de tesis "Aspectos a considerar al elegir un manejador de bases de datos (DBMS)", tema que decidimos investigar dada la experiencia que hemos tenido en el campo laboral, al encontrarnos con situaciones tales como falta de conocimientos generales de qué es un manejador, cuáles son sus características y el impacto que éstas tienen en la organización. Ahora, que ya hemos concluido nuestro tema de investigación, consideramos importante que esta información sea transmitida a los alumnos de la carrera, para que no pasen por la misma situación.

Por tal motivo, queremos poner a su consideración un temario en el cual se incluye la parte central de nuestro tema de investigación, para que sea impartido en una de las materias de la carrera de Informática, y complemente los conocimientos que adquirirán los alumnos a lo largo de dicha carrera.

Sin más por el momento, quedamos de usted para cualquier comentario y agradecemos su amable atención.

> "POR MI RAZA HABLARÁ EL ESPÍRITU" Ciudad Universitaria 27 de septiembre de 2002. Josefina Ramirez de Jesús Emma Andrea Santander Contreras

Reiching 10/02

## **TEMARIO**

- 1. Conceptos básicos<br>1.1 Definición de dato
- 1.1 Definición de dato<br>1.2 Definición de banc
- 1.2 Definición de banco de dato<br>1.3 Definición de campo, registro
- 1.3 Definición de campo, registro, archivo, información el 14 Definición de Base de datos
- 1.4 Definición de Base de datos<br>1.5 Definición de Sistema de Info
- Definición de Sistema de Información
- 2. Conceptos asociados con las bases de datos
- 2.1 Redundancia
- 2.2 Consistencia
- 2.3 Integridad
- 2.4 seguridad
- 3. Ventajas de las Bases de datos
- 4. ¿Qué es un DBMS?
- 4.1 Definición de un DBMS
- 4.2 Importancia de los DBMS en las organizaciones
- 4.3Definición y justificación de aspectos mínimos a considerar al elegir **un** DBMS
	- 4.3.1 Robustez
	- 4.3.2 Portabilidad
	- 4.3.3 Velocidad en transacciones
	- 4.3.4 Seguridad en el acceso
	- 4.3.5 Integridad
	- 4.3.6 Multiplataforma
	- 4.3.7 Costos de operación
	- 4.3.8 Requerimientos
	- 4.3.9 Performance o desempeño
	- 4.3.1 O Herramientas de respaldo

#### Objetivo:

Unidad 1

El alumno recordará y reafirmará los conceptos básicos de bases de datos y aquellos relacionados con este tema.

Unidad 2

El alumno identificará aquellos conceptos asociados a las bases de datos.

#### Unidad 3

El alumno identificará las ventajas que tiene el uso de las bases de datos.

#### Unidad 4

Al final de ésta unidad el alumno identificará los aspectos mínimos que se deben considerar al elegir un DBMS, y reconocerá su importancia.

#### **Bibliografía propuesta**

1. Sistemas de Administración de banco de datos Alfonso F. Cárdenas Ed. Limusa, 1ª Edición México 1983 ISBN 968-10-1461-4 Clasificación QA76.9 D3C3618

2. Técnicas de Bases de Datos Estructuración en diseño y administración Shakuntala Atre Ed. Trillas ,1ª Reimpresión México 1991 ISBN 0-471-05267-1 Clasificación QA76.9D3 A8718

3. Organización de las Bases de Datos James Marti Ed. Prentice-Hall 1ª Edición México 1977 ISBN 968-880-017-1 Clasificación QA76.9B3 M36

4. Estructuras de datos e introducción a base de Datos Miren Begoña Albizuri Romero Ed. Limusa 1ª Edición 1989 ISBN 968-18-3046-6 Clasificación QA76.9D3 A52

5. Bases de datos Modelos, lenguajes , diseño James L. Jonson Ed. Oxford University Press México 1ª Edición 2000 ISBN 0-19-51-0783-7 Clasificación Qa76.9D3 J62518

6. Introducción a los sistema de bases de datos C.J Date Ed. Addison-Wesley lberoamerica, México 1986 ISBN 968-858-070-8

#### GLOSARIO

ACID. Se dice que toda "Base de Datos" debe cumplir con la prueba del acldo, denominada "ACID" (Atomlcity,Conslstency,lsolation,Durability).

Atomocity : La atomicidad de una transacción garantiza que todas sus acciones sean realizadas o ninguna sea ejecutada , en el caso de la transacción bancaria o se ejecuta tanto el "deposito-deduccion" o ninguna acción será realizada.

Consistency : Muy similar a la "Atomocidad", la consistencia garantiza que las reglas que hayan sido declaradas para una transacción sean cumplidas

lsolatlon : Esto garantiza que las transacciones que se esten realizando en el sistema sean invisibles a todos los usuarios hasta que estas hayan sido declaradas finales.

Durability : La durabilidad de una transacción garantiza que al instante en el que se finaliza la transacción esta perdure a pesar de otras consecuencias, esto es, si el disco duro falla, el sistema aún será capaz de recordar todas la transacciones que han sido realizadas en el sistema.

Actualizar (update). Modificar datos en un archivo o base de datos. Renovación, modernización.

Administrador de datos (data administrator). Persona que coordina las actividades dentro del departamento de administración de datos.

Administrador de base de datos (DBA- Database admlnistrator). Persona responsable del diseño físico *y* manejo de la base de datos *y* de la evaluación, selección e implementación del sistema de administración de la base de datos.

Acceso (access). Acceder.

Aplicación (application). Un uso especifico de la computadora. Por ejemplo, sueldos, inventarios, etc. Sinónimo de programa de aplicación o paquete de software. Por ejemplo, procesadores de texto, hojas de cálculo, etc. Se refiere al programa que se está ejecutando y a los archivos y bases de datos con los que trabaja.

Es un programa diseñado para realizar una tarea especifica.

Banco de Datos (data bank). Depósito electrónico de datos.

Base de datos (database). Conjunto de datos almacenados *y* relacionados de forma lógica que permiten controlar la redundancia y consistencia de los datos; construida con un propósito especifico.

Cualquier conjunto de datos almacenados electrónicamente.

*Aspectos "considerar al elegir un manejador ele bases de datos (DBi\tfS)* J2S

Base de datos distribuida (distributed database). Una base de datos que está físicamente almacenada en dos o más sistemas informáticos. Aunque está geográficamente dispersa un sistema de base de datos distribuida administra y controla la base de datos completa como una única colección de datos. Una base de datos distribuida implica que la redundancia será admitida y controlada.

Base de datos de producción (production database). Una base de datos centralizada que contiene los archivos maestros y de transacciones diarias de una organización.

Base de datos de red (network database). Base de datos que reside en una red. Implica que el sistema fue diseñado para ser usado como un servidor de base de datos con una orientación cliente/servidor.

Método de organización de base de datos que permiten relacionar los datos en forma de red.

Base de datos relacional (Relational Database). Método para la organización de archivos de bases de datos que prohibe la concatenación de archivos.

Calidad. Propiedad o conjunto de propiedades inherentes a una persona o cosa que permiten apreciarla con respecto a las restantes de su especie.<br>Es el conjunto, de características coue le da superioridad frente a otros. Es el conjunto de características que le da superioridad manejadores.

Campo (field). Unidad física de datos que ocupa uno o más bytes. Uria colección de campos forma un registro.

Confiable (trusted). Fiable, seguro, protegido, que posee, comprende o denota de protección necesaria para mantener el sistema de seguridad.

Es la seguridad que ofrece el manejador con respecto a su desempeño y disponibilidad de los datos.

Consistencia. Correcto, congruente, estable.

Consulta (query). Interrogación a una base de datos que permite al usuario contar, sumar y/o listar registros seleccionados contenidos en ella.

Costos. Gasto que se hace para la obtención de una cosa o servicio.

Data-Mining. Técnicas de análisis de datos encaminadas a obtener información oculta en un Datawarehouse.

DataWarehousing. Es el proceso de recopilación de los datos (tomados de diferentes fuentes) para hacer posible su análisis y reporteo a un amplio número de usuarios finales.

*Aspee ros ti considerar al elegir* **un** *mcmejador tle bases de datos (DB1\·fS)* 126
Dato (data). Los datos son hechos y/o cifras en bruto. Los datos pueden procesarse para producir diferentes formatos de información.

dBASE. Sistema de gestión de bases de datos relacionales para PC, de Ashton-<br>Tate Corporation.

Fue el primer sistema global de base de datos para computadoras personales.

dBASE 11- 1981 dBASE 111- 1984  $dBASE$  III - Plus  $dBASE IV - 1988$ 

dBASE Mac. Un sistema de gestión de bases de datos de Ashton-Tate para Macintosh, qu enunca prospero porqu erea incompatible con dBASE.

DBMS (Data Base Management System). Es un software que permite la manipulación , control y recuperación de datos dentro de un conjunto de bases de  $data$ 

- ·.::;::\_· . . : -~~ :·· - . ·\_ - .

DB2 (DataBase 2). Sistema de administración de bases de datos relacionales de IBM que corre en grandes macrocomputadoras DB2 usa la Interfaz del lenguaje .<br>SOL

Diccionario de datos(data dictionary). Base de datos acerca de datos y rango de valores, fuente y autorización para el acceso a cada elemento de'datos en los archivos y bases de datos de la organización.

Distribución. Reparto de algo entre varios según un criterio.

Estudio de Factibilidad (de viabilidad) -feasibility study-. Análisis de un problema para determinar si puede ser resuleto efectivamente. Aspectos a considerar funcionales. económicos y técnicos.

FOXPRO.DBMS compatible con dBASE IV para PC de Microsoft. Como una versión mejoradad de FoxBASE. FOXPRO incluye interfases de ventanas SOL y OBE y tecnología "Rushmore" para consultas rápidas en bases de datos grandes.

FoxBASE+ . DBMS compatible con dBASE 111 Plus para el Macintosh de Microsoft. Originalmennite fue desarrollado por Fox Software para el PC; Fox Base ganó muhca reputación por su velocidad y compatibilidad. Front-end. Aplicación para el usuario.

Independencia de los datos (data independence). Técnica fundamental de administración de bases de datos que permite cambiar estructuralmente la base de datos con minimo daño a sistemas ya existentes.

*Aspt!c:tos* **u** *considerar al elegir un manejado1· de bases de datos* (DB~\t/S) *127* 

Independencia física de datos. Es la capacidad de modificar el esquema físico sin provocar que se vuelvan a escribir los programas de aplicación.

Independencia lógica de datos. Capacidad de modificar el esquema conceptual sin provocar que se vuelvan a escribir los programas de aplicación.

Informática. Conjunto de conocimientos científicos y técnicos que hacen posible el tratamiento automático de la información por medio de computadoras.

lnformix. Una familia de productos de bases de datos de lnformix Software, lnc., que incluye un sistema de administración de base de datos relacionales basado en SQL, un lenguaje de cuarta generación y herramientas para la inclusión del SQL en programas de aplicación.

INGRES (lnteractive Graphics and REtrieval System). Sistema Interactivo gráfico y de recuperación. Un sistema de administración de bases de datos relacionales de lngres Corporation que se ejecuta en computadoras VAX y estaciones de trabajo UNIX.

Incluye un lenguaje de 4a generación, consultas por ejemplos. y un sistema de administración de formularios que permiten a los usuarios la creación, edición y visualización de las bases de datos como una serie de formularios.

Su extensión Object Management (administración de objetos), introducida en 1989, permite tipos de datos definidos por el usuario, y su extensión Knowledge Management (administración del conocimiento) permite la programación de una cantidad ilimitada de reglas en las bases de datos.

Integridad. Cuando en una relación de información se modifica algún elemento que se encuentre en varias tablas sin afectar su contenido. Totalidad. plenitud. rectitud.

Integridad de datos (data integrity). Proceso de evitar el borrado accidental o adulteración en una base de datos.

lnterBase. DBMS relacional de Borland que se ejecuta en estaciones de trabajo UNIX y VAX, diseñadas para manejador procesamietno complejo en linea (OLPC). Puede ser un sistema par a par o clientelservidor y utilizar SQL además de su propio lenguaje de manipulación de datos.

Interface. Conexión e interacción entre hardware, software y el usuario. El diseño y construcción de interfaces constituye una parte principal del trabajo de los ingenieros, programadores y consultores. Los usuarios "conversan" con el software. El software "conversa" con el hardware y otro software. El hardware "conversa" con otro hardware. Todo este "diálogo" no es más que el uso de interfaces. Las interfaces deben diseñarse, desarrollarse, probarse y rediseñarse; y con cada encarnación nace una nueva especificación que puede convertirse en

*..tspt!cto ... · a considerar al elegir un manejador de bases de datos (DBAr/S}* 128

 $\ddot{r}$  ::  $\ddot{r}$  ,  $\ddot{r}$  ,  $\ddot{r}$  ,  $\ddot{r}$ 

un estándar más, de hecho o regulado.

Las interfaces de software son los lenguajes códigos y mensajes que utilizan los programas para comunicarse unos con otros; tal como entre un programa de  $a$ plicación y el sistema operativo.

Las *interfaces de usuario* son los teclados, ratones, diálogos, lenguajes de comando y menús empleados para la comunicación entre el usuario y la computadora.

Interfase. Periodo que separa 2 fases sucesivas.

lnteñaz (inteñace). Una conexión e interacción entre hardware, software y usuario. Las interfaces de hardware son los conectores, zócalos y cables que transportan las señales eléctricas en un orden prescrito. Es sinónimo de Puerto.

jerarquía. Organización por categorias o grados de importancia entre diversas personas o cosas.

Lenguaje. Sistema de comunicación propio.

Lenguaje nativo. Combinación de digitos binarios, mediante la cual una computadora funciona correctamente.

Manejo de objetos. Manipulación de elementos almacenados en la base de datos, tales como: sonido, video, imágenes, etc.

Modelo Entidad-Relación. Denominado por sus siglas como: E-R; Este modelo representa a la realidad a través de entidades, que son objetos que existen y que se distinguen de otros por sus características, por ejemplo: un alumno se distingue de otro por sus características particulares como lo es el nombre, o el numero de control asignado al entrar a una institución educativa, así mismo, un empleado, una materia, etc.

Modelos lógicos basados en objetos. Se usan para describir datos en los niveles conceptual y de visión, es decir, con este modelo representamos los datos de tal forma como nosotros los captamos en el mundo real, tienen una capacidad de estructuración bastante flexible y permiten especificar restricciones de datos explícitamente. Existen diferentes modelos de este tipo, pero el más utilizado por su sencillez y eficiencia es el modelo Entidad-Relación.

Modelo relacional. En este modelo se representan los datos y las relaciones entre estos, a través de una colección de tablas, en las cuales los renglones (tuplas) equivalen a los cada uno de los registros que contendrá la base de datos y las columnas corresponden a las caracteristicas(atributos) de cada registro localizado en la tupla.

*Aspectos a considerar al elegir un manejador de bases de datos (DBMS) <i>129 129*